ISSN:2600-5573 **DICIEMBRE** 2021

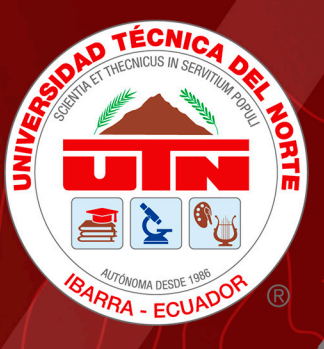

# JOURNAL

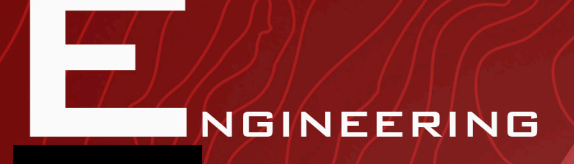

PPLIED

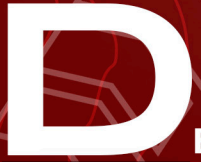

**EVELOPMENT** 

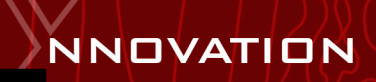

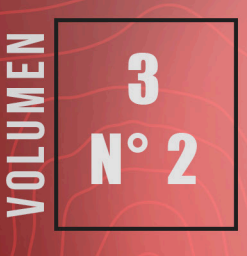

**CIENCES** 

http://revistasojs.utn.edu.ec/index.php/ideas

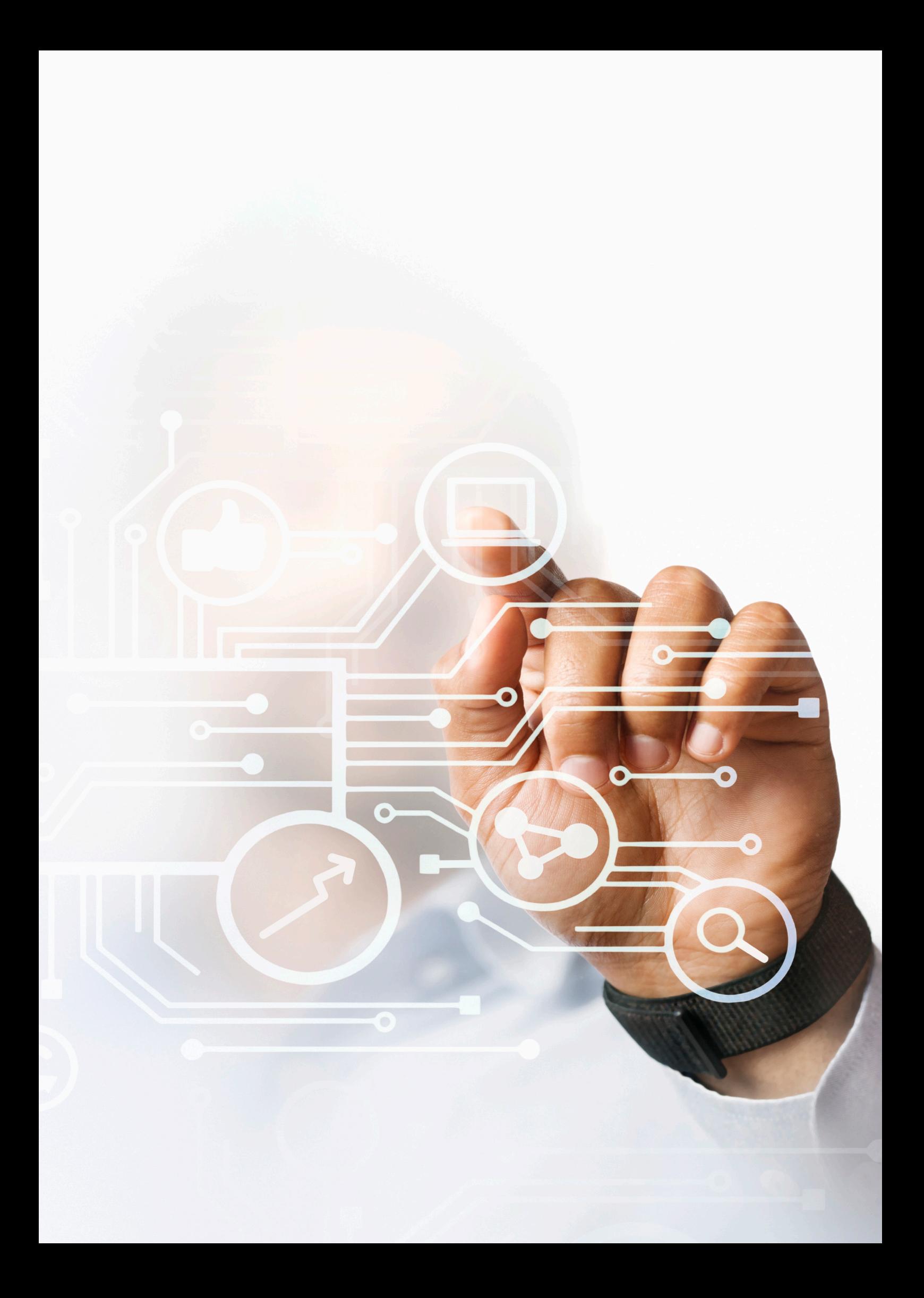

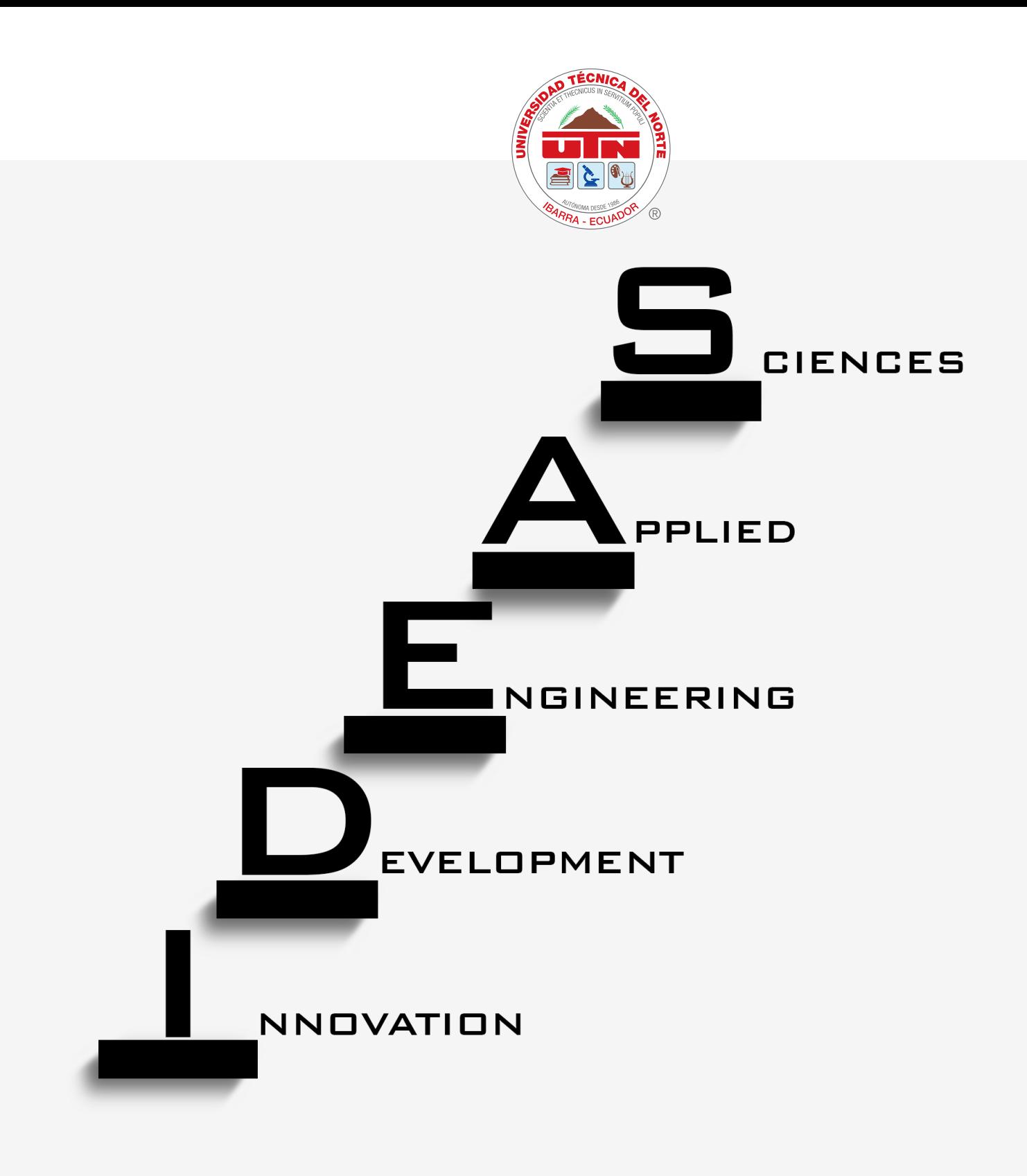

### **FACULTAD DE INGENIERÍA EN CIENCIAS APLICADAS**

**IBARRA - ECUADOR** 2021

**FICA** 

TORIAL **committee** 

#### Jorge Caraguay, MSc. *MANAGING DIRECTOR*

e-mail: jacaraguay@utn.edu.ec

Daisy Imbaquingo, MSc. *GENERAL EDITOR*  E-mail: deimbaquingo@utn.edu.ec

Alexander Guevara, MSc. *TECHNICAL EDITOR* email: alexguevara@utn.edu.ec

Marco Ciaccia, PhD. *SECTION EDITOR* E-mail: mciaccia@utn.edu.ec

David Ojeda, PhD. *SECTION EDITOR* E-mail: daojeda@utn.edu.ec

Marcelo Zambrano, PhD. *SECTION EDITOR* E-mail: omzambrano@utn.edu.ec

Fernando Ramírez, PhD. *SECTION EDITOR* E-mail: frramirez@utn.edu.ec

Roberth Valencia, PhD.(c) *SECTION EDITOR* E-mail: rmvalencia@utn.edu.ec

Brizeida Gámez, PhD. *ACADEMIC EDITOR*  E-mail: bngamez@utn.edu.ec

Miguel Vivert, PhD. *ACADEMIC EDITOR* Email: mevivert@utn.edu.ec

Vladimir Bonilla Venegas, PhD *ASSOCIATED EDITOR*  E-mail: fbonilla@ute.edu.ec

Mario Ron, PhD. *ASSOCIATED EDITOR* E-mail: nbron@espe.edu.ec

Thalia Daniela San Antonio Serrano, PhD *ASSOCIATED EDITOR*  E-mail: tsanantonio@uta.edu.ec

Ana Cabrera, PhD. *INTERNATIONAL SCIENTIFIC COMMITTEE* E-mail: akcabrera@utn.edu.ec

Lilibeth Zambrano, PhD. *INTERNATIONAL SCIENTIFIC COMMITTEE* email: zambranol@itcarlow.ie

Belkys Amador, PhD. *INTERNATIONAL SCIENTIFIC COMMITTEE* mail: bamador@unet.edu.ve

Andrea Basantes, PhD. *INTERNATIONAL SCIENTIFIC COMMITTEE* mail: avbasantes@utn.edu.ec

Roger Mafla, Lic. *DIAGRAMMER DESIGNER*  E-mail: rfmafla@utn.edu.ec

Silvia Arciniega, Dra. *SECRETARY AND STYLE CORRECTOR* E-mail: srarciniega@utn.edu.ec

Leonardo Ibujés *ASSISTANT* email: lvibujesc@utn.edu.ec

Santiago Guzmán *ASSISTANT* email: ssguzmani@utn.edu.ec

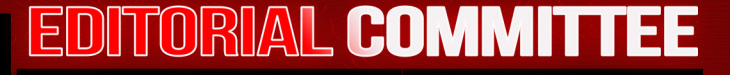

Marcelo Cevallos Vallejos, PhD. *RECTOR* email: rectorado@utn.edu.ec

Dr. Miguel Naranjo Toro, PhD *ACADÉMIC VICE-RECTOR* email: viceacademico@utn.edu.ec

José Revelo Ruiz, Dr. *ADMINISTRATIVE VICE-RECTOR* email: viceadministrativo@utn.edu.ec

Jorge Caraguay, MSc. *DEAN FICA* email: jacaraguay@utn.edu.ec

Catalina Ramírez, MSc. *SUBDEAN FICA* email: mcramirez@utn.edu.ec

Luis Súarez, MSc. *RESEARCH COORDINATOR* email: lesuarez@utn.edu.ec

Pedro Granda, MSc. *COORDINATOR CISIC-CSOFT* email: pdgranda@utn.edu.ec

Ing. Karla Paola Negrete, MSc. *CCOORDINATOR CINDU* email: kpnegrete@utn.edu.ec

Gerardo Collaguazo, PhD. *CCOORDINATOR CIELE* email: gicollaguazo@utn.edu.ec Ing. Edgar Daniel Jaramillo Vinueza, MSc. *CCOORDINATOR CIERCOM-CITEL* email: edjaramillo@utn.edu.ec

> Diego Ortiz, MSc. *COORDINATOR CIME* email: dlortiz@utn.edu.ec

Ignacio Benavides, MSc. *COORDINATOR CIAU* email: ibbenavides@utn.edu.ec

Ing. Marco Naranjo Toro, MSc. *COORDINATOR CITEX* email: mfnaranjo@utn.edu.ec

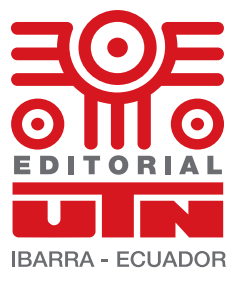

*UNIVERSITY PRINTING 2021 Universidad Técnica del Norte Ibarra-Ecuador*

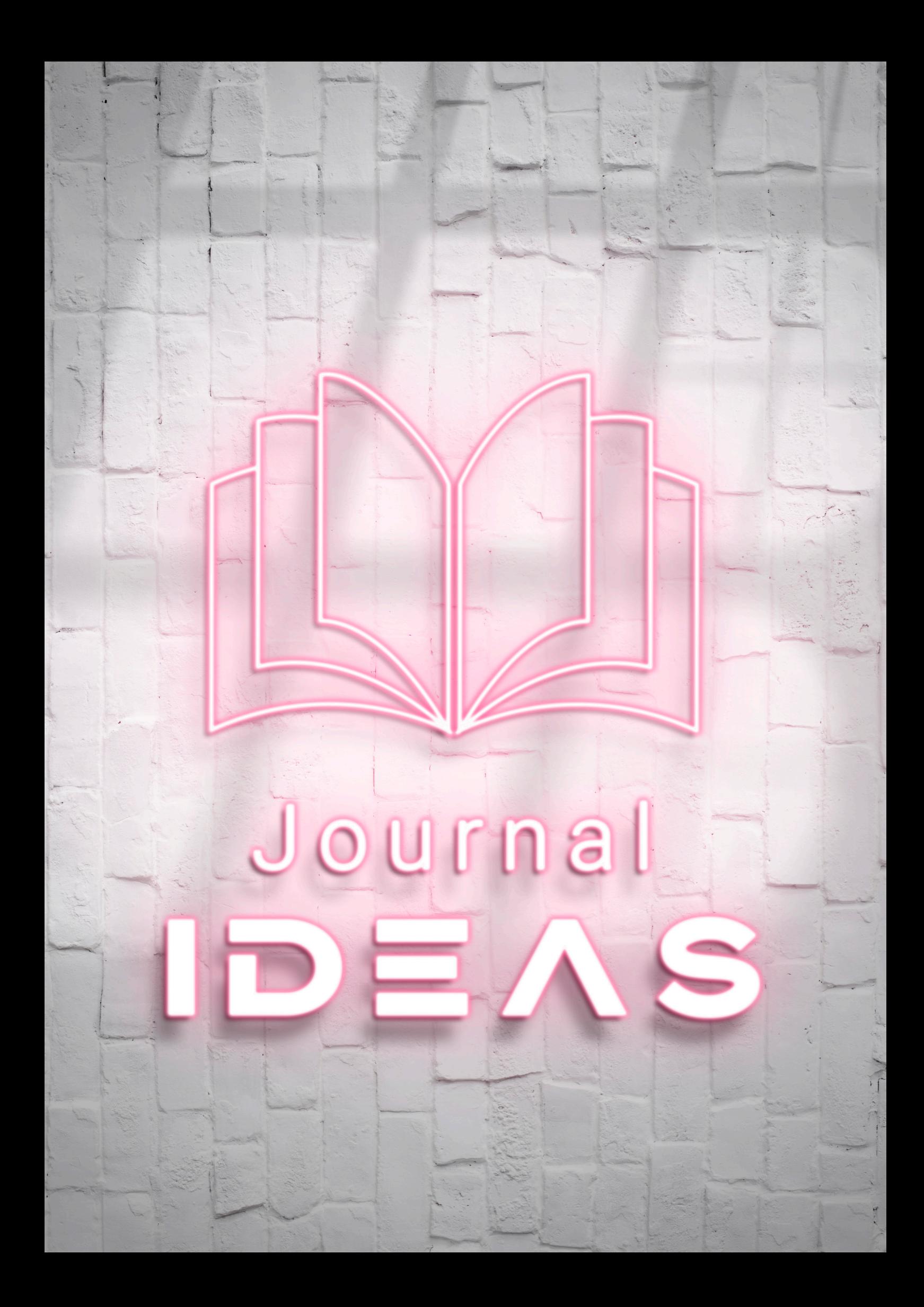

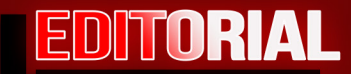

*IDEAS reaches its VIth edition and continues with the established norms to publish scientific papers from various areas of engineering, coming from prestigious national and international institutions. Therefore, we appreciate the confidence deposited in this journal of important researchers to visualize their results. As in previous editions, a double-blind peer review was performed.*

*This edition begins with a paper presented by Tocaín and Layana, from the "Universidad Técnica del Norte" and Berutti from "Pontificia Universidad Católica del Ecuador Sede Ibarra". They propose a Sexual reversal in Oncorhynchus mykiss through the application of the masculinizing hormone 17 α-methyltestosterone in gynecogenic fingerlings.*

*Simisterra from "Instituto Superior Tecnológico Luis Tello" and Yépez Ponce from Ardutech.ec present an interactive game obtained through an application based on the STEAM methodology.*

*Salgado, Villota, Ramírez and Terán, from "Universidad Técnica del Norte", show a Literature Review of SHARENTING.*

*Lima and Inlago, from "Universidad Técnica del Norte", presents a Literature Review of the dangerous world of Spyware.*

*On the other hand, Ortíz from "Instituto Tecnológico Superior Luis Tello", show an analysis of the 5G Architecture in relation to the non-autonomous option of the Global Association of the Mobile Ecosystem (GSMA).*

*A web electoral system for the Instituto Tecnológico Superior Luis Tello del Cantón Esmeraldas, is presented by Simisterra from the same institute.*

*The last work presented by Landaeta, Vásquez, Saltos and Rea from "Universidad Técnica del Norte" propose a SARIMA model for forecasting passengers on national and international flights in Colombia*

*The IDEAS editorial board reiterates its acknowledgment to all the researchers who contributed with their work from different areas of engineering and applied sciences to make volume III of 2021 a reality.*

*Finally, we invite to every national and international researcher in publish their scientifical works in IDEAS, journal that is strengthen every day.* 

> *Daisy Imbaquingo, M.Sc. General Editor*

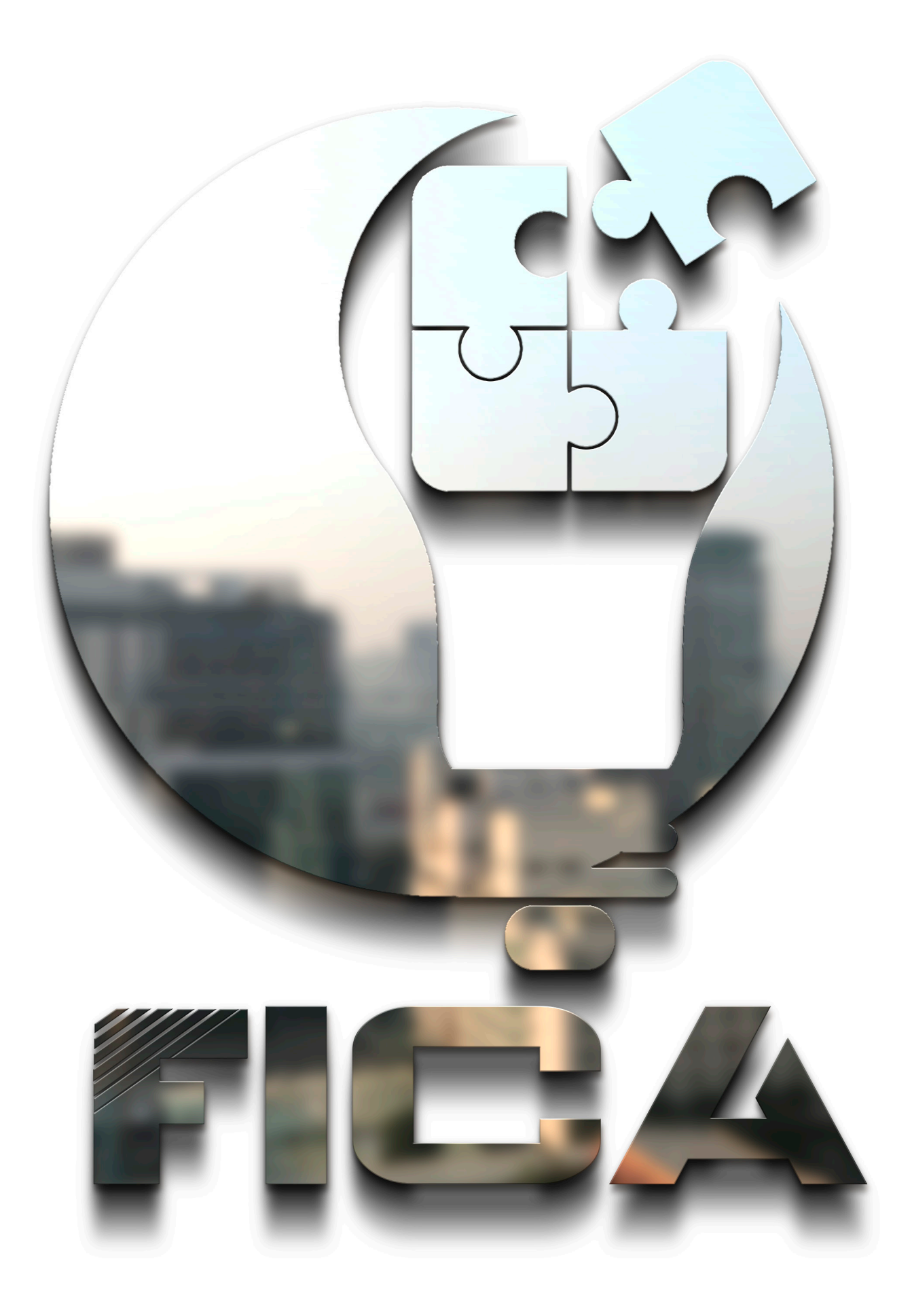

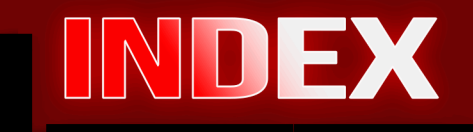

COLOMBIA

**ESMERALDAS** 

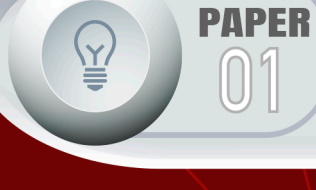

**PAPER**  $02\,$ 

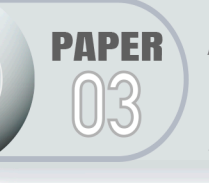

**PAPER** 

 $0/4$ 

ANÁLISIS DE LA ARQUITECTURA 5G EN RELACIÓN A LA OPCIÓN NO AUTÓNOMA DE LA ASOCIACIÓN GLOBAL DEL ECOSISTEMA MÓVIL (GSMA).

MODELOS SARIMA PARA PRONÓSTICO DE PASAJEROS

EN VUELOS NACIONALES E INTERNACIONALES EN

SISTEMA ELECTORAL WEB PARA EL INSTITUTO

SUPERIOR TECNOLÓGICO LUIS TELLO DEL CANTÓN

THE DANGEROUS WORLD OF SPYWARE **LITERATURE REVIEW** 

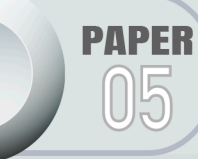

**SHARENTING: LITERATURE REVIEW** 

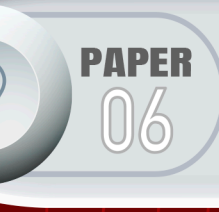

APLICACIÓN BASADA EN LA METODOLOGÍA STEAM: **UN JUEGO INTERACTIVO** 

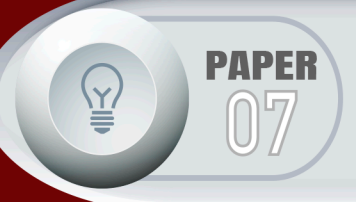

REVERSIÓN SEXUAL EN LA **TRUCHA ARCOIRIS** CONCORHYNCHUS MYKISS) MEDIANTE LA APLICACIÓN DE  $\mathcal{L}$ HORMONA **MASCULINIZANTE** 17 Q-METILTESTOSTERONA EN ALEVINES GINOGENETICOS

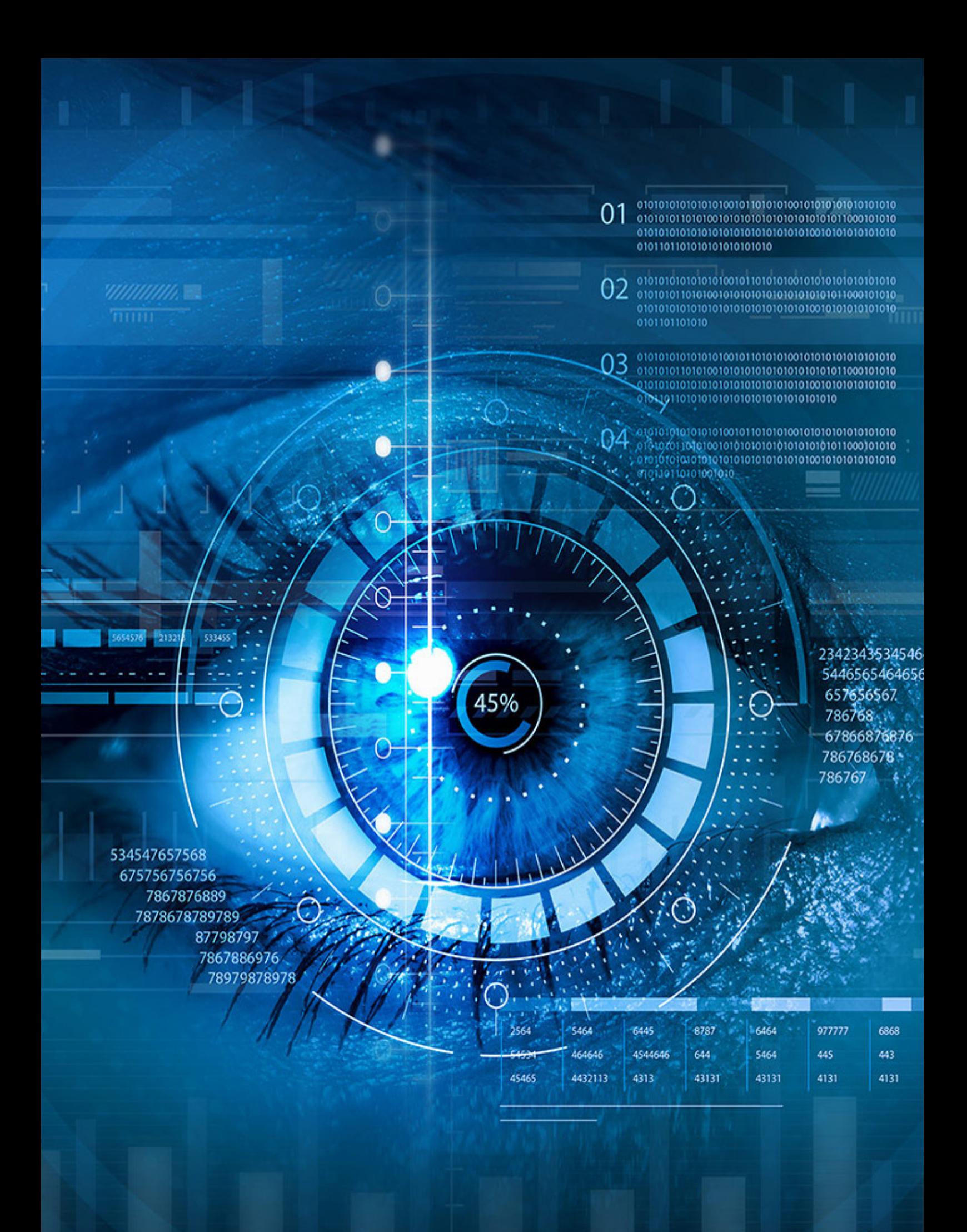

# *Mechanical, Mechatronics, Vehicle and Materials Engineering*

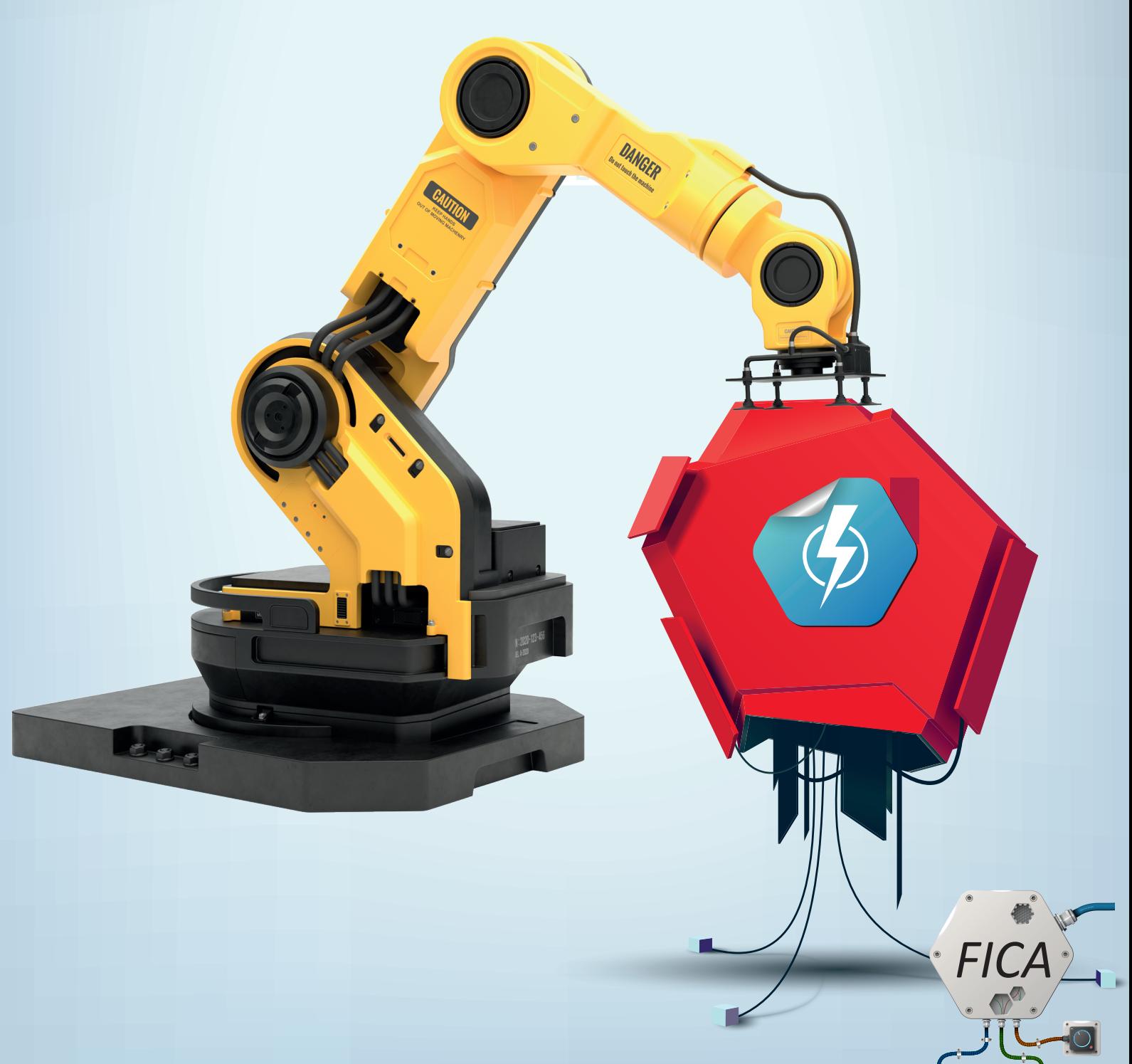

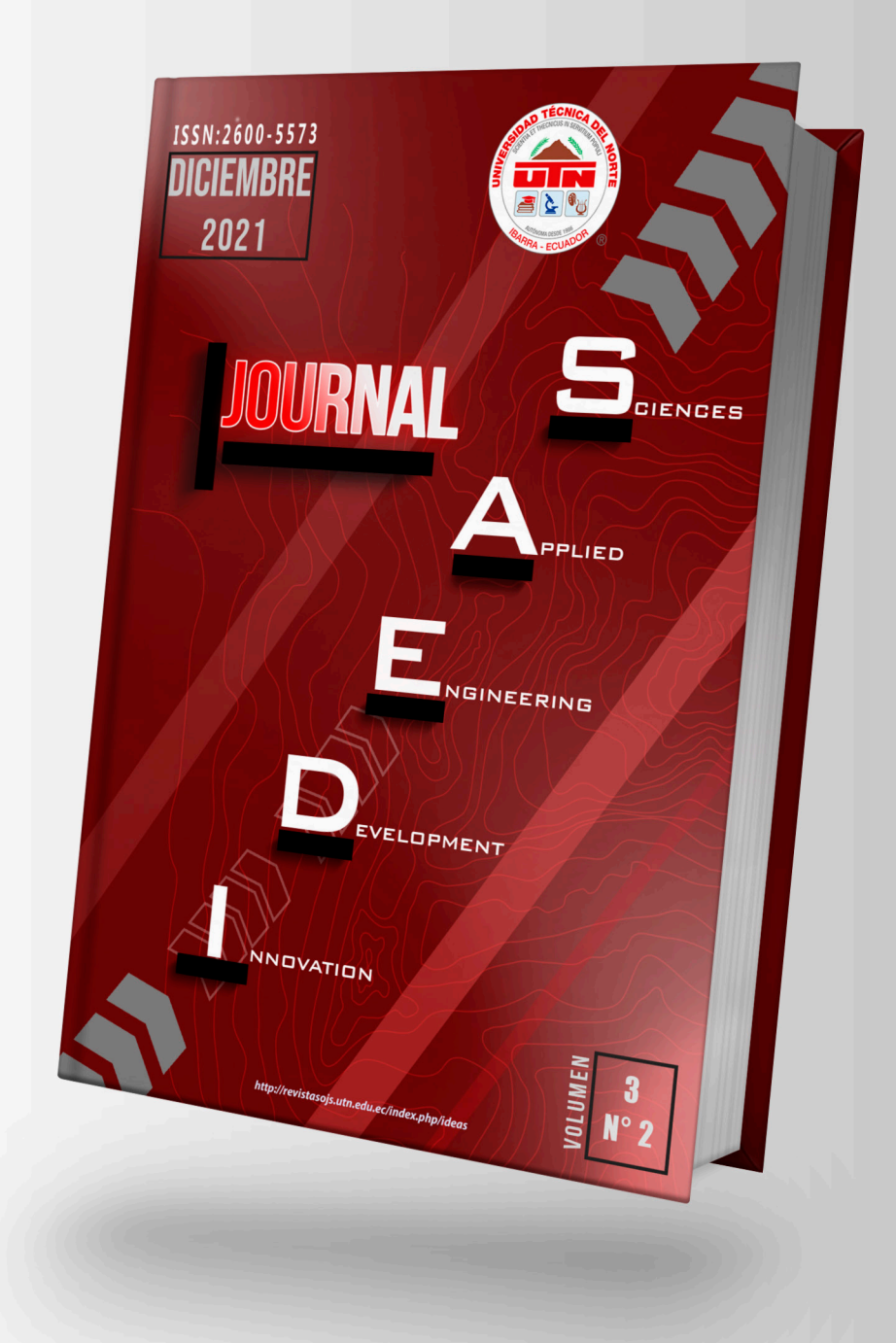

## **Modelos SARIMA para pronóstico** de pasajeros en vuelos nacionales e internacionales en Colombia

**DOI: 10.53358/1deas.v312.629** 

**Luis Garzón1 , Julián Arellana2 , Victor Cantillo<sup>3</sup>** 1 Universidad del Norte, Barranquilla, Colombia *1 lagarzon@uninorte.edu.co, <sup>2</sup> jarellana@uninorte.edu.co,<sup>3</sup>vcantillo@uninorte.edu.co*

#### RESUMEN

El sector del transporte aéreo de Colombia se posiciona como el tercer país con mayor incremento de operaciones en las terminales aéreas de América Latina. Para alcanzar un crecimiento sostenible del sector, es necesario contar con metodologías de planificación basadas en estimaciones sobre la previsión de las cantidades de pasajeros. En este contexto de planificación operativa, este trabajo presenta varios modelos de pronóstico predictivo de largo plazo con base a las operaciones en vuelos nacionales e internacionales registradas por Aerocivil desde el año 2005. Se aplicó un enfoque de Modelado de Orden Diferenciado Estacional, Autoregresivo y de Medias Móviles (SARIMA). Se presenta una metodología secuencial para la selección de cinco modelos sobre un total de 256 calculados. El modelo (0,1,0)×(0,1,0)12 resultó ser el más apropiado con una estimación del RMSEA del 3.1%. Los modelos presentan altos rendimientos de estimación a pesar de los efectos causados por la última pandemia COVID-19.

Palabras Clave: SARIMA, pronóstico, pasajeros.

Abstract. The Colombian aviation sector is positioned as the country with the third largest increase in operations at air terminals in Latin America. Sustainable expansion of this sector demands planning methodology based on estimates of forecast passengers' flows. In this context in operational planning, this paper presents several long-term predictive forecasting models based on domestic and international flight traffic operations reported by Aerocivil since 2005. A Seasonal Autoregressive Integrated Moving Average (SARIMA) model was conducted. A sequential methodology was performed to select five models from 256 estimated. The  $(0,1,0)\times(0,1,0)$ 12 model showed the best fit in terms of RMSEA 3.1%. The models demonstrate high performance in estimation despite the effects of COVID-19.

Keywords: SARIMA, forecasting, passengers.

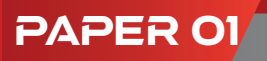

#### **Introducción**

La variación del tráfico de pasajeros del sector aeroportuario en la región de América Latina y el Caribe está marcada por la evolución del ciclo económico mundial, con una estrecha relación económica entre la demanda de vuelos nacionales e internacionales con respecto a las tasas de crecimiento del PIB. Según registros del Banco Mundial [1], durante los últimos años en la región de América Latina y el Caribe se registraron aproximadamente 338 millones de pasajeros, 4.6 millones de toneladas métricas de carga y 6.4 millones de operaciones aéreas.

El sector del transporte aéreo de Colombia se posiciona en el mercado de América Latina y el Caribe (ALC) como el tercer país con mayor incremento de operaciones en las terminales aéreas. Este posicionamiento responde a la dinamización del sector del transporte aéreo y a la suscripción de acuerdos internacionales para la liberación del espacio aéreo comercial. Este avance ha permitido la diversificación y aumento de la oferta de vuelos con nuevos operadores aéreos. El establecimiento de nuevas empresas en el país se explica en gran medida por las difíciles condiciones orográficas que dificultan los desplazamientos de personas y carga por vía terrestre.

La entrada a la libre competencia de nuevos operadores aéreos, permitió concretar varios acuerdos bilaterales, así como de la decisión de crear acuerdos de cielos abiertos con varios países [2]. Según los registros de la oferta y la demanda de la cantidad de pasajeros existe un incremento significativo desde los años 90 con 8.6 millones de pasajeros para vuelos nacionales y 2.2 millones en vuelos internacionales hasta el 2016 mostrados en la Figura 1>.

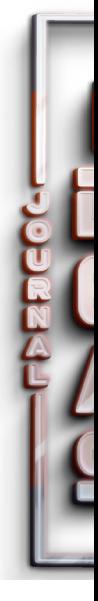

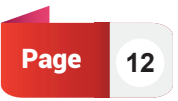

#### Pablo Andrés Landeta López, Jorge William Vásquez Rojas, Tatyana **PAPER O1**<br>Katherine Saltos Echeverría, Xavier Mauricio Rea Peñafiel

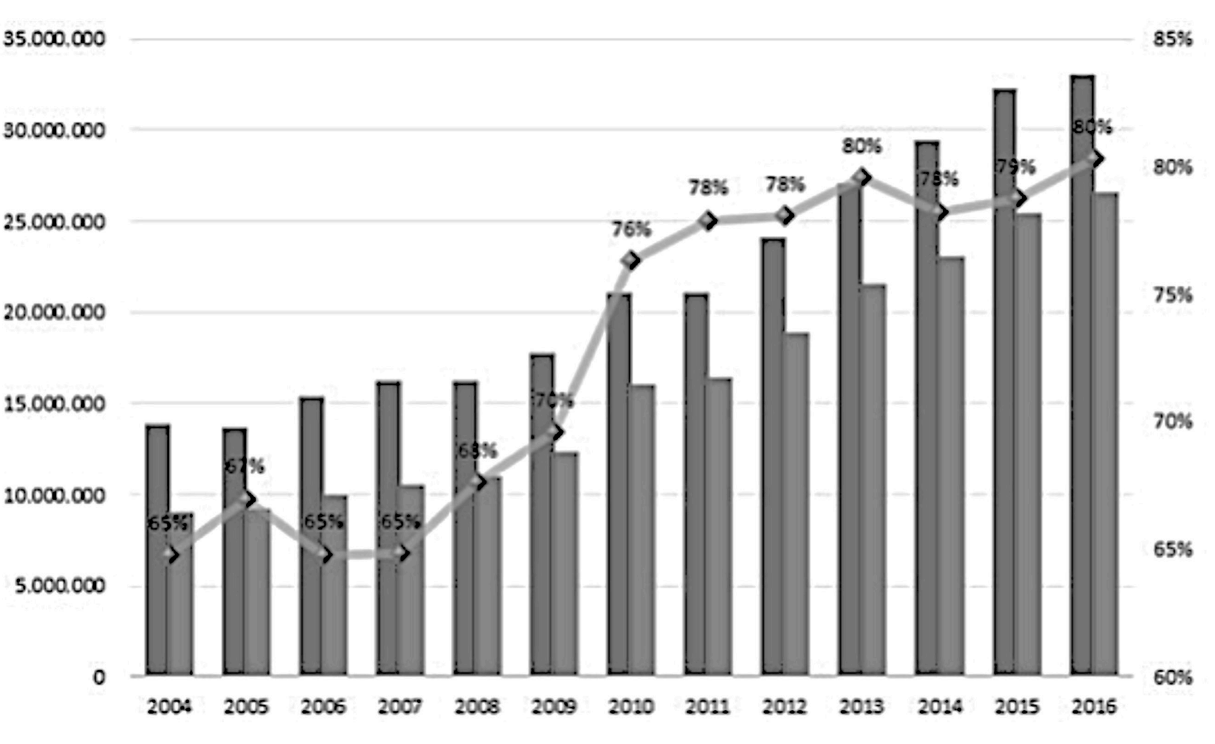

*Fig. 1. Oferta y demanda de pasajeros en vuelos nacionales*

La Figura 2 muestra los incrementos del número de pasajeros en los puntos más alejados de las grandes urbes, razón por la cual, los tomadores de decisión demandan de una estructuración y planificación mejor organizada con respecto a la previsión de las operaciones en los nuevos y existentes terminales aeroportuarios [3]. El gobierno nacional de Colombia a través del Departamento Nacional de Planeación [4] estableció un programa para la mejora en la capacidad de la infraestructura para 17 aeropuertos, los cuales representan una operación regular de pasajeros en las capitales de departamento y puntos estratégicos identificados por Aerocivil. En otros 32 aeropuertos se implementará un programa para mantener las condiciones básicas de operación y vigilancia del espacio aéreo que se establecen en el Plan de Navegación Aérea de Aerocivil [5].

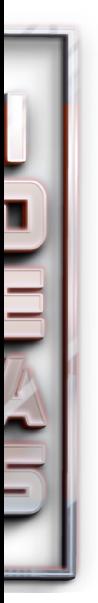

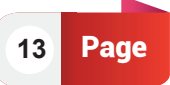

**PAPER O** *Geoportal of the Universidad Técnica del Norte for the visualization of geospatial information of thematic maps de Ecuador* 

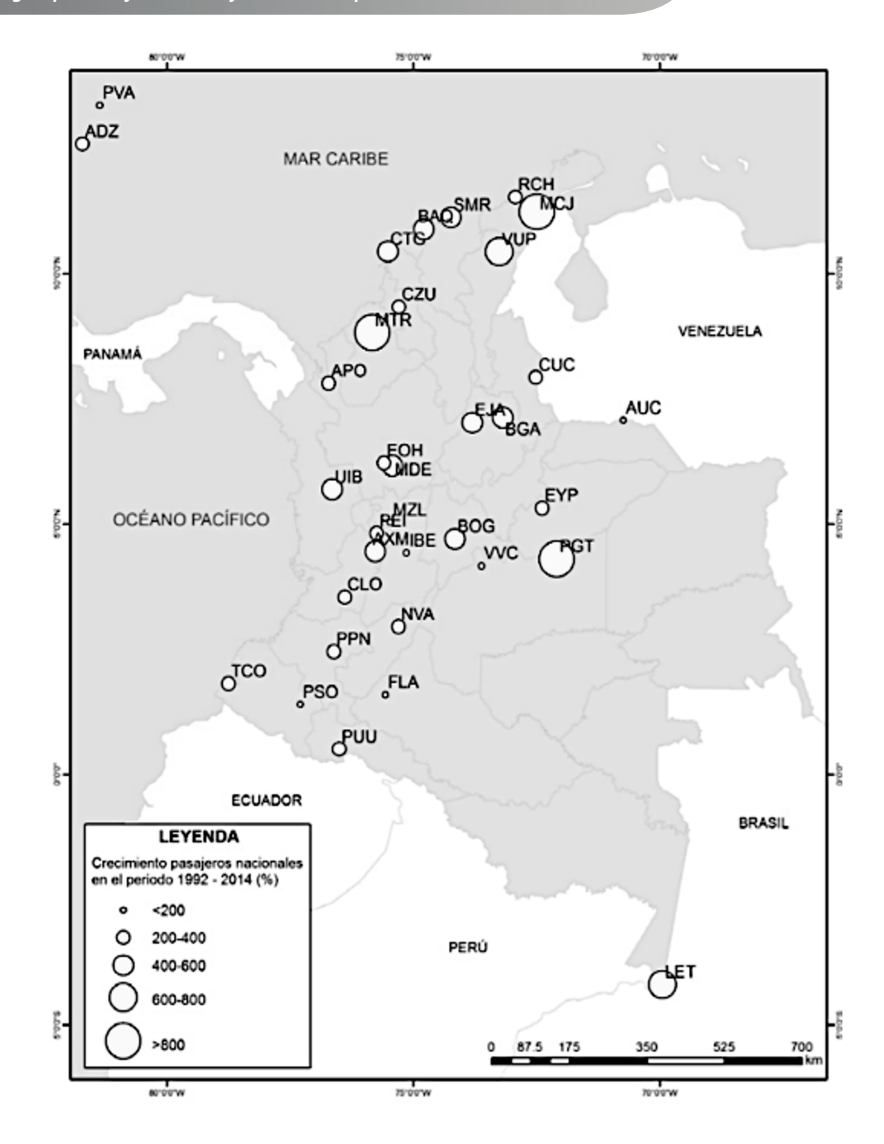

*Fig. 2. Crecimiento de pasajeros en aeropuertos de Colombia*

Para cumplir con dicho programa es necesario lograr una correcta estimación y previsión de la demanda de pasajeros, lo cual permitirá estructurar de manera sostenible la planificación de inversión en el sector aeroportuario tanto en infraestructura como en operaciones. Además, los responsables en la toma de decisiones necesitan planificar de acuerdo a las previsiones y condiciones actuales y pasadas de la demanda del flujo de pasajeros. Para esto, se han propuesto varios enfoques cuantitativos que permiten predecir la demanda futura mediante un análisis estadístico con datos existentes del mercado.

El análisis de regresión aplicado sobre la especificación de una función es el método más utilizado, y permite observar la causalidad entre las variables observadas. Este enfoque tiene como objetivo encontrar a la variable independiente que exprese de mejor manera a la variable dependiente, y de esta manera, predecir los valores en el futuro. Sin embargo, el análisis de series temporales supone un trabajo más amplio para la obtención de valores del futuro como una función de la visión del pasado. En el sector de la aviación, este análisis es posible realizarlo ya que existe una bitácora de información bastante amplia en el tiempo que permiten estimar pronósticos con altos niveles de rendimiento.

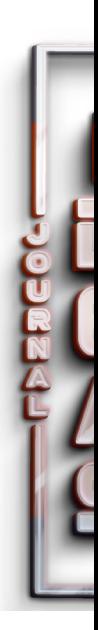

Los modelos estocásticos y dinámicos de series de tiempo se presentan como la herramienta adecuada para el cálculo de pronósticos, permitiendo la interpretación de los datos de tipo univariantes y multivariantes [6]. Estos modelos han sido mejorados integrando herramientas computacionales que disponen de una mayor capacidad de procesamiento, teniendo como resultado series de tiempo con mejores especificaciones y más eficientes [7].

Existen varias herramientas y modelos para la realización de pronósticos a partir de los datos disponibles de una serie de tiempo. Uno de ellos se refiere al método de suavizamiento exponencial propuesto a fines de la década de 1950 por Holt [8] y Durban y Koopman [9]. Otras especificaciones permiten mejorar el ajuste de los datos [10]. Sin embargo, el modelo clásico ARIMA propuesto por Box y Jenkings [11] y posteriormente los modelos de media móvil integrada autorregresivo estacional multiplicativo SARIMA han permitido capturar de mejor manera las características de orden integrado de diferenciación relacionadas con la estacionariedad y estacionalidad requeridas para la interpretación de resultados sobre el pronóstico de pasajeros del transporte aéreo [12].

El análisis de series temporales se divide en análisis en el dominio del tiempo y análisis en el dominio de la frecuencia. El análisis en el dominio del tiempo supone que la dependencia o relatividad entre los datos adjuntos retrocede con los datos anteriores. Basándose en este supuesto, descompone los datos de las series temporales en factores deterministas, como la tendencia, y factores estadísticos, como el ruido. Los enfoques típicos son autoregresivos (AR), medias móviles (MA), autoregresivos y medias oviles (ARMA), ARIMA y SARIMA [13]; [14]; [15]; [16]. Por otro lado, el análisis del dominio de la frecuencia convierte los datos de las series temporales normales con una media y una varianza estables en un compuesto lineal de funciones periódicas fuertes.

Independientemente del método de predicción utilizado, los resultados de las estimaciones siempre resultarán diferentes. Sin embargo, la precisión de la predicción viene determinada por la magnitud del error. La métrica de la precisión calculada sobre el error incluye la comparación de varios criterios estadísticos como el error porcentual medio absoluto (MAPE), el error cuadrático medio (RMSEA), y la desviación media absoluta (MAD).

En este contexto de planificación operativa, esta investigación tiene como objetivo estimar modelos de pronóstico para la cantidad de pasajeros mensual para vuelos nacionales e internacionales en Colombia. Los pronósticos contendrán la especificación del nivel de incertidumbre y confianza de acuerdo con los períodos de cálculos especificados, se tratará de identificar posibles factores externos asociadas con altas variaciones del número de vuelos realizados en función del pronóstico previsto, por ejemplo, el relacionado a la disminución del número de vuelos debido a situaciones de amenaza mundial para la salud. Al final, se determinará el modelo que mejor represente y caracterice a las dos bases de datos en función de la estimación y comparación de diferentes criterios estadísticos como la raíz del error cuadrático medio.

La estructura general de este artículo está compuesta por cuatro capítulos, incluida esta sección introductoria que incluye una revisión literaria sobre el uso de modelos de pronósticos basados en series de tiempo. En el segundo capítulo se menciona la metodología para el diseño y especificación secuencial de modelos SARIMA. En el tercer capítulo se discuten y analizan los resultados. La última muestra las conclusiones y se brinda una visión para seguir investigando con la aplicación de este tipo de modelos de pronóstico con información de las cantidades de pasajeros.

**15** Page

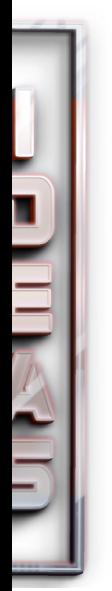

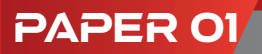

**PAPER O** *Geoportal of the Universidad Técnica del Norte for the visualization of geospatial information of thematic maps de Ecuador* 

#### **Metodología**

El marco metodológico como se muestra en la Figura 3 está compuesto en una primera etapa por la identificación de varias propiedades empíricas y estadísticas que permiten analizar la base de datos y evaluar las condiciones de estacionariedad, estacionalidad, el orden de estimadores de auto regresión y medias móviles. Luego se procede con la estimación del modelo y la determinación de varios estimadores como el criterio estadístico AKAIKE (AIC) o Bayesiano (BIC) y Máxima Verosimilitud (ML). Con los modelos definidos se diagnostican varias condiciones de las series de tiempo relacionadas con las propiedades de normalidad y correlación de los datos, así como la comprobación de estacionariedad. Finalmente, si el modelo cumple con todos los criterios de bondad de ajuste estadístico se realiza una categorización de los modelos en función de las estimaciones del error. Una vez definido el mejor modelo se procede a calcular los pronósticos de las cantidades de pasajeros.

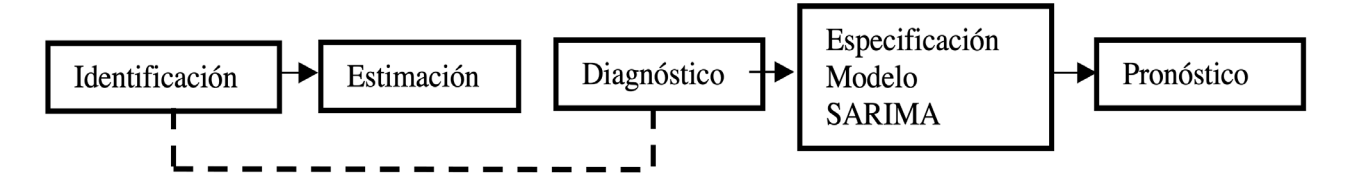

*Fig. 3. Marco metodológico*

La base de datos se encuentra disponible en los boletines de oferta y demanda de transporte de pasajeros recopilados de forma mensual en el sitio web oficial de la Administración de Aerocivil [17] y del Ministerio del Transporte [18]. El registro corresponde a 196 meses sobre el flujo de pasajeros en vuelos nacionales e internacionales reportados en territorio Colombiano, correspondiente al período entre enero del 2005 hasta abril del 2021, según el detalle mostrado en la Tabla 1.

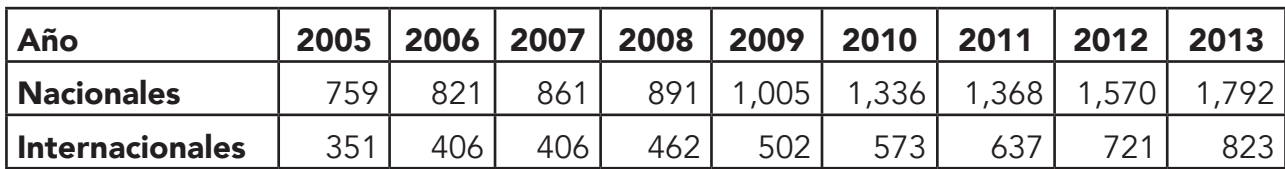

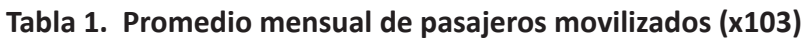

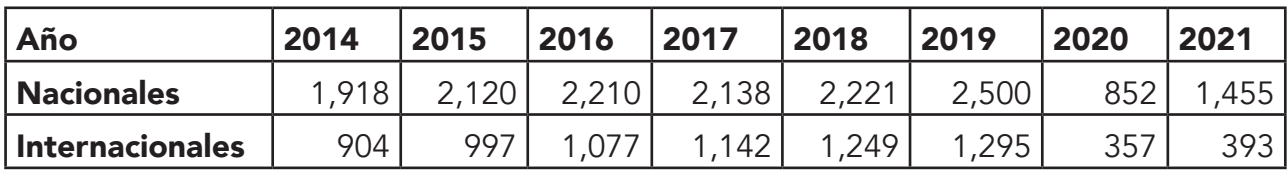

El detalle del número de pasajeros a bordo en vuelos domésticos es mayor en comparación a la cantidad de pasajeros con destinos internacionales y su comportamiento ha sido creciente en el tiempo. Sin embargo, se puede observar una fuerte caída provocada por el surgimiento de la actual pandemia COVID-19 cuando el gobierno Colombiano decretó el cese parcial y total de las operaciones regulares ofrecidas por las diferentes empresas aéreas. Por esta razón, se puede observar en la Figura 4 una reducida cantidad de vuelos realizados en condiciones de operación no regular durante este período.

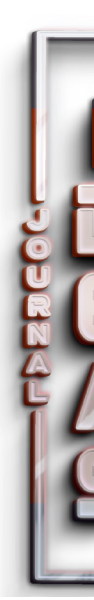

La serie de tiempo es construida a partir de la función general: X\_t=U\_t+Y\_t, donde U\_t representa a la tendencia y Y\_t el proceso estacionario. La primera parte de la metodología se relaciona con la identificación de los procedimientos empíricos, a través del análisis de las propiedades gráficas; además, estas son contrastadas con el uso de criterios estadísticos bajo el uso de ciertas consideraciones sobre el comportamiento de los datos de normalidad e independencia.

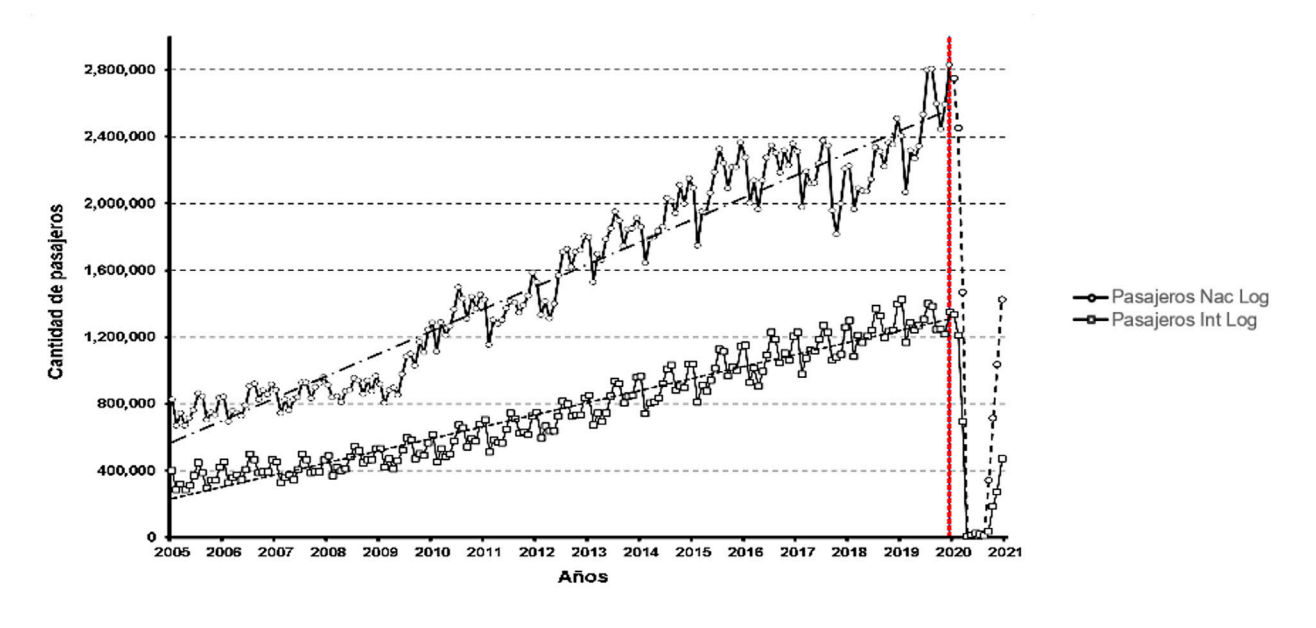

*Fig. 4. Cantidad de pasajeros en vuelos nacionales e internacionales*

La serie de datos presenta un comportamiento no estacionario y no lineal con tendencia; cualquier cambio brusco aparente en el comportamiento de la serie de tiempo puede sugerir una condición de estacionariedad. Esta característica indica la consistencia de los datos en función de estimadores estadísticos como la media, la varianza, la asimetría y la curtosis, de forma independiente del tiempo transcurrido. La condición de estacionariedad cumple dos condiciones, la primera que la función de distribución acumulativa no cambie con el paso del tiempo y la segunda referida a la covarianza después del tiempo h sea la misma que la anterior.

$$
F_{t1,t2} \dots, t_n(x_1, \dots, x_n) = F_{t1+h}, t_{2+h} \dots, t_{n+h}(x_1, \dots, x_n)
$$
 (1)

$$
Cov(x_t, x_s) = Cov(x_{t+h}, x_{s+h})
$$
\n(2)

Como un primer tratamiento de los datos, se procede a realizar una transformación Box-Cox [11]. En este caso, la intervención es realizada para conseguir una transformación de tipo logarítmica mostrada en la Figura 5. Este cambio permite disminuir la variabilidad de la desviación estándar con respecto a la media calculada.

**17** Page

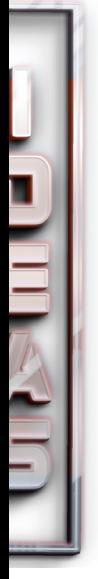

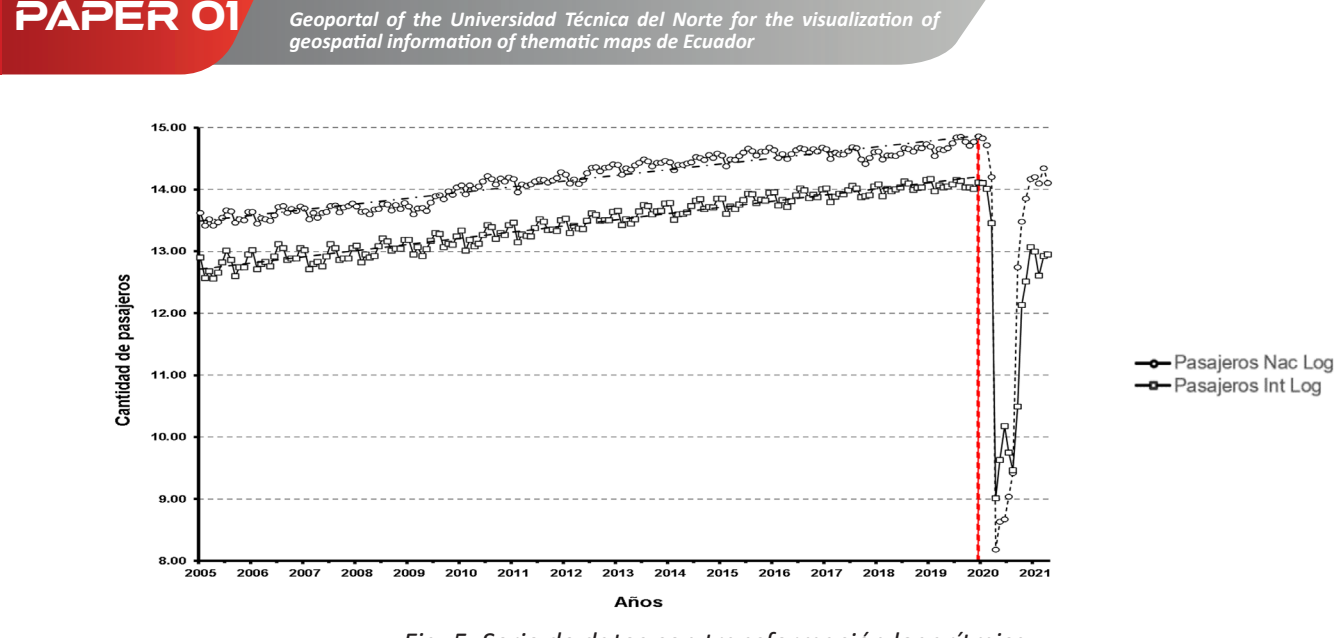

*Fig. 5. Serie de datos con transformación logarítmica.*

Para una segunda parte del desarrollo secuencial del marco metodológico sobre la estimación de los parámetros del modelo, se identifican de forma secuencial los efectos sobre sus componentes de orden autorregresivo, (AR) p, orden de media móvil, (MA) q y de orden de diferenciación integrado, d. La característica de no estacionariedad es tratada aplicando una primera diferenciación de orden i por medio de la técnica correspondiente al modelo de media móvil integrada autorregresiva ARIMA. Un gráfico temporal de los datos facilita identificar si es necesario diferenciar una vez,  $d = 1$ , o recurrir a una segunda diferenciación D=1 para eliminar la condición de estacionalidad y establecer un modelo SARIMA.

Los modelos de pronóstico de largo plazo SARIMA denominados de forma general como ARIMA (p, d, q)×(P, D, Q)s ,se caracterizan por disminuir efectos de tipo estacionales [13], y estan constituidos por la siguiente expresión:

$$
\phi_P(B^s)\phi(B)\nabla_s^D\nabla^d x_t = \Theta_Q(B^s)\theta(B)w_t
$$
\n(3)

Donde los componentes autorregresivos ordinarios (AR) y con media móvil (MA) están representados por polinomios  $\emptyset$  (B) y  $\theta$  (B) de órden p y q, respectivamente, y los componentes autorregresivos estacionales y de media móvil por  $\phi_{_\text{P}}(\textsf{B}^{\text{s}})$  y  $\Theta_{_\text{Q}}(\textsf{B}^{\text{s}})$  de órdenes P y Q, obteniéndose los componentes de diferencia ordinaria y estacional po $\rm \nabla^{-d}$ =(1-B)ªy  ${\bm \nabla}_{\! \! \: \mathsf{s}}$ =(1-B $^{\mathrm{s}}$  )<sup>D</sup>. El último término w\_t se refiere al efecto de ruido blanco gaussiano.

Para las series de datos de vuelos se realizó una primera diferencia y las características de no estacionalidad aún persisten, y esto es comprobado por medio de la estimación de las raíces unitarias de los estimadores Dickey Fuller [19]. Las raíces son determinadas a partir de la función Y\_t del proceso estacionario  $\nabla$ y=α+βt+Ψy<sub>t-1</sub>+ $\varepsilon_{_{t'}}$  donde α es una constante, βt es la tendencia y Ψy<sub>t-1</sub> son las raíces de la función para su estimación. Al realizarse una segunda diferencia correspondiente a la definición de un modelo SARIMA, se puede observar en la parte inferior de la Figura 6 que los residuos de la serie de datos se comportan de forma estacionaria y estacional.

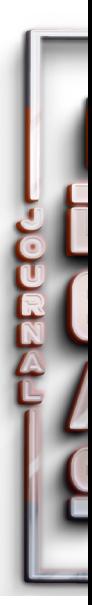

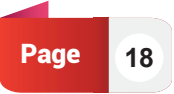

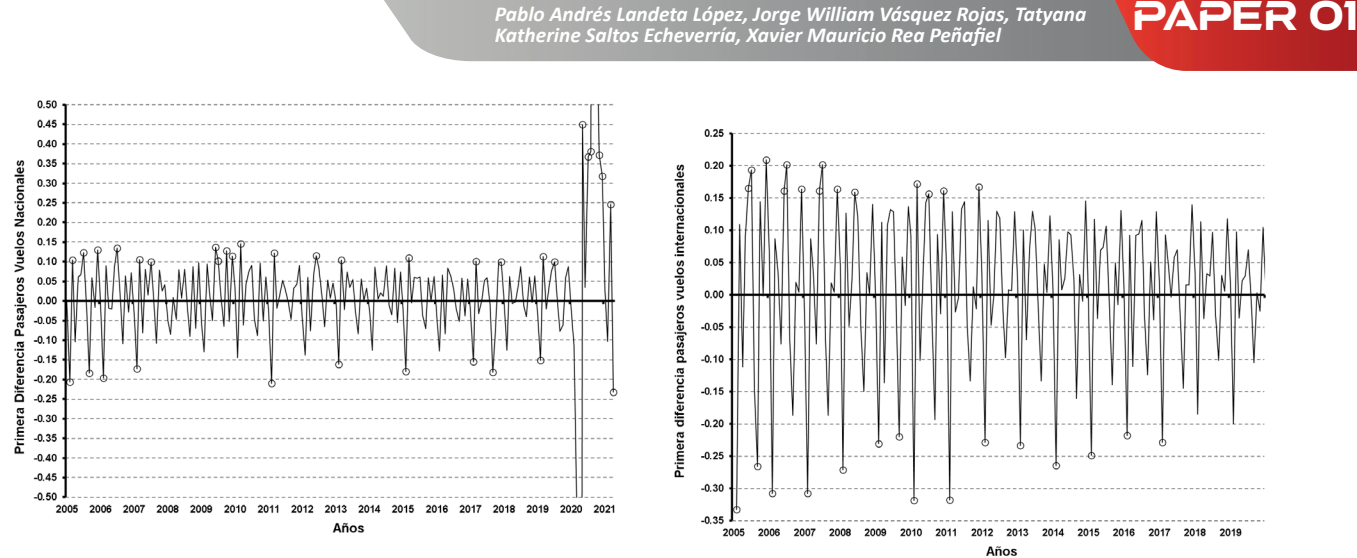

*Fig. 6. Residuos con orden de diferenciación estacionario (d=1) y estacional (D=1).*

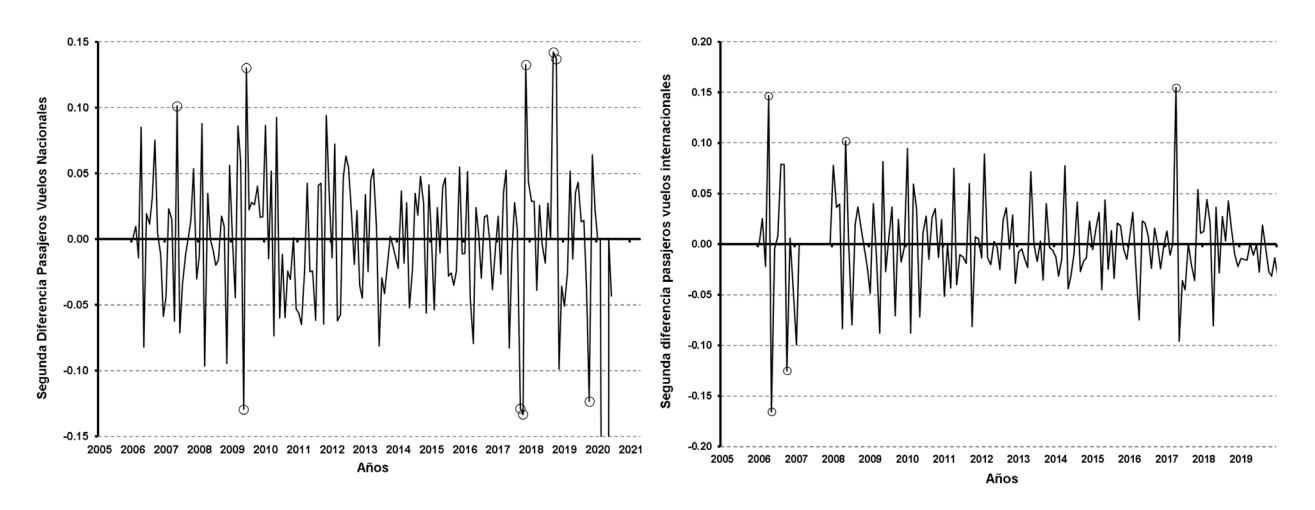

Luego de la primera y segunda diferencia se puede observar el comportamiento de los residuos, y se procede a evaluar las funciones de autocorrelación simple (ACF) y autocorrelación parcial (PACF). El uso de las gráficas de estas dos funciones presentado en la Figura 7 permite identificar los picos de los residuos y posteriormente ajustarlos seleccionando el componente autorregresivo (AR) o de media móvil (MA) que mejor corresponda. Los picos que aparecen en estas funciones se eliminan ajustando mediante la selección más adecuada de dichos componentes de acuerdo con las propiedades de análisis sugeridas en la literatura [20].

Para una tercera parte metodológica relacionada con el diagnóstico de las series de datos, dado que se tratan de estimaciones, no siempre es evidente identificar el comportamiento de la ACF o la PACF, por esta razón, se comprueban los criterios de normalidad en función del modelo seleccionado por medio de la prueba de Anderson-Darling (AD) o Kolmogorov-Smirnov [21]; [19]. Además, para su categorización se calculan los estimadores de máxima verosimilitud (ML), el criterio de Akaike (AIC) y el criterio de información Bayesiana (BIC).

La selección del modelo más apropiado para un conjunto de datos no es una tarea sencilla, dado que existen muchos tipos de combinaciones entre los operadores, los cuales producen diferentes conjuntos de aproximaciones estacionarias, estacionales, autoregresivos y de medias móviles. Pueden presentarse similitudes entre los estimadores de los modelos SARIMA, sin embargo, es necesario proceder con esta fase de ajuste del modelo e ir seleccionando de manera preliminar valores de p, d y q, y P, D Q.

**19** Page

**PAPER O** *Geoportal of the Universidad Técnica del Norte for the visualization of geospatial information of thematic maps de Ecuador* 

#### Autocorrelación ACF

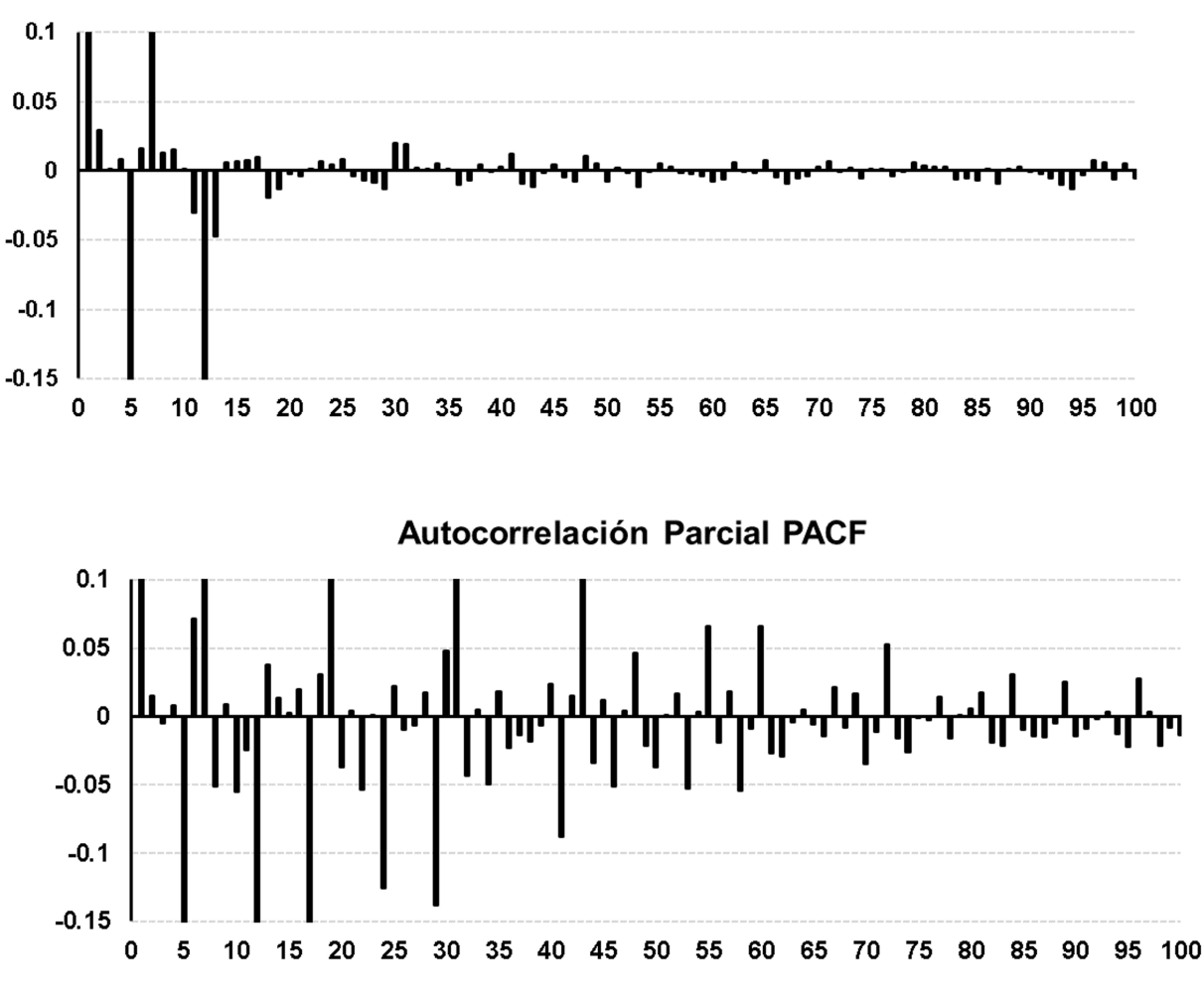

*Fig. 7. Función de autocorrelación (superior) (b) Función Autocorrelación parcial (inferior),*

Para la última parte relacionada con el análisis de pronósticos sobre las series de datos, se evaluaron distintas especificaciones, partiendo de los modelos básicos SARIMA (p,1,q)  $x(P,1,Q)_{12}$ , de esta forma, se determina el modelo que mejor represente las características de ajuste sobre las estimaciones obtenidas. Los valores pronosticados fueron comparados con los valores reales usando el criterio estadístico de la raíz del error cuadrático medio. Los métodos representativos para estimar los parámetros de cada término también incluyen el método de estimación de máxima verosimilitud.

#### **Resultados y discusión**

Las series de tiempo de la cantidad de pasajeros en vuelos nacionales e internacionales estuvieron conformadas por un total de 196 observaciones cada una. Durante los últimos meses se observa un comportamiento atípico de los datos, debido a la aparición de la pandemia actual del COVID-19. La disminución registrada modifica el comportamiento creciente del número de pasajeros y esto conlleva a un comportamiento atípico de los datos para los últimos meses, razón por la cual, los pronósticos realizados disminuyen la potencia de la estimación y los errores calculados se hacen más grandes. Por esta razón, se propone estimar cuatro modelos diferentes, dos modelos que contiene datos de la cantidad de pasajeros en vuelos nacionales, en condiciones antes y después de la pandemia; y bajo la misma consideración para los datos de la cantidad de pasajeros de vuelos internacionales.

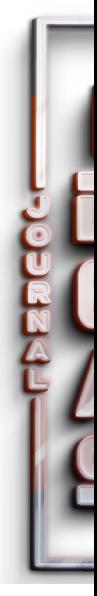

Pablo Andrés Landeta López, Jorge William Vásquez Rojas, Tatyana **PAPER O1**<br>Katherine Saltos Echeverría, Xavier Mauricio Rea Peñafiel

Los resultados se muestran mediante la selección y análisis de 5 especificaciones que presentan las mejores características de un total de 256 posibles modelos para cada serie de datos. Como parte del diagnóstico de los modelos, según la metodología Box & Jenkings [13] se examina la aleatoriedad de los residuos y el criterio de independencia de los datos por medio de las funciones de autocorrelación simple y autocorrelación parcial. Por esta razón, se realiza una comparación de los mejores modelos estimados, los cuales son observados de forma gráfica y contrastados con estimadores estadísticos mostrados en la Tabla 2.

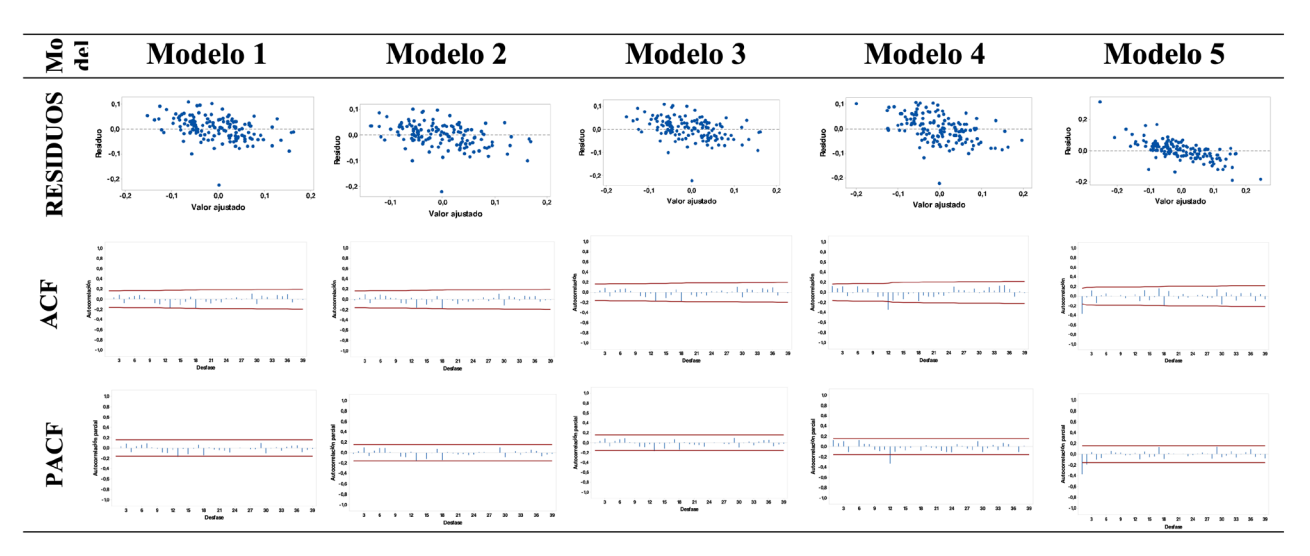

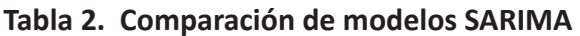

El modelo de pronóstico para la cantidad de pasajeros en vuelos nacionales sin la consideración de la disminución de vuelos provocados por la pandemia COVID-19 correspondió a la especificación SARIMA (0,1,1)x (0,1,0)<sub>12</sub> y en vuelos internacionales SARIMA (0,1,0)(0,1,0)12, para los cuales se estimó un error cuadrático medio de 0,036 para vuelos nacionales y 0,031 para vuelos internacionales. Los modelos son expresados algebraicamente de la siguiente forma y se muestran los valores estimados de los coeficientes de autoregresión y medias moviles:

Modelo para pasajeros en vuelos nacionales:

$$
(1 - B^{12})log(1 - B)x_t = (1 + \theta_1 B) w_t
$$

 $\theta_1 = 6.47$ ,

Modelo SARIMA para pasajeros en vuelos internacionales:

$$
(1 - B^{12})log(1 - B)x_t = w_t
$$
\n(5)

Se presentan el resto de las especificaciones y estimaciones que permitieron categorizar los modelos principalmente en función de la estimación de la raíz del error cuadrático medio, el cual fue calculado por medio de la comparación entre los valores pronosticados y reales.

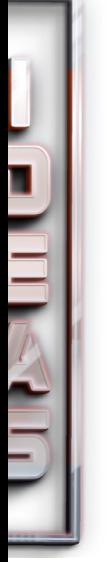

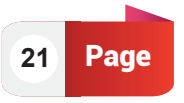

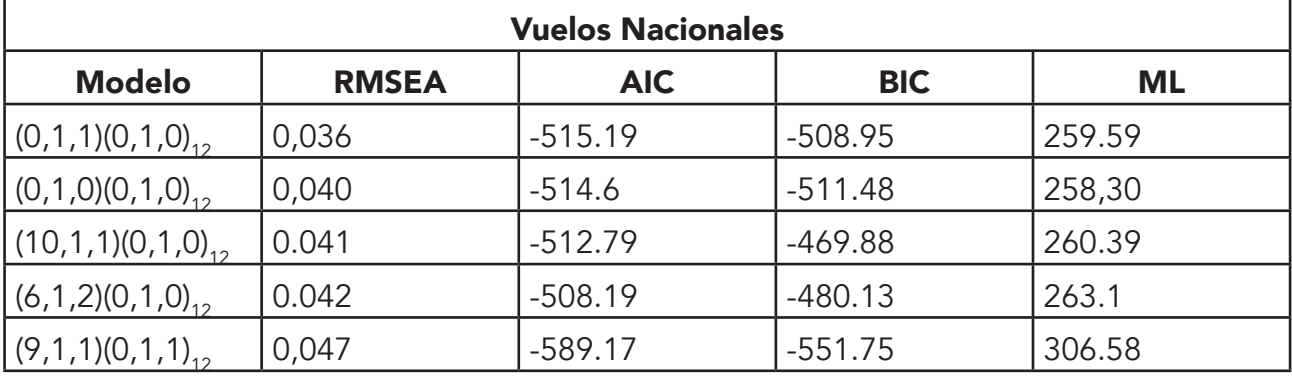

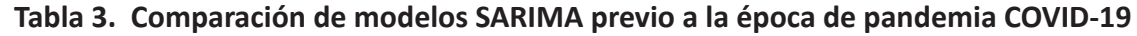

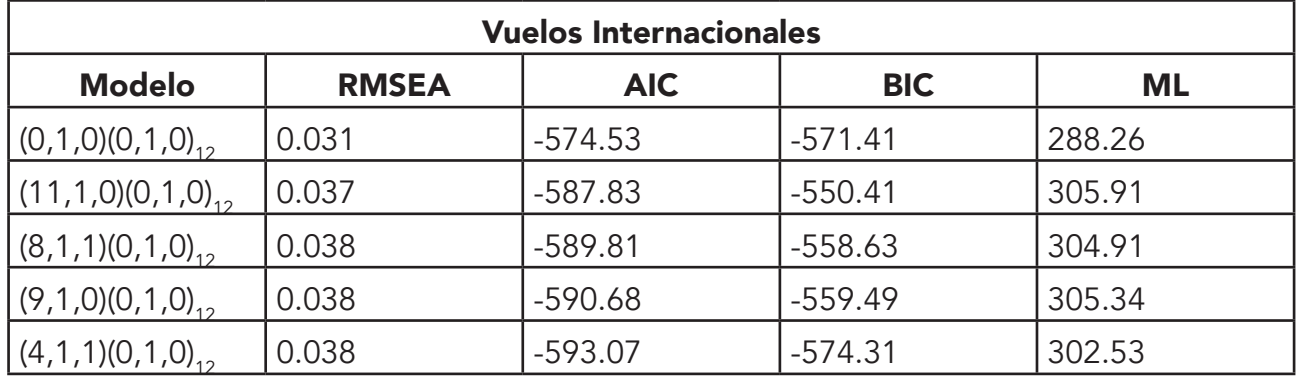

Cuando se considera el efecto de la disminución parcial y total de la cantidad de pasajeros durante la época de la pandemia, en la Tabla 4 se estiman los modelos de acuerdo a los coeficientes que presentan el mejor ajuste sobre la serie de tiempo, y en donde se evidencia la significancia estadística del efecto de la disminución de la cantidad de pasajeros. Para vuelos nacionales se especifica un modelo SARIMA (1,1,5)(1,1,0)12 y para vuelos internacionales SARIMA (6,1,1)(0,1,1)12 con un error medio calculado de 0.041 y 0.071 respectivamente. Como se puede apreciar, el efecto de la disminución brusca de las cantidades de pasajeros provoca que las estimaciones sean calculadas con un mayor error. De igual forma, se presenta algebraicamente los modelos con las estimaciones de los respectivos parámetros.

Modelo SARIMA para pasajeros en vuelos nacionales:

Modelo SARIMA para pasajeros en vuelos internacionales:

$$
(1 - B12)log(1 - B)xt = (1 - \phi B)(1 - \phi B12)(1 + \theta_1 B + \theta_2 B2 + \theta_3 B3 + \theta_4 B4 + \theta_5 B5)wt
$$
 (6)

$$
\theta_1 = 0.36, \theta_2 = 0.36, \theta_3 = -0.9478, \theta_4 = -0.947 \, y \, \theta_5 = 1.1716
$$

$$
(1 - B12)log(1 - B)xt = (1 - \phi1B - \phi2B2 - \phi3B3 - \phi4B4 - \phi5B5 - \phi6B6) (1 - \phi6B12) (1 + \theta1B)(1 + \theta B)wt
$$
 (7)

 $\phi_1 = -1.16$ ,  $\phi_2 = -1.16$ ,  $\phi_3 = 1.16$ ,  $\phi_4 = 1.16$ ,  $\phi_5 = -1.34$ ,  $\phi_6 = 1.34$ ,  $\theta_1 = -6.3$ ,  $\theta = 1.07$ 

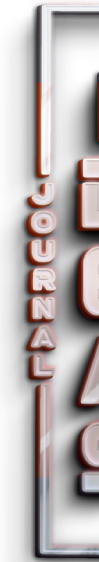

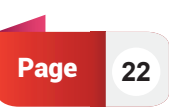

El efecto de la pandemia COVID-19 se muestra con un efecto más significativo para los vuelos internacionales, ya que dentro del territorio Colombiano se efectuaron vuelos domésticos en operaciones no regulares, mientras que los vuelos con frecuencias internacionales cesaron totalmente por el decreto nacional emitido para las restricciones de movilidad y cierre total de fronteras.

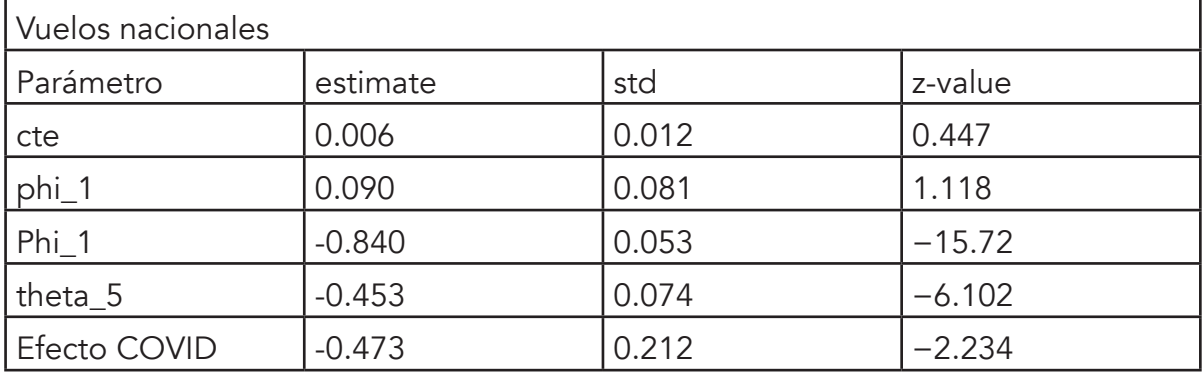

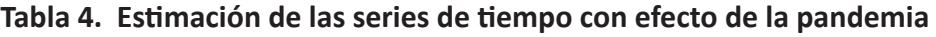

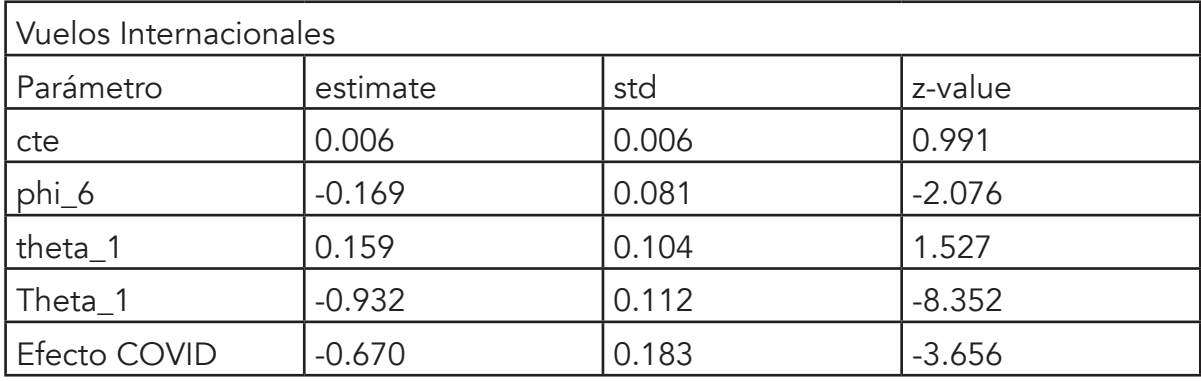

De igual forma, en función de la estimación de los parámetros del resto de modelos, se efectúa una categorización de las diferentes estimaciones obtenidas posterior a la etapa de diagnóstico de modelos, los cuales se adecuaron a criterios de normalidad e independencia.

Tabla 5. Comparación de modelos SARIMA

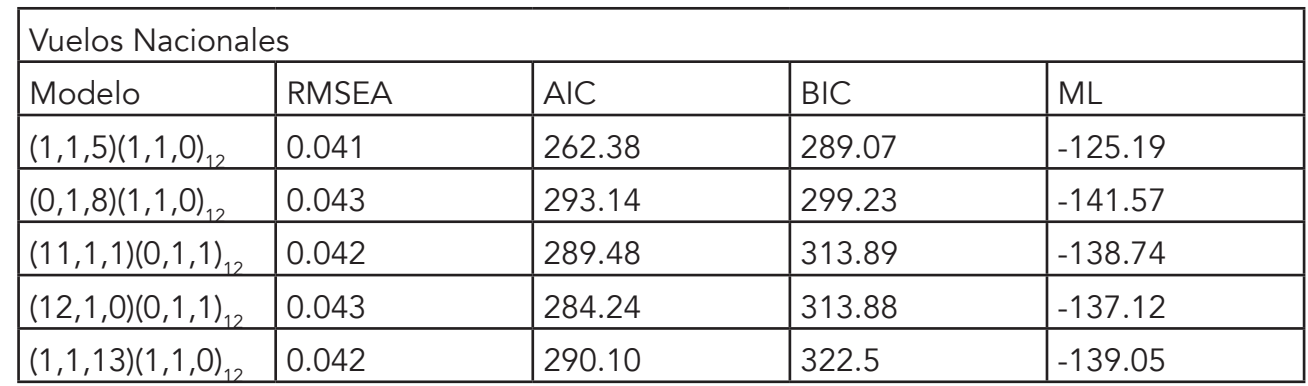

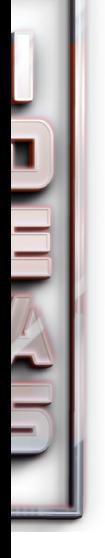

**PAPER O** *Geoportal of the Universidad Técnica del Norte for the visualization of geospatial information of thematic maps de Ecuador* 

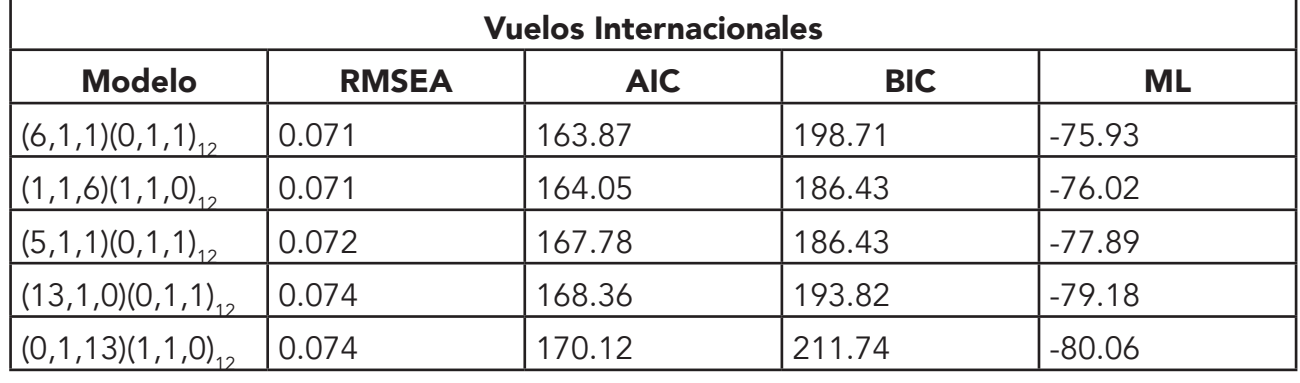

La Figura 8 muestra los pronósticos realizados sobre la demanda de vuelos nacionales e internacionales, para los cuales no se consideraron el período de la pandemia COVID-19. Las estimaciones de los errores cuadráticos se muestran errores cercanos al 3% con un intervalo al 95% de confianza.

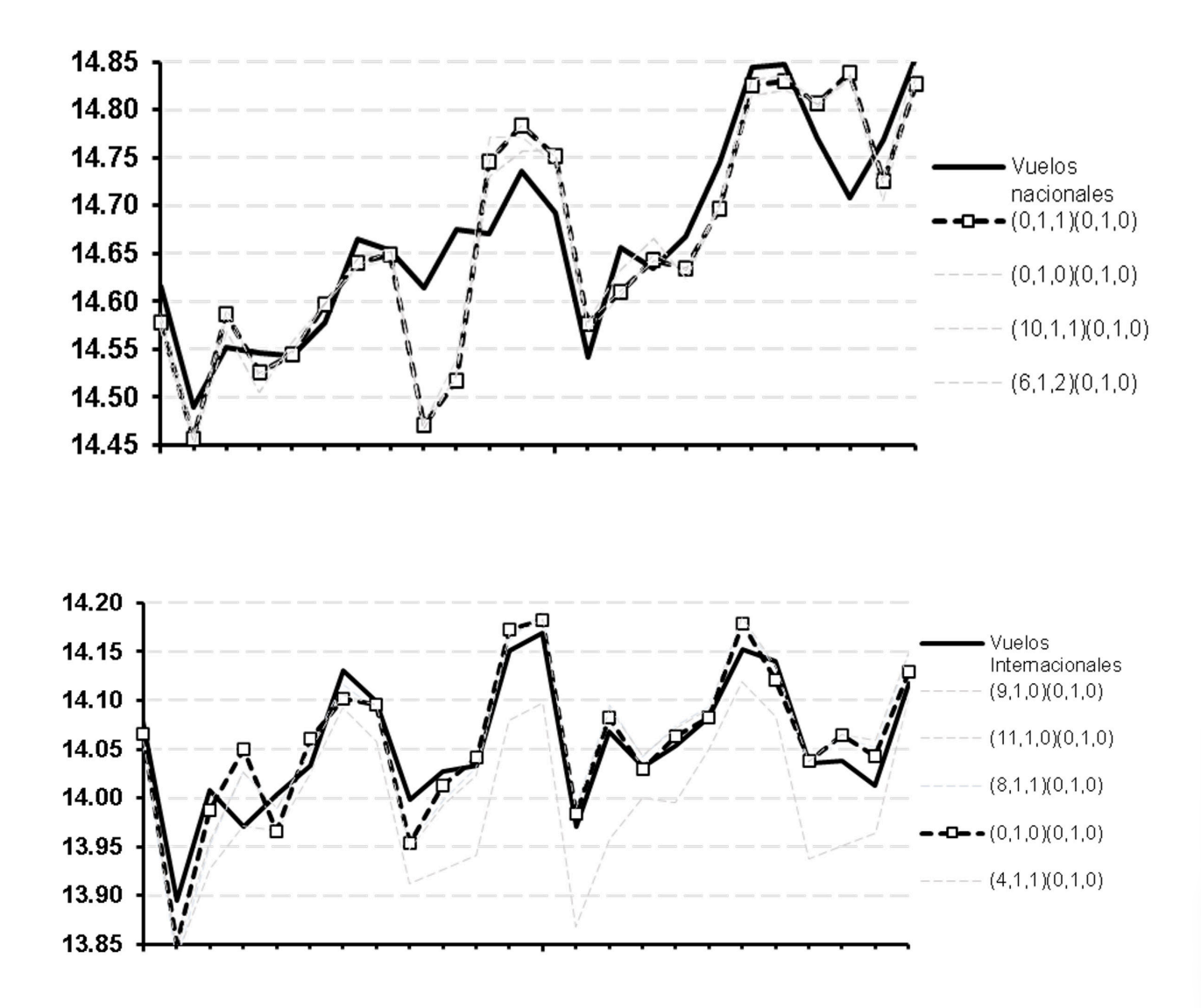

*Fig. 8. (a) Pronósticos vuelos nacionales (superior) e internacionales (inferior) sin efecto COVID*

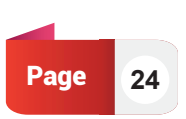

La Figura 9 presenta las disminuciones de las cantidades del número de pasajeros por el efecto de la pandemia actual, los valores pronosticados aumentan considerablemente los errores estimados por sobre al 7%. Este efecto es causado debido a las grandes variaciones sobre los datos, y aunque los modelos SARIMA tienen la capacidad de aislar este tipo de efectos sobre los pronósticos efectuados a largo plazo, estos no pudieron ser disminuidos en su totalidad.

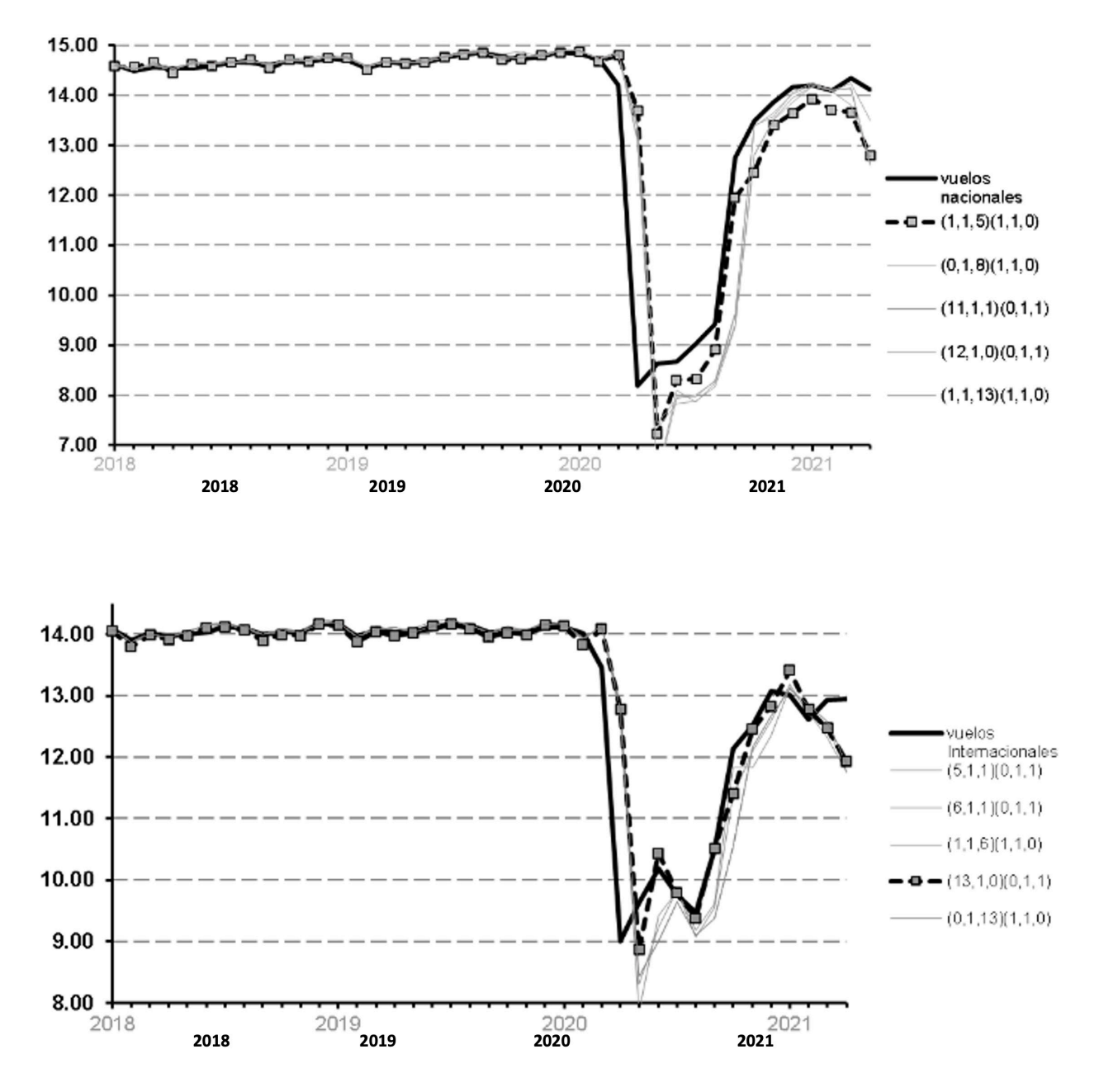

*Fig. 9. (a) Pronósticos vuelos nacionales (superior) (b) Pronóstico vuelos internacionales (inferior)*

Los modelos de pronóstico predictivo determinado para las series de datos de vuelos nacionales e internacionales presentan un alto rendimiento de estimación. Los valores calculados de la serie de datos, sin la consideración del efecto de la pandemia COVID-19 son comparados con los valores reales del año 2019, previo al período de estado de excepción de movilidad y cierre de fronteras. Los pronósticos realizados sobre la serie de tiempo considerando el efecto COVID-19 son comparados con los últimos valores reportados para los meses del año 2021.

**25** Page

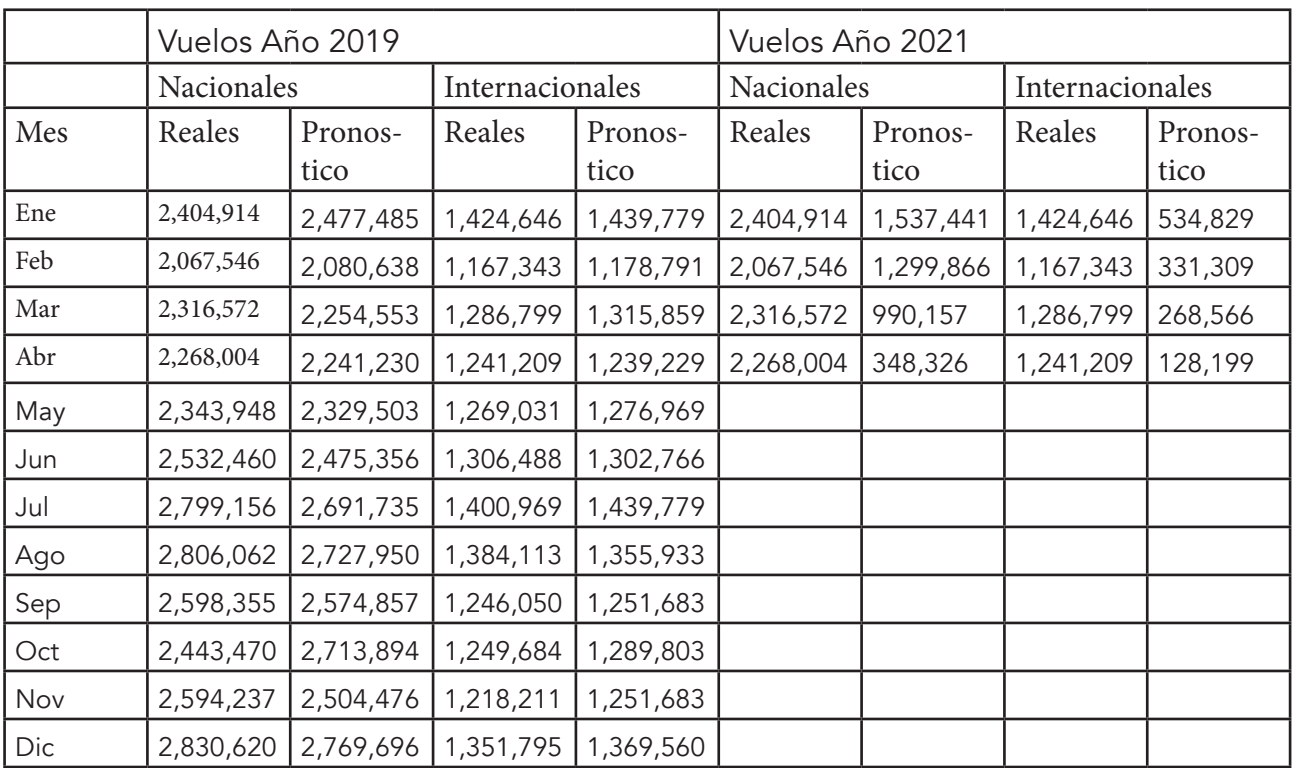

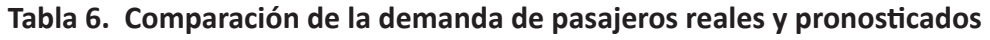

El error cuadrático medio (RMSE) se presentó como una métrica adecuada para expresar la precisión entre los valores pronosticados y los valores reales, lo que muestra los altos rendimientos y capacidad de pronóstico de los modelos SARIMA.

#### **Conclusiones y trabajos futuros**

En este estudio, se estimaron varias especificaciones de modelo de predicción a mediano y largo plazo de orden diferenciado estacional, autoregresivo y de medias móviles (SARIMA). Los modelos utilizados para la predicción de las series de tiempo del número de pasajeros en vuelos nacionales e internacionales, muestran un gran rendimiento alcanzado con errores estimados alrededor del 3%. Se ajustaron modelos utilizando los datos registrados del número de pasajeros para el período durante la aparición de la pandemia del COVID-19, y a pesar de la amplia variación presente en los datos, se pudo obtener un ajuste adecuado sobre parámetros por medio de la definición de un modelo estimado con un error del 7%.

La metodología aplicada secuencial para el análisis de las series temporales bajo el procedimiento de los modelos de predicción SARIMA facilitan comprender la estructura de los datos por medio de la aplicación de criterios empíricos y estadísticos, los cuales permiten realizar una categorización de las especificaciones definidas.

Los resultados obtenidos muestran que los modelos SARIMA son una herramienta adecuada para la estimación de pronósticos de mediano a largo plazo y válidos para la toma de decisiones, incluso cuando se presentan períodos específicos con grandes variaciones sobre la serie.

En futuras propuestas se debería comparar los valores entre los pronósticos alcanzados y los valores registrados para el período del año 2021, además comparar el rendimiento y potencia de predicción que podría alcanzarse con nuevas herramientas basadas en redes neuronales y computacionales.

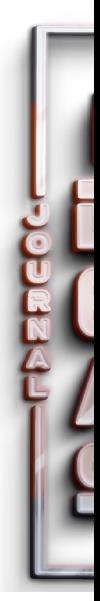

#### **Referencias**

- Banco Mundial. Airport Economics in Latin America and the Caribbean. Serebrisky T. (Eds): The World Bank. Washington DC. (2012).
- Olariaga OD.; Carvajal AF.: Efectos de la liberalización en la geografía del transporte aéreo en Colombia. Transporte y Territorio Journal, pp.344–64 (2016)
- Keeling DJ.: Transport research challenges in Latin America. Journal of Transport and Geography, pp.103–104. (2012)
- Departamento Nacional de Planeación.: Plan Nacional de Desarrollo. (2014)
- Aerocivil.: Boletín estadístico de Oferta y Demanda Pasajeros Operación regular. (2006)
- Chatfield C.: The Analysis of Time Series: An Introduction. Chapman & Hall. London. (2003)
- Wang WC.; Chau KW.; Cheng CT.; Qiu L.: A comparison of performance of several artificial intelligence methods for forecasting monthly discharge time series. Journal of Hydrology. pp. 294–306.
- Holt CC.: Forecasting seasonals and trends by exponentially weighted moving averages. International Journal of Forecasting. pp.5–10. (2004).
- Durban J.; Koopman SJ.; Time series Analysis by state space methods.: Oxford University Press; Oxford. (2012)
- Winters PR.; Forecasting Sales by Exponentially Weighted Moving Averages. Management Science pp. 324–342. (1960)
- Box G,; Jenkins G,; Gregry R,; Ljung G.: Times Series Analysis: Forecasting and Control. Holden Bay. San Francisco, (2015)
- Grubb H, Mason A. Long lead-time forecasting of UK air passengers by Holt-Winters methods with damped trend. International Journal of Forecasting. pp. 71–82. (2001).

Box G,; Jenkins G,; Reinsel G,; Ljung G.: Time Series Analysis. Wiley. (2016).

- Wold H.: A Study in Analysis of Stationary Time Series. Journal of the royal statistical society. pp.295–298. (1939)
- Slutzky E.: The Summation of Random Causes as the Source of Cyclic Processes. Econometrica; pp.105-146. (1937)
- Yule GU.: Why do we Sometimes get Nonsense-Correlations between Time-Series?. A Study in Sampling and the Nature of Time-Series. Journal of the Royal Statistical Society, pp . 1-63. (1926)

Aerocivil.: La Aviación en Cifras Edición 2020. Bogotá-Colombia: (2020)

Ministerio de Transporte.: Transporte en Cifras 2014. (2014)

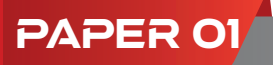

Phillips PCB.: Time series regression with a unit root and infinite-variance errors. Economic Theory. pp 44–62. (1990)

Enders W.: Applied Econometric Time Series. Four. New York: (2014)

Harris RID.: Testing for unit roots using the augmented Dickey-Fuller test. Some issues relating to the size, power and the lag structure of the test. Economic Letters. pp. 38:381. (1992)

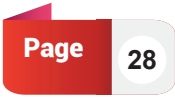

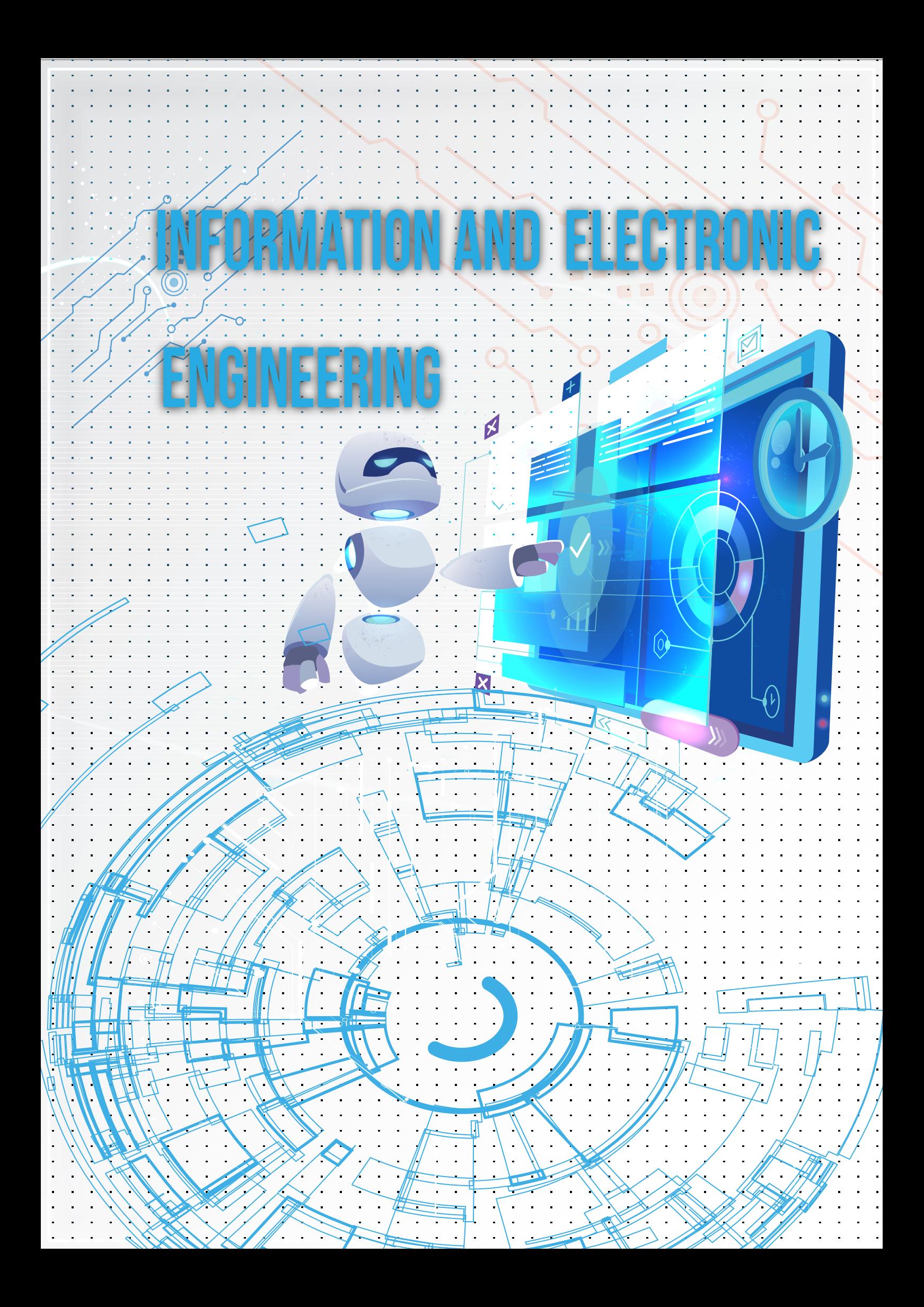

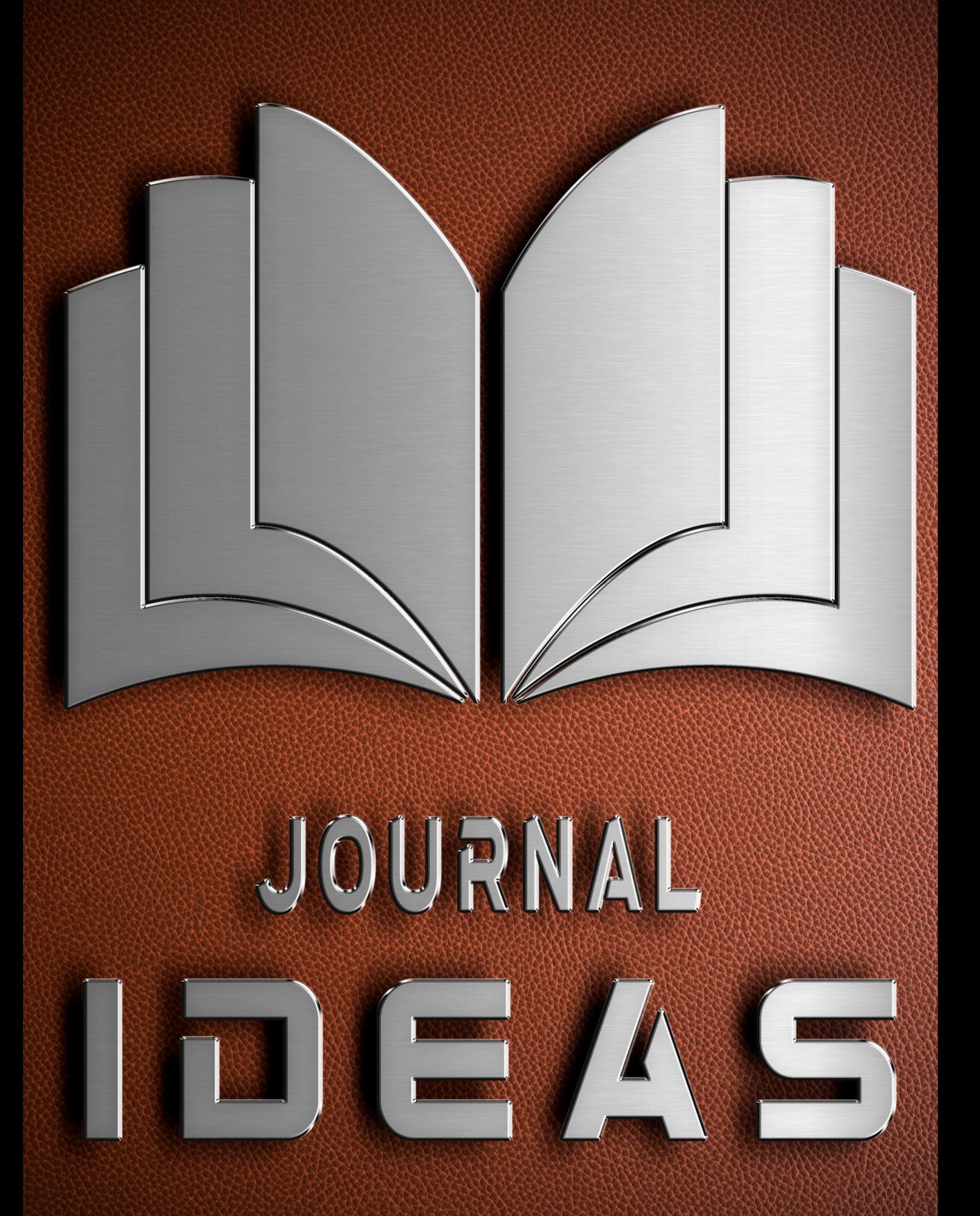

# Sistema electoral web para el Instituto Superior Tecnológico Luis Tello del cantón Esmeraldas

**DOI: 10.53358/ideas.v3i2.624** 

**John Simisterra1** 1 Instituto Superior Tecnológico Luis Tello, Esmeraldas, Ecuador *1 jwsimisterra@istluistello.edu.ec* 

#### RESUMEN

Este artículo está basado en diseñar un sitio web para el proceso de elecciones estudiantiles del Instituto Superior Tecnológico Luis Tello (ISTLT) del cantón Esmeraldas; aquí se detallan solo procesos de estructuración y diseño del sistema, más no de funcionalidad mediante líneas de codificación. Primeramente se utilizó un proceso bibliográfico para sustentar el uso actual de la comunicación y la seguridad de la información online en los procesos electorales. Para diseñar las interfaces y base de datos del sitio se aplicó un modelamiento incremental agregando funcionalidades paulatinas en los refinamientos sucesivos realizados al sistema como las páginas mediante Google Sites, herramienta que aunque es gratuita y fácil de utilizar, presenta limitaciones para el desarrollo de sitios webs de alto nivel de profesionalismo. El sistema es confiable y ofrece una interfaz amigable en el manejo masivo de información online, cumpliendo la postura de seguridad de sitios web creados de forma exclusiva frente a la suspicaz credibilidad del manejo masivo de información online.

*Palabras Clave:* Elecciones por Internet, Sistema Electoral Web, Sufragio Online.

Abstract. This article is based on designing a website for the student elections process of the Luis Tello Higher Technological Institute (ISTLT) of the Esmeraldas canton; here only structuring and system design processes are detailed, but not functionality through coding lines. First, a bibliographic process was used to support the current use of communication and information security online in electoral processes. To design the interfaces and database of the site, an incremental modeling was applied adding gradual functionalities in the successive refinements made to the system such as pages through Google Sites, a tool that although it is free and easy to use, has limitations for the development of websites high level of professionalism. The system is reliable and offers a friendly interface in the massive handling of online information, complying with the security posture of websites created exclusively against the suspicious credibility of the massive handling of online information.

*Key Words:* Internet Elections, Web Electoral System, Online Suffrage.

#### **Introducción**

Generalmente las instituciones de educación superior establecen periódicamente elecciones de representantes estudiantiles y el instituto del cantón Esmeraldas no es la excepción. En tal virtud, el instituto citado cuenta con un sistema electoral desarrollado de forma exclusiva que funciona mediante una red local en donde un computador hace las veces de servidor y los demás de clientes. Dicho sistema se adecuó a los procesos de votaciones presenciales, sin embargo debido a las restricciones de aglomeración ocasionadas por la pandemia suscitada por el covid-19 el uso de este sistema no es aplicable para procesos de elecciones actuales, además la virtualidad y la conectividad permanente se está transformando en una constante que utilizan las personas para estar continuamente comunicados entre sí y tener la información que requieran a la distancia de un clic.

El uso de plataformas online que de una u otra forma se vinculan en la participación de procesos electorales fue puesto en manifiesto en España según lo sostiene [1], en donde sus campañas electorales regionales del 2015 y 2016 hicieron uso de las redes sociales para ampliar la comunicación de sus propuestas políticas. Similar caso se presentó en Ecuador desde el año 2017 donde las redes sociales no solo compitieron con los medios de comunicación tradicionales, sino que propiciaron formas alternativas en la transmisión de información política [2].

En virtud de lo mencionado, se plantea la siguiente hipótesis ¿la implementación de un sitio web brindará la eficacia necesaria de comunicación en el proceso de sufragio de las elecciones estudiantiles del instituto de Esmeraldas?

Puesto que el uso de internet se ha convertido en parte casi imprescindible del vivir cotidiano de los seres humanos y goza de un papel muy importante en el desarrollo de las actividades que se realizan [3] la implementación de un sitio web permitirá que los estudiantes tengan la libertad de ser partícipes del proceso ejerciendo su voto desde el lugar y comodidad donde se encuentren mediante su dispositivo conectado al internet. Por ello, el presente proyecto tiene como propósito la implementación de un sistema electoral online mediante el uso de herramientas de diseño y programación web para las jornadas de elecciones

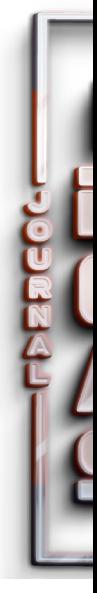

estudiantiles que se llevan a cabo periódicamente en los institutos superiores tecnológicos del cantón Esmeraldas.

Finalmente, el artículo consta de los métodos utilizados para el diseño del software, los resultados alcanzados, una breve discusión de resultados, las conclusiones y trabajos futuros a desarrollarse a partir de la presente investigación y se termina con las referencias bibliográficas.

#### **Método**

Se utilizaron varios métodos como el analítico-sintético y el deductivo-inductivo, con el fin de extraer el valor agregado de la información recolectada y así tener una inferencia exhaustiva de los mecanismos necesarios a realizar en el desarrollo del proyecto.

Se empleó también la técnica documental para la revisión del material bibliográfico y finalmente con el uso de la técnica de la observación se realizó el seguimiento de los procesos a través de los materiales multimedia que se encuentran compartidos en internet y que dan una pauta para la realización de ciertos procesos de codificación de sitios web.

En lo referente al diseño web como tal es necesario la utilización de métodos que proporcionen la experiencia para elaborar un software con el propósito de incluir tareas de comunicación, modelación de diseño, construcción o codificación de funciones/ procedimientos y las pruebas de verificación respectivas [4].

En el desarrollo de este proyecto es necesario la utilización de una herramienta de desarrollo web para el diseño de interfaces del sistema, un motor de base de datos donde se crearon las tablas o entidades según los atributos que se emplean dentro del sistema según la categoría de usuario que acceda, además el motor de bases de datos debe permitir la determinación de relaciones entre las entidades de manera tal que los datos ingresados no tengan ambigüedad al momento de la realización de consultas por parte del administrador.

Dentro del funcionamiento de un sitio web dinámico es necesario contar con un servidor web que permite la existencia de una interfaz que establezca el punto de conexión entre el proveedor de servicios y el consumidor de servicios, de tal forma que los participantes del servicio pueden interactuar [5]. Por otro lado, la Fig. 1 muestra que los servicios ofrecidos en internet como lo es el servicio web, se basan en la relación cliente/servidor según afirma [3].

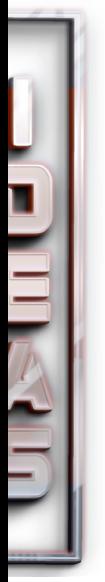

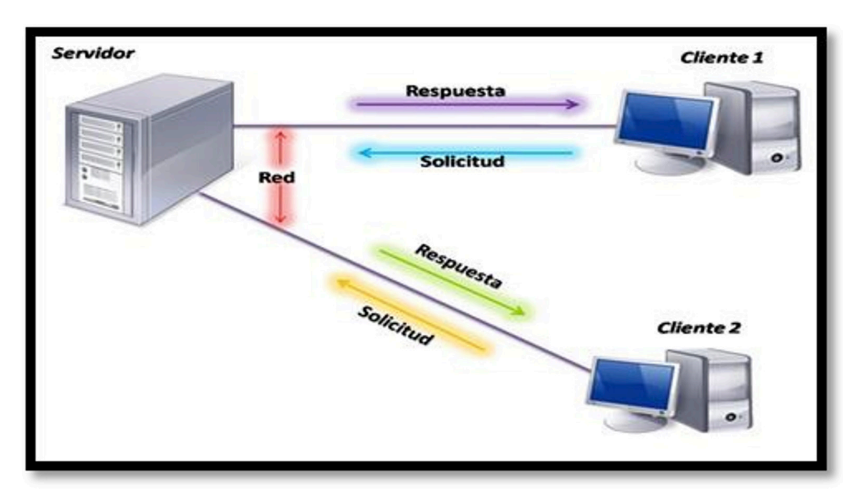

*Fig. 1. Arquitectura cliente / servidor.* 

Se utiliza un modelado incremental respecto a la programación del sitio debido a que este modelo aplica secuencias lineales en donde cada línea representa un incremento en el software. El modelo permite una implementación con refinamientos sucesivos y con cada incremento se agrega una nueva funcionalidad o se cubren nuevos requisitos, mejorando la versión previa implementada en el software [4].

La implementación del sitio web está estructurado en forma modular, es decir; basado en el modelo mencionado anteriormente en el que luego de seleccionar las herramientas necesarias para la implementación del sitio se inició diseñando las interfaces de tal forma que sean visualmente amigables e intuitivas, vinculando cada una de ellas de acuerdo al perfil del usuario que utilice el software. Posteriormente, como afirma [6], la construcción de una página o sitio web dinámico basado en bases de datos resulta simple con PHP, ya que este da soporte a varios tipos de bases de datos como son: Oracle, Sybase, PostgreSQL, MySQL, etc., se diseñó la base de datos constando de las entidades o tablas necesarias para alojar toda la información concerniente al sitio, estas tablas se vincularon entre sí mediante relaciones de uno a varios con el fin de evitar equívocos en los datos almacenados al momento de realizar consultas de información. Para ello, es necesario un gestor de almacenamiento como MySQL, puesto que según señala [7], es un sistema de administración de base de datos relacionales rápido, sólido y flexible.

#### **Resultados**

Al desarrollar el presente proyecto se logró la realización del diseño de las interfaces principales del sistema web, haciendo uso de la aplicación gratuita en línea Google Sites que permite a los usuarios elaborar sitios propios y de colaboración online. Además, [8] afirma que en esta aplicación se destaca la facilidad de organizar y compartir información como vídeos, imágenes, documentos, calendarios, links, etc.; además, la plataforma ofrece la posibilidad de agregar contenidos de las otras aplicaciones que brinda Google como Google Docs, Google Meet, Picasa, YouTube, etc. Así también, [9] sostiene que otras de las características de Google Sites incluyen:

- Algunas Plantillas de diseño.
- Gestión a la información con niveles de administrador, lectores y colaboradores.
- Herramienta de búsqueda con la tecnología de Google.

Las interfaces están bajo el dominio gratuito de sites.google.com ancladas entre sí desde una pantalla principal en donde el usuario según su perfil de acceso tendrá la disponibilidad de navegación en diferentes páginas. La ruta de utilización del sitio está determinada según el algoritmo mostrado en la figura 2.

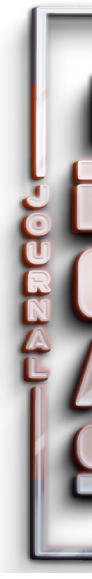

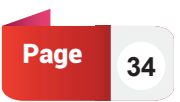
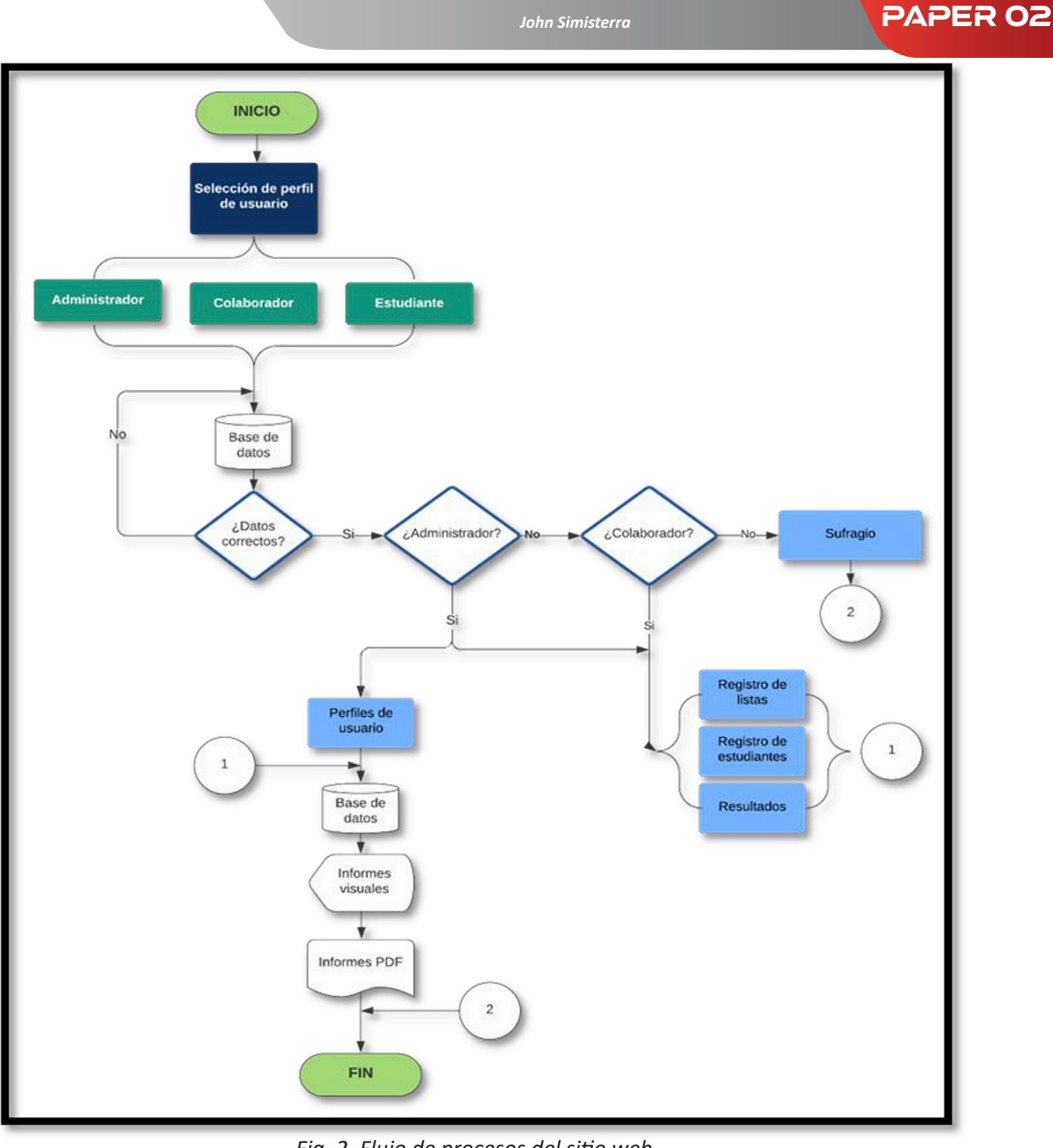

*Fig. 2. Flujo de procesos del sitio web.* 

# **Diseño de interfaces**

La interfaz general del sistema consistirá en una serie de páginas individuales a las que tendrán acceso los usuarios según el perfil que desempeñen dentro del sistema. Se establecieron tres tipos de perfiles de usuarios.

Primero el perfil administrador que será quien tenga acceso a todas las interfaces del sistema contando con los permisos de inserción, modificación y eliminación de datos.

Luego está el perfil de colaborador que es quien tenga el permiso de insertar datos en ciertas páginas según lo haya establecido el administrador del sistema.

Finalmente, el sistema contará con el perfil de estudiante que tendrá permiso de inserción de datos en la única página a disposición. Las funcionalidades, permisos y páginas de acceso se detallan en la tabla 1.

**35** Page

Páginas sitio

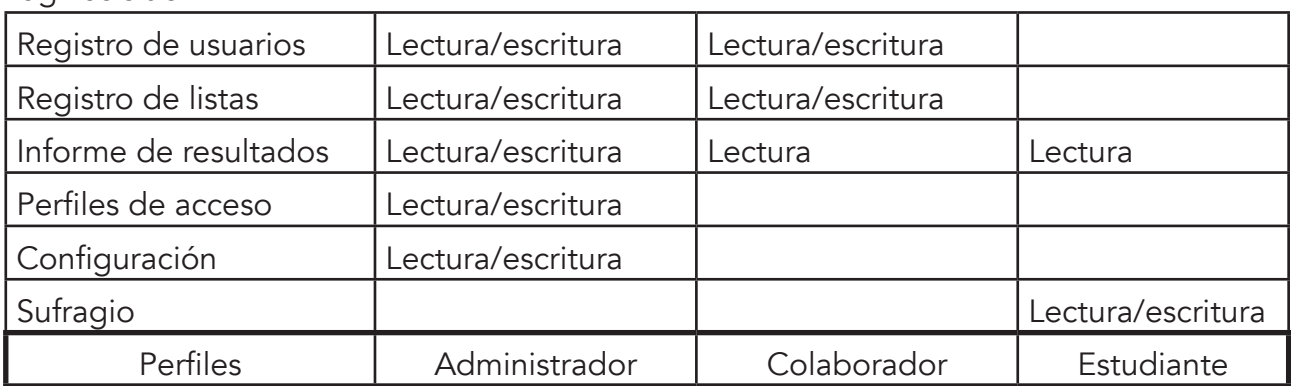

#### **Tabla 1. Funcionalidades y permisos de usuarios.**

Las interfaces diseñadas para el sitio web fueron realizadas según los procesos principales con los que cuenta el sistema. En referencia a la ruta de navegación del sistema, se tiene como pantalla inicial la pantalla de perfiles de usuario (véase Fig. 3), en donde el usuario al momento de autenticarse mediante su nombre de usuario y contraseña accederá a diferentes páginas según sea el perfil registrado en la base de datos del sistema; este proceso de verificación de acceso se hará mediante la codificación del sitio.

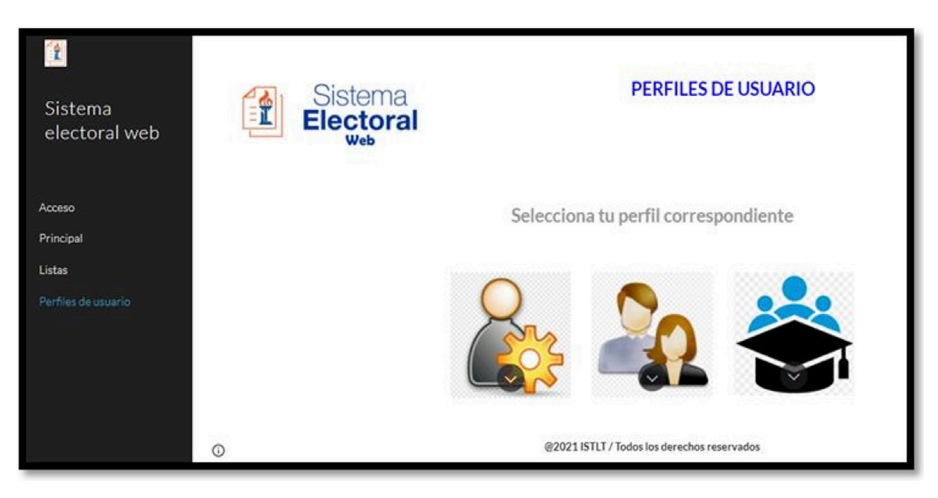

*Fig. 3. Pantalla de perfil de usuario.*

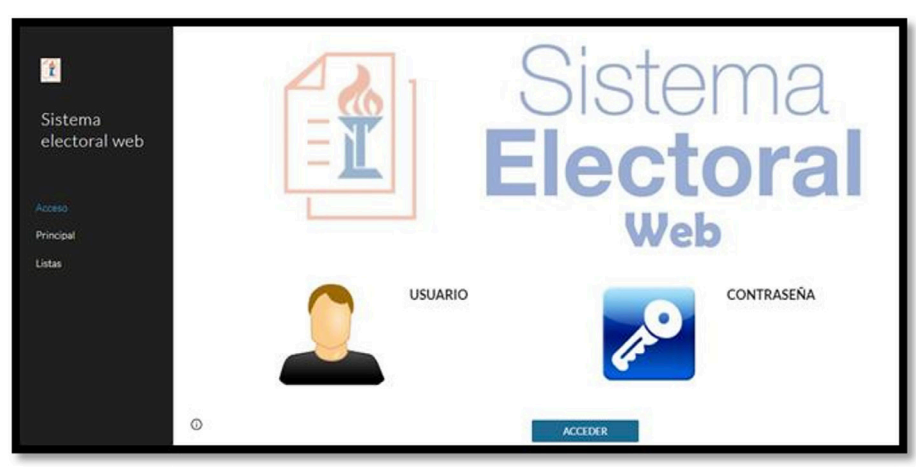

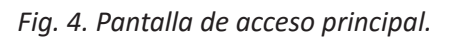

Si el usuario corresponde a un estudiante, éste accederá a la pantalla principal donde se

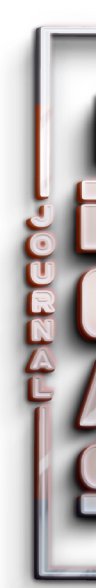

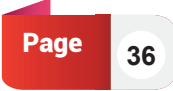

# *John Simisterra* **PAPER 02**

visualizarán dos opciones: sufragio e información de listas. La primera corresponde a la interfaz donde se llevará a cabo la votación entre las listas registradas para el proceso de elecciones, la segunda interfaz hace referencia a información de los integrantes de las listas del proceso de elecciones en donde se visualizarán los datos de los integrantes (véase Fig. 5, 6 y 7).

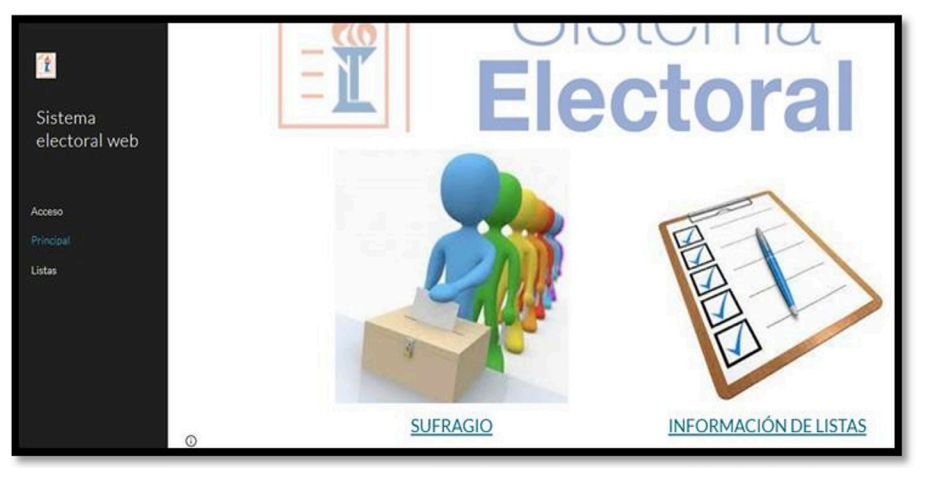

*Fig. 5. Pantalla principal estudiantes.* 

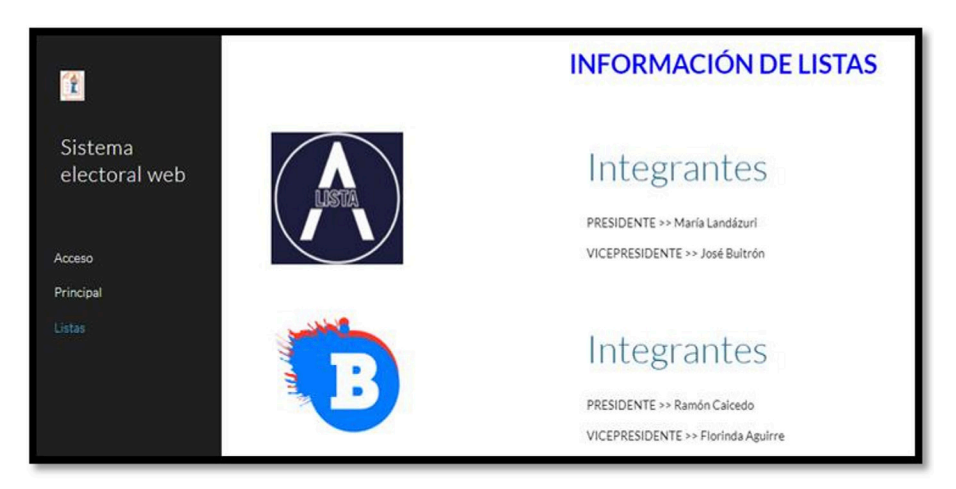

*Fig. 6. Pantalla información de listas.* 

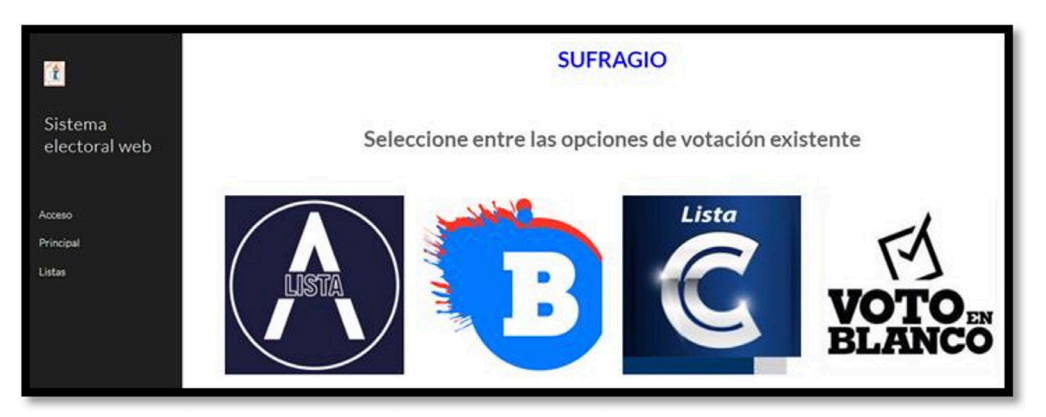

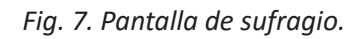

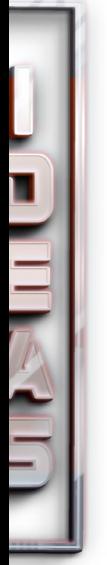

Por otro lado, si el usuario que accede al sitio es un colaborador según la autenticación del sistema, éste tendrá la disponibilidad de páginas que permitirán el registro de datos de estudiantes, listas, además de visualizar el informe de resultados del proceso de elecciones (véase Fig. 8).

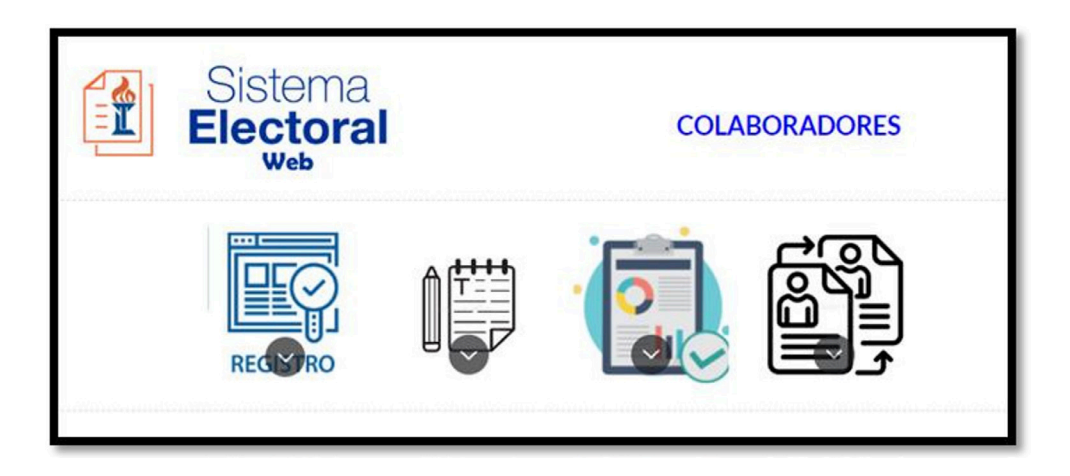

*Fig. 8. Pantalla principal colaboradores.* 

En la pantalla de registro de estudiantes se ingresarán todos los datos personales para ser almacenados por curso, paralelo y carrera en las entidades de la base de datos (véase Fig. 12). En la pantalla de registro de listas, se ingresarán los integrantes que conforman la lista respectiva. Estos datos ya deben estar almacenados previamente en la base de datos, puesto que ningún miembro de una lista puede no pertenecer a algún curso o carrera del instituto. Para esto la interfaz cuenta con un botón de búsqueda que permitirá consultar en la base de datos mediante un campo clave el estudiante a ser registrado en la lista, y una vez encontrado el estudiante éstos datos se cargarán automáticamente para ser almacenados en la entidad respectiva (véase Fig. 13).

Dentro del perfil de colaborador también está disponible la pantalla de visualización de resultados. Debido a que es un sistema informático y está online, el conteo de los votos es automático y podrán ser visualizados en este perfil mediante la pantalla de resultados parciales. Estos datos se irán actualizando conforme los estudiantes registren sus respectivos sufragios dentro del periodo estipulado por parte del ente regulador del proceso. Cabe señalar que en este perfil no se podrán realizar modificaciones o eliminaciones de registros en las pantallas anteriores (véase Fig. 9).

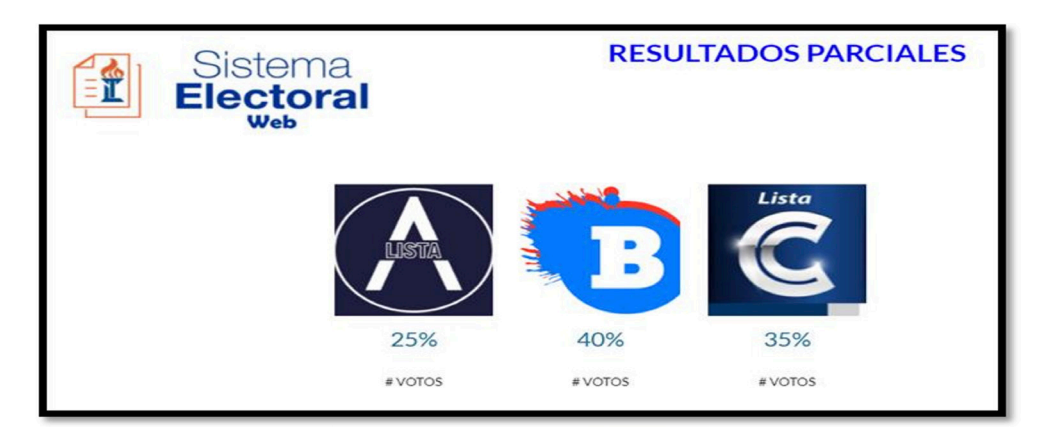

 *Fig. 9. Pantalla de resultados parciales.* 

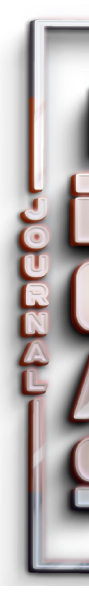

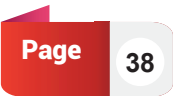

*John Simisterra* **PAPER 02** 

Finalmente el perfil dispone de la pantalla de actualización de datos donde el colaborador podrá realizar el cambio de la información de su perfil como nombres, apellidos y contraseña (véase Fig. 10).

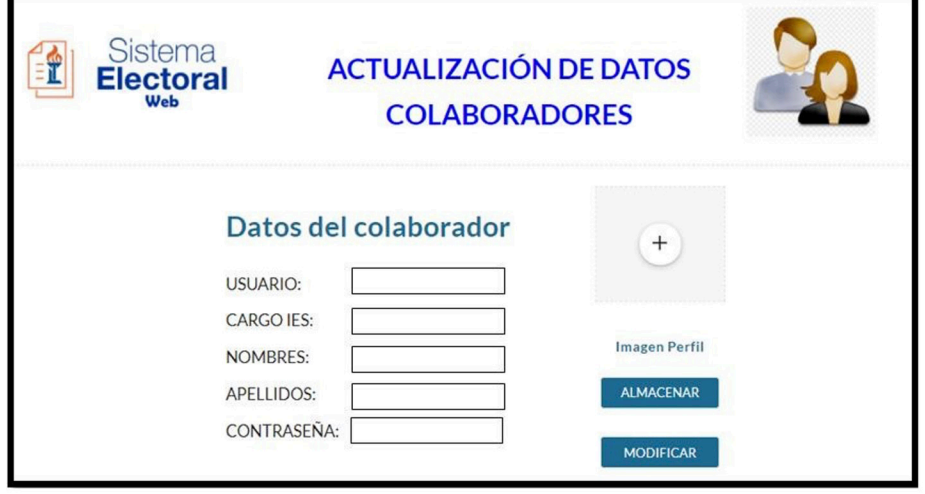

*Fig. 10. Pantalla actualización de datos.* 

En lo referente al perfil administrador se destaca que es el usuario con todos los permisos sobre la información almacenada en la base de datos del sistema web, así como también la disponibilidad de acceso a las mismas pantallas que el perfil de colaborador con la diferencia de poder hacer modificaciones y/o eliminaciones de datos (véase Fig. 11).

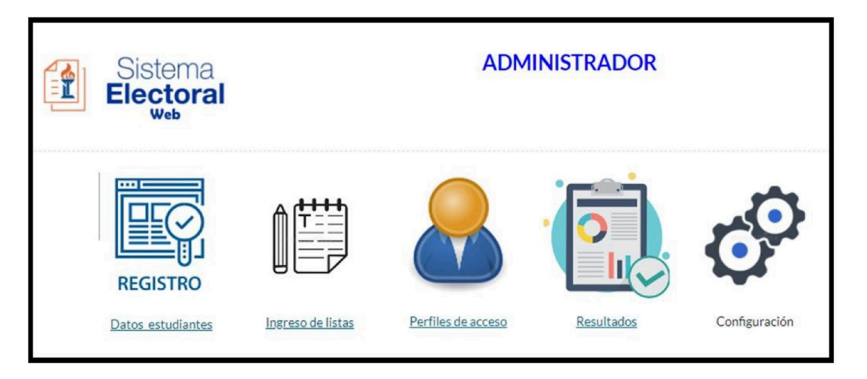

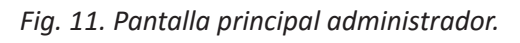

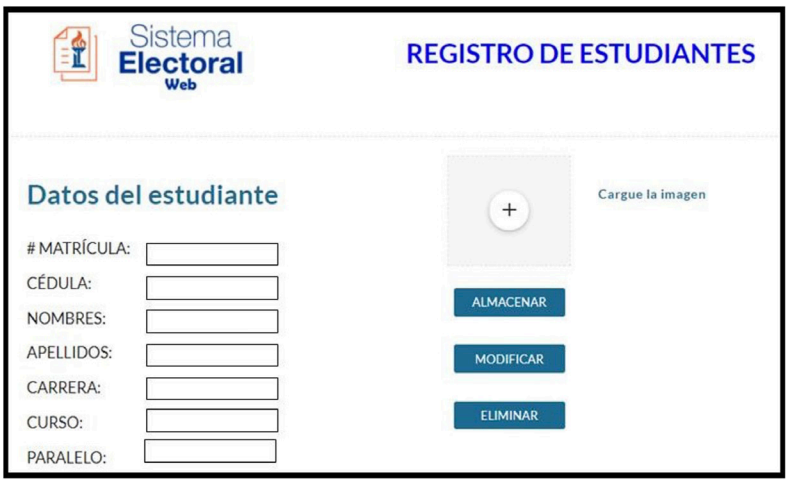

*Fig. 12. Pantalla de registro de estudiantes.* 

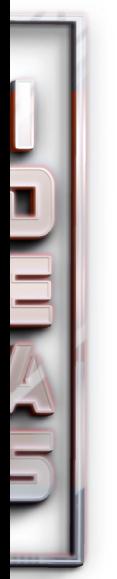

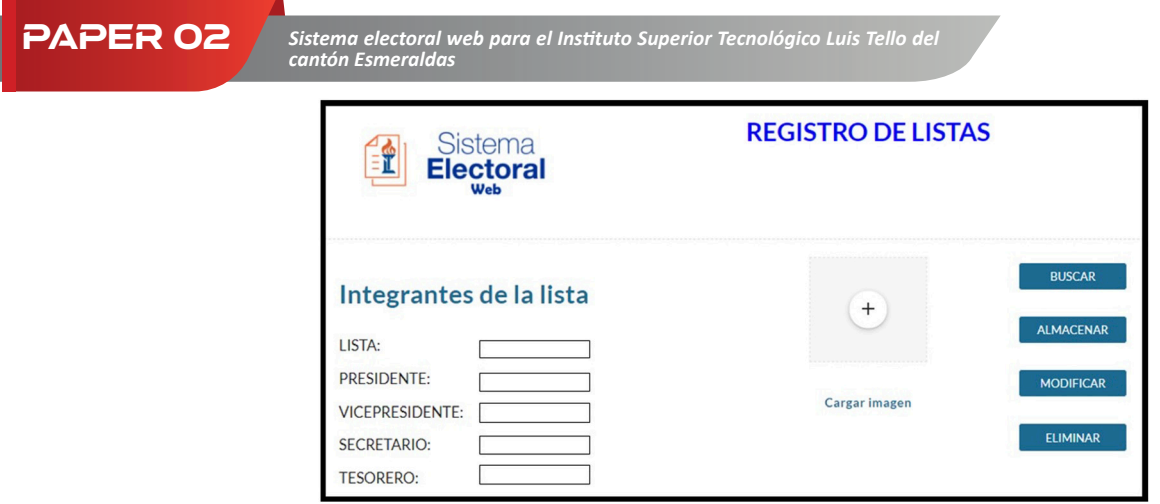

*Fig. 13. Pantalla de registro de listas.* 

Por otro lado, este perfil dispondrá de la pantalla de perfiles en donde se podrán registrar nuevas cuentas de colaboradores del sistema (véase Fig. 14). Las credenciales de acceso se establecerán automáticamente según los datos ingresados.

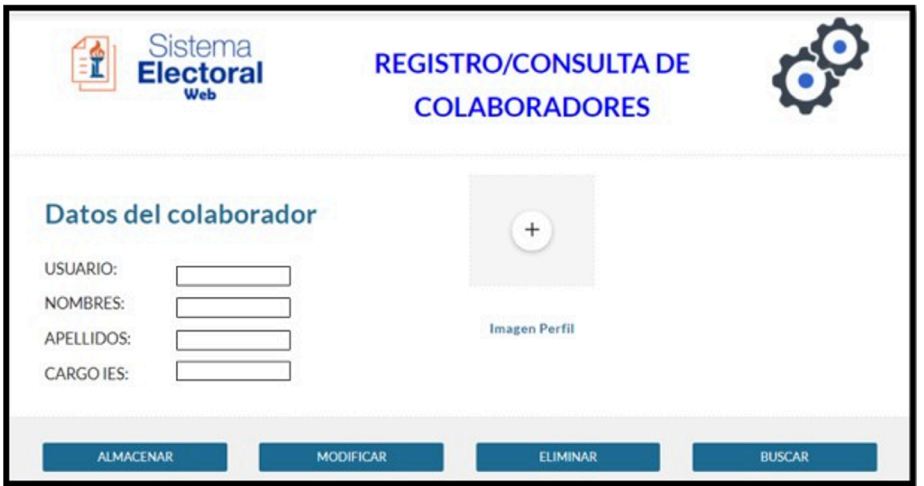

*Fig. 14. Pantalla de consulta de colaboradores.* 

# **Diseño de base de datos**

La base de datos a implementar en el sistema web fue diseñada con un motor de base de datos local en donde se establecieron las diferentes entidades con sus atributos respectivos. La mayor parte de las entidades o tablas constan con un campo clave que permitió vincular o relacionarlas entre sí con el propósito de no crear datos duplicados y por consiguiente valores ambiguos en la búsqueda de información.

El modo de relación entre las tablas es de uno a varios, partiendo del campo único en las tablas principales hasta aquellos campos en que sus valores pueden ser repetitivos a lo largo de la funcionalidad del sistema web. Las tablas diseñadas y las relaciones entre ellas se visualizan en las figuras siguientes.

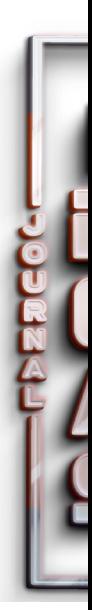

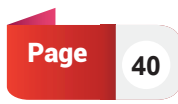

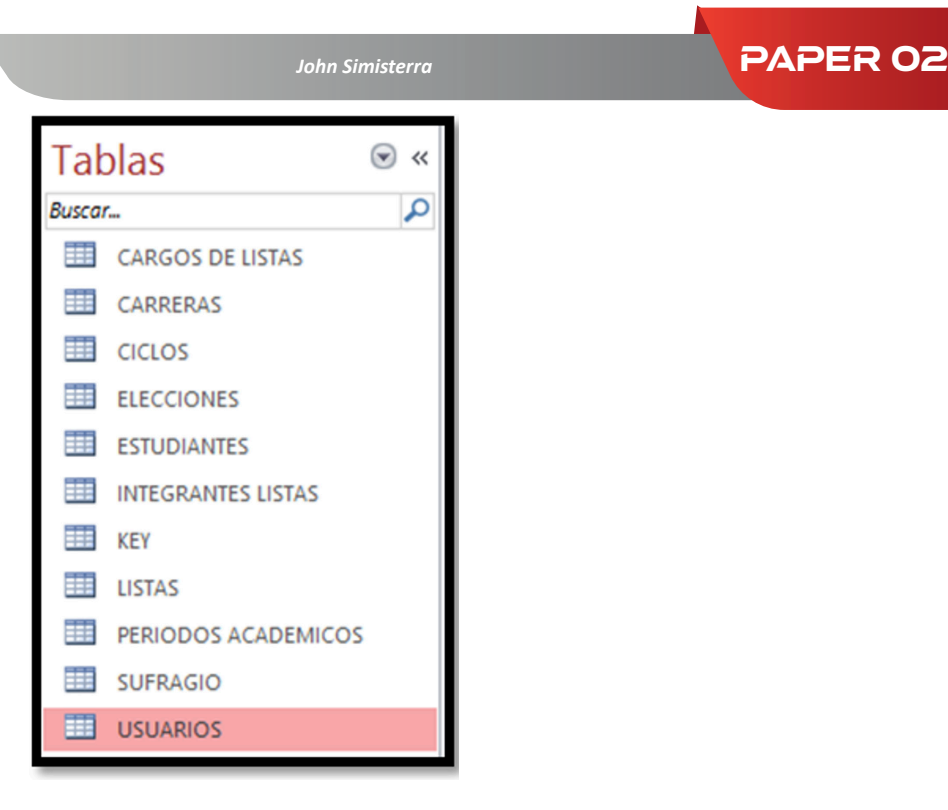

*Fig. 15. Entidades de la base de datos.* 

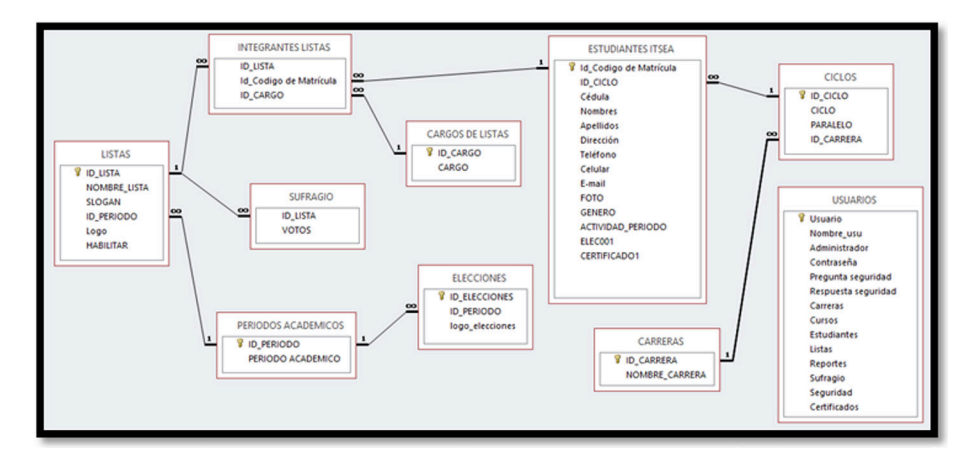

*Fig. 16. Relaciones entre entidades.* 

# **Discusión de resultados**

En referencia a la eficacia de comunicación que brindaría la implementación de un sitio web para el proceso de elecciones estudiantiles en el ISTLT, [10] señala que la web en la actualidad es un instrumento que permite perfeccionar la democracia rompiendo el modelo unidireccional de comunicación, ayudando a que los sufragantes puedan verter su criterio respecto a propuestas mediante redes sociales, sintiéndose en ese momento parte del proceso.

Con la implementación de un sitio web se logrará que aquellos estudiantes que por factores ajenos a su voluntad como el empleo, tiempo, distancia, etc. no podían ejercer su voto físico en el horario dispuesto por el ente regulador, tengan la libertad de ser partícipes del proceso tomando un momento del día, desde el lugar y comodidad donde se encuentre para ingresar desde su dispositivo conectado al internet a la plataforma y ejercer su voto.

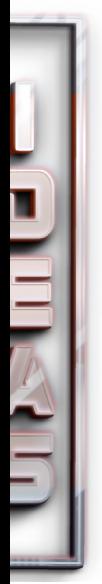

**Page** 42

Por otro lado, en el ámbito de la comunicación a través del internet se destaca la credibilidad de páginas o sitios web que operan a diario en esta red global, generando cierta suspicacia por parte de los usuarios en que la información que se visualiza pueda tener un alto porcentaje de falsedad; respecto a lo anteriormente mencionado [11] enfatiza que la credibilidad de los sitios web deben estar sujetos a sistemas de control con el fin de conseguir con precisión las respuestas obtenidas desde el internet. En este contexto se presentan varios módulos inherentes a los sistemas de control como la calidad, la reputación, originalidad, frecuencia de actualización etc., como también el uso de ciertas interfaces de programación de aplicaciones (API) y técnicas de procesamiento de información se mejora la puntuación de credibilidad de los sitios web (véase Fig. 17).

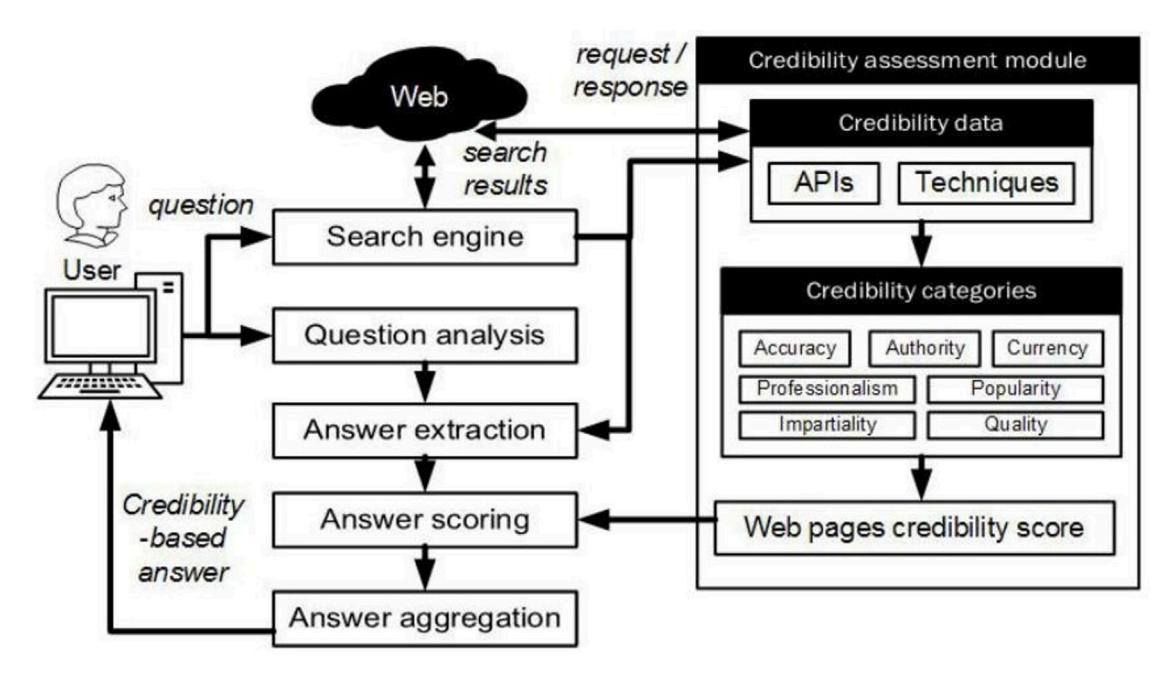

*Fig. 17. Generar respuestas basadas en credibilidad, utilizando un módulo de evaluación de credibilidad. Fuente [11].* 

La implementación de un sistema web para los procesos de elecciones estudiantiles difiere respecto a la credibilidad de los sitios web manifestados anteriormente ya que en ese aspecto en particular se basan en sitios web que proporcionan búsquedas masivas de información en donde en pocos segundos se encuentran cientos o miles de resultados sin que el usuario final conozca la veracidad de la información obtenida; el proceso que llevará a cabo el sistema propuesto no está basado en motores de búsqueda sino más bien en la codificación exclusiva del sitio para el proceso de elecciones, donde cada línea de comando utilizada buscará satisfacer la funcionalidad eficaz del sistema vinculado a las interfaces y base de datos diseñadas para el almacenamiento de la información. Por otra parte, es necesario resaltar que el acceso al sitio web no solo estará restringido mediante las autenticaciones comunes usuario y contraseña que todo sistema informático debe tener sino que dichos usuarios pertenecerán íntegramente a la institución, descartando así la masiva utilización del sitio. Finalmente la información que viaje en la red hasta el almacenamiento remoto en la base de datos contará con la encriptación de datos que proporcionan por defecto los servidores de alojamiento de sitios web a nivel mundial.

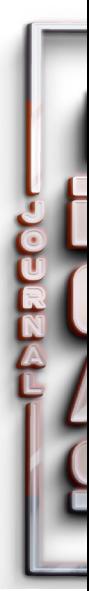

# **Conclusiones y trabajos futuros**

- La búsqueda de información en el desarrollo del proyecto vislumbró que existen varias investigaciones que encajan perfectamente en el contexto de la problemática presentada y sustentan que el uso del internet en medio de procesos electorales mejora la comunicación y empoderamiento de los participantes con el proceso al no tener la obligatoriedad de traslado físico. Toda esta sustentación teórica encontrada aportó considerablemente en la gestación del proyecto, ya que dio luces y ánimo investigativo sabiendo que la temática propuesta no está enlazada a una idea descabellada o infructuosa para su investigación.
- La herramienta Google Sites para el diseño del sitio permitió facilidad de uso, gratuidad del servicio y presentación amigable e intuitiva de las interfaces, en las que de manera estructurada se jerarquizaron las distintas páginas de acceso según los perfiles de usuario plasmados. Además resultó necesario que las páginas cuenten con elementos primordiales como imágenes, cajas de texto, cuadros combinados, botones, etc. que permitirán el ingreso y presentación de información hacia y desde la base de datos respectivamente como también la vinculación entre las diferentes páginas del sitio.
- El almacenamiento de información del sitio web diseñado no tendrá dificultades de acceso ni tampoco ambigüedades en los datos ya que los mismos estarán relativamente indexados gracias a la creación de entidades con los atributos correspondientes que alojarán cada registro ingresado por los usuarios del sistema. Conjuntamente a ello se establecieron relaciones de tipo uno a varios entre las entidades para disponer del acceso inmediato de la información mediante consultas según los requerimientos de uso, brindando así un conjunto compacto de información en la que el sistema podrá acceder remotamente a los datos desde una tabla a cualquier otra mediante la conexión de sus campos claves, todo esto desde un trabajo en segundo plano invisible para el usuario final.
- Las interfaces del sitio web no cuentan con programación que defina su funcionamiento completo puesto que la herramienta utilizada en la creación de las interfaces es básica y no soporta codificaciones en lenguajes como HTML, CSS o JavaScript sino que proporciona un aspecto intuitivo de navegación. Por tal razón el presente desarrollo sirve de base para la realización de proyectos más amplios y completos que incluyan el diseño y programación con herramientas más sofisticadas y profesionales en la interacción de contenido web dinámico. En tal efecto si se continúa el proyecto presentado se debe pretender desarrollar la programación de cada página del sitio con comandos propios de la herramienta de codificación y luego vincular la base de datos con la interfaz del sitio de modo que los datos insertados por el usuario se almacenen en las tablas o entidades correspondientes según la relación existente entre ellas. Finalmente se deberían realizar las verificaciones de funcionamiento desde el ingreso de datos hasta los informes de resultados finales.

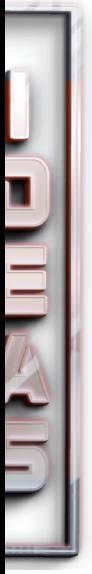

#### **Referencias**

- D. Calvo, E. Campos-Domínguez, and M. Díez-Garrido, "Hacia una campaña computacional: herramientas y estrategias online en las elecciones españolas," Revista Española de Ciencia Política, vol. 51, pp. 123–154, 2019.
- M. Z. Espinosa, S. E. Balseca, and C. R. Valenzuela, "EL USO DE LAS PLATAFORMAS Facebook , Twitter y Whatsapp COMO MEDIO DE PARTICIPACIÓN POLÍTICA Online EN LOS PROCESOS," Boletín académico Sociol. Y POLÍTICA HOY, no. 5, pp. 135–146, 2021, [Online]. Available: https://revistadigital.uce.edu.ec/index.php/hoy/ article/view/3254/3802.
- E. Condor and I. Soria, Programación Web con CSS, JavaScript, PHP y AJAX Enrique E. Condor Tinoco, Iván Soria Solís - Google Libros. 2014.
- F. José and G. Peñalvo, Ingeniería de Software I. 2019.
- I. Zafar, F. Azam, M. W. Anwar, B. Maqbool, W. H. Butt, and A. Nazir, "A novel framework to automatically generate executable web services from bpmn models," IEEE Access, vol. 7, pp. 93653–93677, 2019, doi: 10.1109/ACCESS.2019.2927785.
- M. Arias, Aprende Programación Web con PHP y MySQL: 2a Edición Miguel Ángel Arias - Google Libros, 2da. IT Campus Academy, 2017.
- Á. Cobo, PHP y MySQL: Tecnología para el desarrollo de aplicaciones web. Ángel Cobo - Google Libros. Ediciones Díaz de Santos, 2005.
- C. Herrra, "Ventajas y desventajas de Google Sites para un blogger Bloguero Pro," Entiende la tecnología, 2020. https://blogueropro.com/blog/ventajas-y-desventajasdegoogle-sites-para-un-blogger (accessed Oct. 22, 2021).
- WebGratis.page, "¿Qué es Google Sites?," 2021. https://webgratis.page/que-esgooglesites/ (accessed Oct. 22, 2021).
- F.-A. Cariola and P. Gavilán, "Eficacia de los sitios webs como herramienta comunicacional de los Diputados chilenos. Efficacy of websites as a communication tool for Chilean deputies," Revista de Comunicación, vol. 18, no. 2, pp. 139–154, 2019.
- A. A. Shah, S. D. Ravana, S. Hamid, and M. A. Ismail, "Web Pages Credibility Scores for Improving Accuracy of Answers in Web-Based Question Answering Systems," IEEE Access, vol. 8, pp. 141456–141471, 2020.

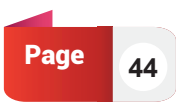

# Análisis de la Arquitectura 5G en Relación a la Opción no Autónoma la Asociación Global **de** del Ecosistema Móvil (GSMA).

**DOI: 10.53358/ideas.v3i2.622** 

**Narda Ortiz Campos** Instituto Tecnológico Superior Luis Tello, Esmeraldas, Ecuador *njortiz@istluistello.edu.ec*

#### RESUMEN

La quinta generación de tecnología móvil representa un avance significativo en la forma de comunicar los datos. El nuevo desarrollo económico de los países estará basado en esta nueva tecnología que ha llegado para transformar e innovar la forma tradicional de hacer las actividades cotidianas dentro del hogar, empresas, ciudades y gobiernos. El presente estudio tiene como objetivo analizar la arquitectura 5G en relación a la opción no autónoma de la Asociación Global del Ecosistema Móvil (GSMA). Para realizar el análisis se hizo un estudio sistemático de la literatura. Se utilizaron los métodos de análisis y síntesis y el deductivo e inductivo para presentar la información recolectada sobre la arquitectura 5G NSA, el estado actual de las telecomunicaciones en el Ecuador, y, las opciones de despliegue de la GSMA. Se descargo´ información de sitios web oficiales de organizaciones como: GSMA, 5G Americas, ITU, 3GPPP, entre otras. De igual forma, se obtuvo información de artículos publicados en google Académico, Sciencie Direct, Scopus e IEEE. De todos los artículos encontrados solo 15 fueron seleccionados. Como resultado se obtuvo que la 5G NSA es uno de el mejor escenario que tienen las operadoras móviles del Ecuador para el despliegue de la 5G. Finalmente, a través del análisis se pudo determinar que la operadora móvil CONECEL S.A. es la que tiene mayor cantidad de radiobases con tecnología 4G desplegadas en el país, por lo tanto; tiene mayores probabilidades de tener una alta cobertura 5G cuando realice el despliegue de esta tecnología.

Palabras clave: 5G; NSA; arquitectura 5G.

#### Abstract

The fifth generation of mobile technology represents a significant advance in the way data is communicated. The new economic development of countries will be based on this new technology that has arrived to transform and innovate the traditional way of doing everyday activities within the home, businesses, cities and governments. The present study aims to analyze the 5G architecture in relation to the nonautonomous option of the Global Mobile Ecosystem Association (GSMA). To perform the analysis, a systematic literature survey was conducted. The methods of analysis and synthesis and deductive and inductive were used to present the information collected on the 5G NSA architecture, the current state of telecommunications in Ecuador, and, the GSMA deployment options. Information was downloaded from official websites of organizations such as: GSMA, 5G Americas, ITU, 3GPPP, among others. Similarly, information was obtained from articles published in Google Scholar, Sciencie Direct, Scopus and IEEE. Of all the articles found, only 19 were selected. As a result, it was obtained that the 5G NSA is one of the best scenarios that mobile operators in Ecuador have for the deployment of 5G. Finally, through the analysis it was determined that the mobile operator CONECEL S.A. is the one that has the largest number of radio bases with 4G technology deployed in the country, therefore, it is more likely to have a high 5G coverage when deploying this technology.

Keywords: 5G; NSA; 5G architecture.

# **Introducción**

La quinta generación de tecnología móvil representa un avance significativo en la forma de comunicar los datos. 5G va mucho más allá´ de los teléfonos inteligentes, pues es la tecnología que dará´ inicio a una transformación digital profunda de la sociedad y de la economía de los países, las soluciones vinculadas al Internet de las cosas y el big data, la robótica, la realidad virtual o la ultra alta definición, alcanzaran su despliegue e implantación sobre redes 5G (J, Cerezo y P, 2014).

El nuevo desarrollo económico de los países estará basado en esta nueva tecnología que ha llegado para transformar e innovar la forma tradicional de hacer las actividades cotidianas dentro del hogar, empresas, ciudades y gobiernos. La 5G representa para los países la oportunidad de crear una nación digitalizada en donde todas las tareas podrán hacerse a través de un clic desde cualquier lugar del mundo. Actualmente, existen dos escenarios para implementar la 5G en los países, éstas son la opción 2 conocida como independiente o autónoma cuyas siglas en inglés son SA, y la opción 3 no independiente o no autónoma de siglas NSA. Adicionalmente, la GSMA ha elaborado tres variaciones para SA denominadas opción 2 y 5; y, para la NSA las opciones 3,4 y 7 (GSMA, 2020; Berisha, 2021).

El escenario de despliegue NSA permite reutilizar la infraestructura de la 4G utilizando una conexión dual al EPC, esta característica es una ventaja que ha brindado facilidad en la implementación de la 5G (GSMA, 2018). En la actualidad, más de 90 países han desplegado la red 5G y en los últimos años se han desarrollado algunos estudios sobre esta tecnología. Así, en relación a la forma de implementación y descripción de la arquitectura 5G NSA los autores (Yuan et al., 2020) han elaborado una investigación sobre el método de planificación mixto de 5G y LTE bajo el modelo de arquitectura NSA; mientras que, en el estudio de (Suthar et al., 2020) se proporciona arquitecturas y métodos de interfuncionamiento para la migración de las tecnologías 4G y 5G evidenciando los desafíos claves del despliegue; de la misma forma, (Dubey and Meena, 2020) investigaron sobre la mejora del rendimiento mediante conectividad dual en redes 5G nueva radio no independiente, entre otros.

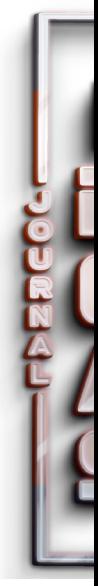

Asimismo, existen muchos informes técnicos que abordan el tema del despliegue de la 5G desde la perspectiva de Gemalto los operadores móviles deberán implementar la red 5G y mantener operativa la red 4G. Adicionalmente, deberán operar nuevos espectros lo que implica inversiones fuertes en la infraestructura de la red (Gemalto, 2016). De la misma forma, GSMA detalla las opciones de despliegue bajo el escenario NSA elaborados por la asociación de participación de tercera generación (3GPP) que permitirán la coexistencia de las redes 4G y 5G; y, la 3GPP en el "release"15 detalla la arquitectura, espectro, protocolos, entre otros aspectos técnicos relevantes para que la cuarta y quinta generación puedan interrelacionar sus funciones 3GPP (2018). También, la (International Telecommunication Union (ITU), 2019) presenta las consideraciones técnicas para la implementacio´n de la 5G basado en el "release" 15.

Ecuador no ha podido avanzar en sus iniciativas del despliegue de la 5G según (Ministerio de Telecomunicaciones y de la Sociedad de la Información (Mintel), 2020), las razones son: la inexistencia de una hoja de ruta, la carencia de un marco regulatorio y la ausencia de políticas públicas para la implementación de 5G. De igual forma, el estado no ha podido realizar la subasta para ofertar a las operadoras móviles el espectro radioeléctrico de 3.5- 3.8 GHz, el cual permitirá que las operadoras puedan brindar a sus usuarios la tecnología 5G.

De aquí en adelante este proyecto está organizado de la siguiente manera. En la Sección 2, se presenta los trabajos relacionados. En la Sección 3, se expone la metodología. En la Sección 4, se exhibe los resultados obtenidos. En la Sección 5, se reportan la discusión. Finalmente, en la Sección 6, se presentan las conclusiones.

#### **Trabajos relacionados.**

En esta sección se presentan algunos trabajos relacionados con la presente investigación. Los cuales se enfocan en la migración hacia la 5G. Un aspecto importante para migrar a la 5G es encontrar una respuesta a cómo; por qué y dónde debe desplegar las tecnologías o integrarlas en la red existente (Zakeri et al., 2020).

La (GSMA, 2018), en su informe camino a la 5G establece 6 rutas o estrategias de migración que podrían emplear las operadoras móviles para el despliegue de la 5G. Tres de las seis rutas se enfocan en el escenario NSA. El estudio indica que la industria de la telefonía móvil debe respetar la necesidad de los diferentes operadores de seguir diferentes estrategias de migración con algún grado de divergencia. Este trabajo contribuye con el análisis de cada una de las rutas bajo las siguientes perspectivas: viabilidad del caso de uso, consideraciones de despliegue, el impacto de la etapa de migración en el dispositivo y de la red, y, el impacto en el servicio de voz.

Del mismo modo, (Zakeri et al., 2020), estableció estrategias de migración hacia la red 5G desde la perspectiva del E2E. Este documento presenta una visión práctica y completa sobre cómo migrar al 5G. En él se muestra y discute diferentes vías de migración de la red de acceso a la radio (RAN), la red de transporte (TN), la red central (CN) considerando factores, como el e coste, el tráfico de datos local/nacional, la comercialización. De igual forma, la investigación aporta con un plan a largo plazo para la evolución de la red de 4G - 5G y de 5G a 6G.

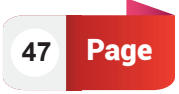

Paper 08 *Análisis de la Arquitectura 5G en Relación a la Opción no Autónoma de la Asociación Global del Ecosistema Móvil (GSMA).*

Asimismo, (Suthar et al., 2020), en su investigación sobre la migración e interfuncionamiento entre 4G y 5G proporcionan estrategias para el interfuncionamiento y la migración entre las tecnologías móviles 4G y 5G para ello, los autores identificaron diferentes escenarios de interfuncionamiento, los desafíos asociados, y abordaron sus posibles soluciones. De esta forma, el estudio posee varias contribuciones, está son: 1) la opción de despliegue 3X NSA es las estrategias preferida por los operadores móviles para la el paso de los servicios 4G a los 5G; 2)el NSA tiene un alto impacto en el EPC y que la migración debe ser evolutiva del NSA-SA; y, 3) las operadoras deben considerar una interoperabilidad sin interrupciones del núcleo de red 5G con el núcleo de paquetes 4G.

También (Unión Internacional de Telecomunicaciones, 2018), analizó las estrategias que deben realizar los actores de la formulación de políticas en los países para impulsar la transición de los operadores inalámbricos para actualizar sus redes de 4G a 5G, especialmente en zonas urbanas, donde es probable que se priorice la instalación de estas últimas. Este informe presenta un enfoque diferente a los anteriores debido a que proporciona las estrategias de migración que deberán poner en práctica los gobiernos y las operadoras móviles para impulsar la implantación de las redes 5G. Algunas de las estrategias son; revisar sus normativas sobre política digital y realizar inversiones para el despliegue de la 5G con cautela considerando para ello los requerimientos de la industria.

# **Metodología**

El presente proyecto tiene un enfoque cualitativo. Este estudio es bibliográfico, se realizó una búsqueda sistemática de la literatura existente sobre la arquitectura 5G NSA y las rutas de las opciones de despliegue de la GSMA con el propósito de establecer la ruta que mejor se adapte a la realidad del país.

En la presente investigación se establecieron y respondieron tres interrogantes (RQs) y para las RQ1 Y RQ3 se estableció los siguientes protocolos de búsqueda:5G Architecture AND NSA y 5G AND NSA. Sin embargo, para la RQ2 se estableció el protocolo: "Telecomunicaciones AND Ecuador".

Para la revisión bibliográfica se descargó información de sitios web oficiales de organizaciones internacionales que apoyan el despliegue de la 5G como: GSMA, ITU, 3GPPP, entre otras. De igual forma, se obtuvo información de artículos publicados en Google Académico, Sciencie Direct, Scopus e IEEE. En la Figura 1 se puede observar el número de artículos que se encontraron al aplicar los protocolos de búsqueda.

Para la revisión bibliográfica se descargó información de sitios web oficiales de organizaciones internacionales que apoyan el despliegue de la 5G como: GSMA, ITU, 3GPPP, entre otras. De igual forma, se obtuvo información de artículos publicados en Google Académico, Sciencie Direct, Scopus e IEEE. En la tabla 2 se puede observar el número de artículos que se encontraron al aplicar los protocolos de búsqueda.

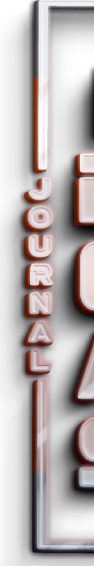

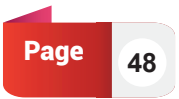

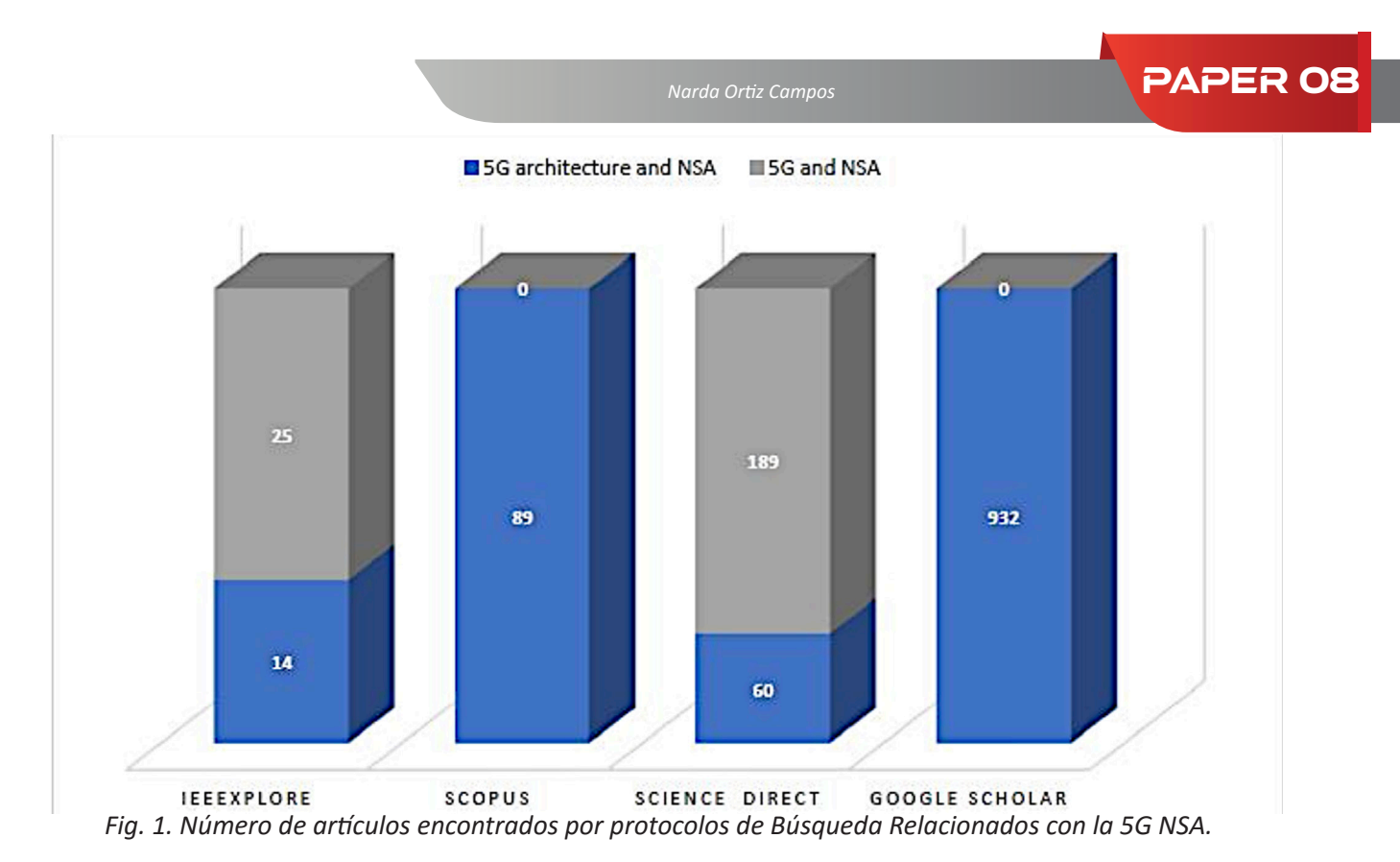

Los artículos encontrados fueron filtrados utilizando los siguientes criterios de inclusión: 1) fecha máxima de publicación de 5 años, es decir; desde el 2017-2021; 2) que el idioma de los estudios fuera en inglés o español; 3) que la información proviniera de sitios web oficiales de organizaciones e instituciones especializadas en el despliegue de la 5G; y, 4) que los documentos tuvieran información sobre el despliegue de la NSA 5G y estado de las telecomunicaciones en Ecuador. No se consideraron aquellos artículos en los que se evidenció que no contenían información relacionada a las tres interrogantes planteadas en esta investigación. Después de aplicar los filtros fueron seleccionadas 15 publicaciones. En la Tabla 3 se puede observar lar referencias bibliográficas seleccionadas.

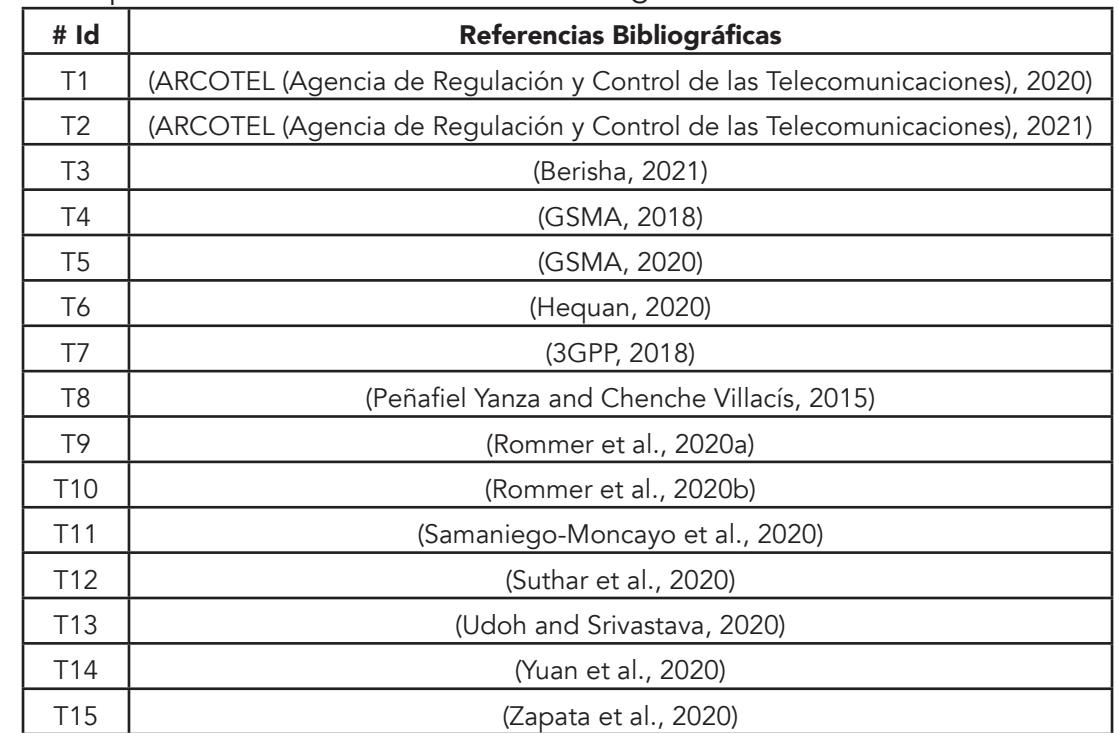

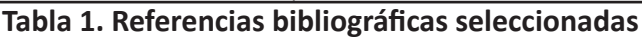

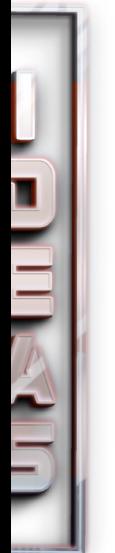

Paper 08 *Análisis de la Arquitectura 5G en Relación a la Opción no Autónoma de la Asociación Global del Ecosistema Móvil (GSMA).*

Una vez seleccionados los documentos se almacenaron en el gestor bibliográfico Mendeley para facilitar el proceso de ordenar, seleccionar y citar la información. Luego los artículos seleccionados se almacenados en el software QDA miner para realizar el análisis cualitativo. En QDA Miner se creó por cada pregunta de investigación una categoría, así como sus respectivos códigos. En la Figura 2 se puede evidenciar un ejemplo de la frecuencia de los códigos en los documentos que fueron analizados para responder la RQ1.

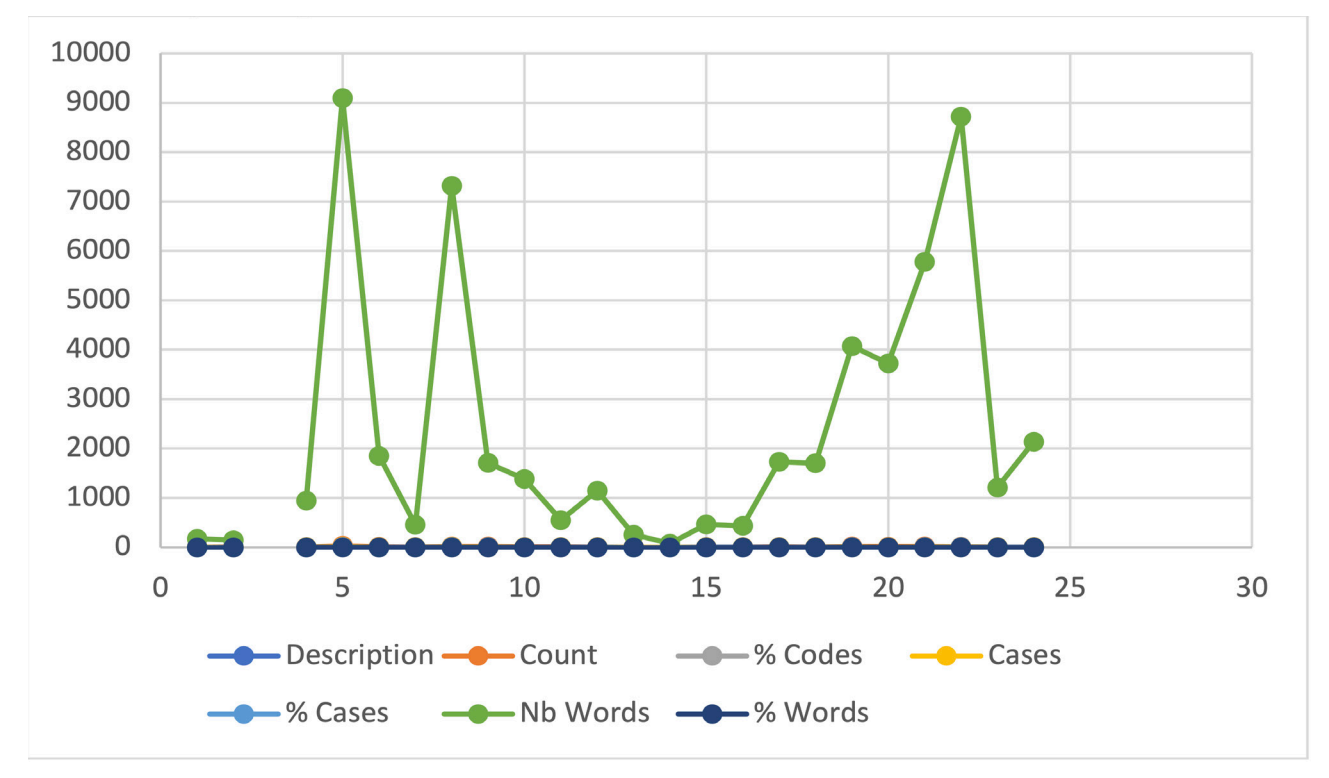

*Fig. 2. frecuencia d ellos códigos para analizar la RQ1*

# **Resultados**

El análisis de la arquitectura 5G en relación a la opción no autónoma de la asociación global del ecosistema móvil (GSMA), se concibió a través de la resolución de las siguientes interrogantes.

# RQ1. ¿Cuáles son los componentes de la arquitectura 5G NSA?

A nivel mundial las operadoras de servicios móviles han realizado sus despliegues 5G basados en el escenario NSA, excepto los chinos (Hequan, 2020; Udoh and Srivastava, 2020). La" opción 3x" del 3GPP es la opción más elegida por los operadores para el despliegue de la 5G NSA (Yuan et al., 2020). El modo de red de la opción 3 se refiere a la arquitectura de conexión dual de LTE y/o NR al EPC (GSMA, 2018), en la que la red de acceso 5G se conecta a la red básica 4G; es decir, la 5G NSA reutiliza la infraestructura de la tecnología4G para realizar el rápido despliegue de la 5G (Berisha, 2021; Hequan, 2020; Yuan et al., 2020; Udoh and Srivastava, 2020). La 5G NSA es la fase de despliegue inicial que afrontara´ la convergencia de la arquitectura de red, la señalización y las capacidades de edición de la próxima generación de los sistemas de telefonía móvil (Berisha, 2021). Por medio de las redes centrales 4G existentes y las nuevas estaciones base 5G la NSA logra aumentar la capacidad de banda ancha móvil mejorado (eMBB) para los datos en los dispositivos 5G (Hequan, 2020; Udoh and Srivastava, 2020). Sin embargo, se emplearán la infraestructura de la cuarta generación para la comunicación de voz.

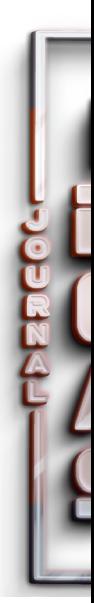

# **Narda Ortiz Campos Campos PAPER 08**

**51** Page

Según (3GPP, 2018; Rommer et al., 2020a), al escenario de despliegue NSA también se le conoce como EN-DC, que significa conectividad dual entre 4G y 5G; es decir, que la E hace referencia a la tecnología 4G en relación a los eNB y el acceso a la radio 4G. La N indica la tecnología de la NR. Y, DC son las siglas que significan la conectividad dual. Para que el diseño EN-DC tenga éxito, la radio 4G se utilizara´ para transportar la señalización de control, mientras que la NR y/o la LTE se utilizarán para los datos del usuario (GSMA, 2020).

En la arquitectura NSA (Figura 3) la estación base de la NR (nodo lógico en-gNB) se conecta a la estación base del 4G LTE (nodo lógico eNB) a través de la interfaz X2. Dado que el acceso a la red de 5G se despliega conjuntamente del sistema LTE, tanto la conectividad 4G como la 5G están disponibles (3GPP, 2018).

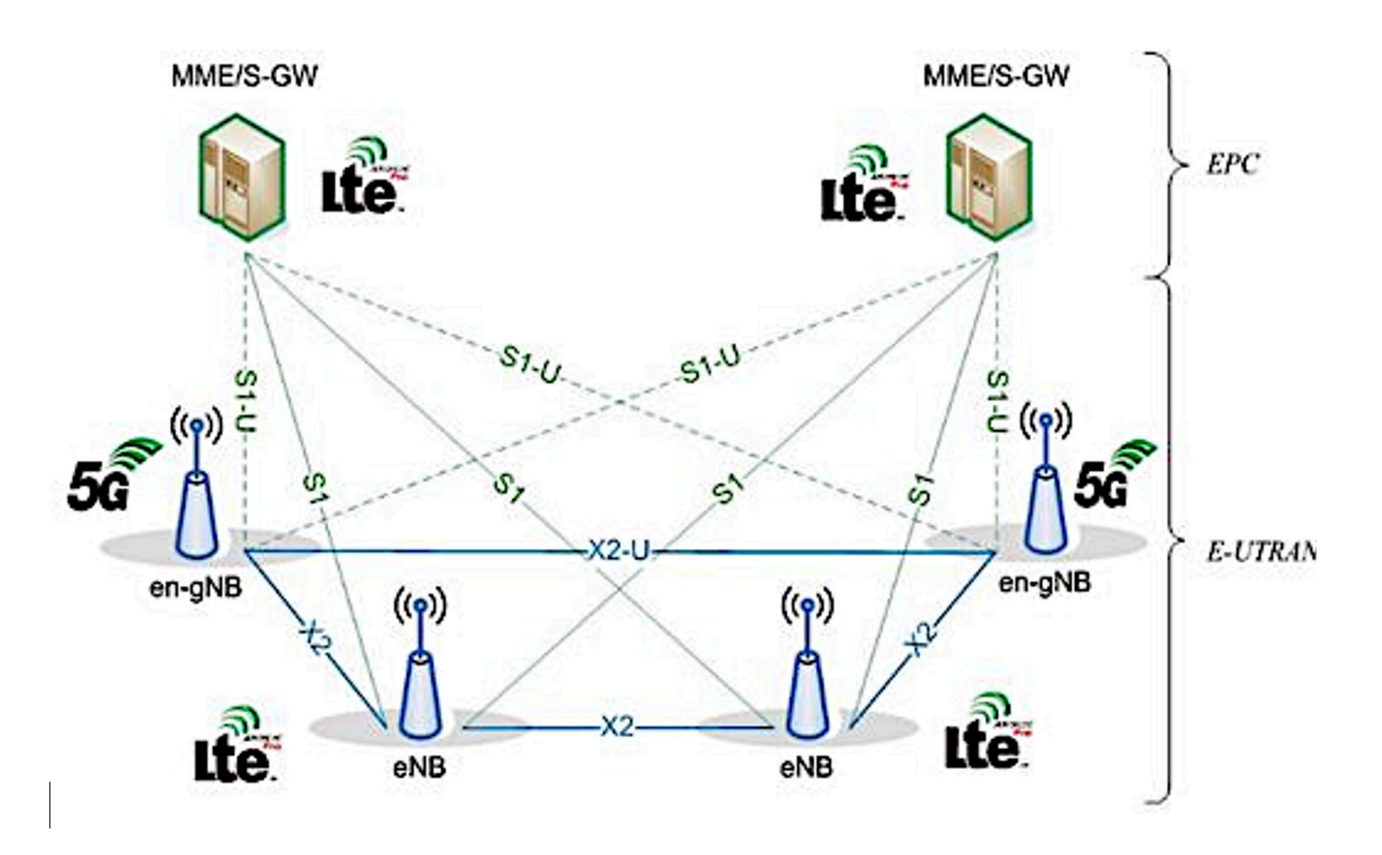

*Fig. 3. Arquitectura 5G NSA.*

La red de acceso radioeléctrico E-UTRAN esta´ compuesta por el eNB que es el nodo maestro (MN) mientras que el en-gNB es el nodo secundario, y X2 es la interfaz que utilizan para la comunicación entre los nodos. El MME es la entidad de gestión de la movilidad responsable de la conectividad de la señalización del plano de control con el MN, este componente es responsable de la conectividad de los UE (Rommer et al., 2020b). Por cada portador EPS, la E-UTRAN decide si se utiliza un NM o un SN. Por ejemplo, el eNB maestro puede decidir utilizar el engNB 5G para los datos de usuario (la conexión PDN del Internet), para disfrutar del aspecto de alta capacidad de la 5G, y utilizar el eNB 4G para la señalización IMS y la voz IMS, para disfrutar del aspecto de capa de cobertura robusta de la 4G (3GPP, 2018).

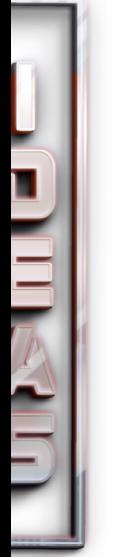

Paper 08 *Análisis de la Arquitectura 5G en Relación a la Opción no Autónoma de la Asociación Global del Ecosistema Móvil (GSMA).*

La 3GPP ha denominado Nueva Radio (NR) a la nueva tecnología de radio de la 5G. La NR consiste en varias bases radioeléctricas conectadas a la red central como entre sí. La NR se basa en varios conceptos tecnológicos de LTE como son el esquema de modulación OFDM y multiplexación TDD/FD; sin embargo, la NR ha ampliado esos conceptos para garantizar la flexibilidad en la comunicación. El despliegue de la NR para una amplia gama de frecuencias diferentes es posible gracias a una estructura muy flexible de la capa física (Rommer et al., 2020b). Adicionalmente, la NR suele combinar las técnicas MIMO y Beamforming para cumplir con algunos de los requisitos de muy alta capacidad y altas velocidades de datos para servicios 5G.

El EPC fue diseñado para tener funciones de plano de control separadas, por lo tanto; la función de la gestión de la movilidad fue separada de las funciones de gestión de la sesión con la gestión del plano de usuario (Rommer et al., 2020a). En la (GSMA, 2020), se establece como funciones del EPC la gestión de la movilidad, gestión de la sesión, uso compartido de la red, separacio´n del plano de control y de usuario control y usuario, control de políticas y tarificación, y, gestión de suscripciones y seguridad.

Según (Hequan, 2020), existen dos escenarios típicos para la actualización de EPC para admitir la implementación de 5G. En el escenario A: el EPC físico se actualiza para admitir NSA; y la expansión de la capacidad se basa en el EPC físico. En el escenario B: se crea una nueva red EPC virtualizada para admitir la NSA de forma independiente; se establece la interoperabilidad entre el nuevo EPC virtualizado y el EPC físico, y, la expansión de la capacidad se basa en el EPC virtualizado. Adicionalmente, para actualizar el EPC se debe considerar la comparación de las opciones 3/3a/3x, la estrategia de actualización de la red central 4G y la actualización de las funciones de la red (3GPP, 2018).

# RQ2. ¿Cuál es el estado actual de las telecomunicaciones en Ecuador?

El servicio móvil avanzado (SMA) sostiene su funcionamiento a través del uso de las redes móviles. La evolución de las redes móviles está dada por la 1G, 2G,3G, 4G y 5G (Samaniego-Moncayo et al., 2020); sin embargo, en el Ecuador solo se ha implementado las redes móviles inferiores a la 5G. Cada una de los cuatros generaciones han tenido su correspondencia con los siguientes estándares de comunicación AMS; GSM – CDMA; UTMS; y LTE. Según (ARCOTEL(Agencia de Regulación y Control de las Telecomunicaciones), 2020) los servicios proporcionados por la 1G fueron solo de voz a velocidades de 1kbps a 2,4 kbps, y utilizó tecnología análoga. Caso contrario, la 2G,3G y 4G brindan servicios con tecnología digital a velocidades de 14kbps a 64 Kbps; 384KBPS a 2Mbps; y 100 Mbps a 1 Gbps respectivamente. De hecho, a partir de la 2G las redes móviles ofrecieron servicios de voz digital y SMS; aunque solo la 3G y 4G han brindado servicios de internet limitado y ancho de banda mejorada correspondientemente.

En Ecuador la cobertura de SMA es de alrededor de 94% a nivel poblacional. La cobertura SMA dependerá´ de la infraestructura de telecomunicaciones instalada por parte de las operadoras móviles en la zona o ´área del país que se necesite cubrir (Zapata et al., 2020). En el país, existe al menos una estación base de las tecnologías 2G, 3G y 4G en las parroquias del Ecuador. Así se establece que la 2G cubre 620 parroquias; la 3G esta´ presente en 625 parroquias; y la 4G existe en 388 parroquias; es decir que hay un total de 676 estaciones bases instaladas a nivel nacional, lo que equivale una cobertura del 65% de las parroquias ecuatorianas. Las provincias con mayor estaciones bases instaladas son: Pichincha, Guayas, Manabí y Azuay (ARCOTEL(Agencia de Regulación y Control de las Telecomunicaciones),

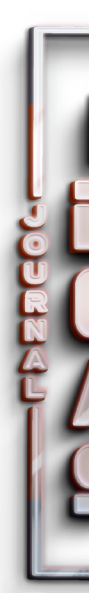

2020). Es evidente que las estaciones bases con tecnología4G tienen una menor cobertura, a pesar de que ´estas son relevantes para el despliegue de la 5G a través del escenario NSA.

Actualmente, en Ecuador existen tres operadoras móviles estas son CONOCEL S. A.; OTECEL S. A y CNT EP su participación en el mercado es de 51,50%; 30,82% y 17,68% respectivamente (ARCOTEL (Agencia de Regulación y Control de las Telecomunicaciones), 2021). De las operadoras móviles existentes en el país CNT EP es la única operadora móvil estatal que ofrece sus servicios a los ciudadanos a partir del año 2013. (Peñafiel Yanza and Chenche Villacís, 2015), detallan que en el país son las operadoras móviles las encargadas de instalar su infraestructura en las áreas geográficas que desean cubrir para ofrecer los servicios de telefonía.

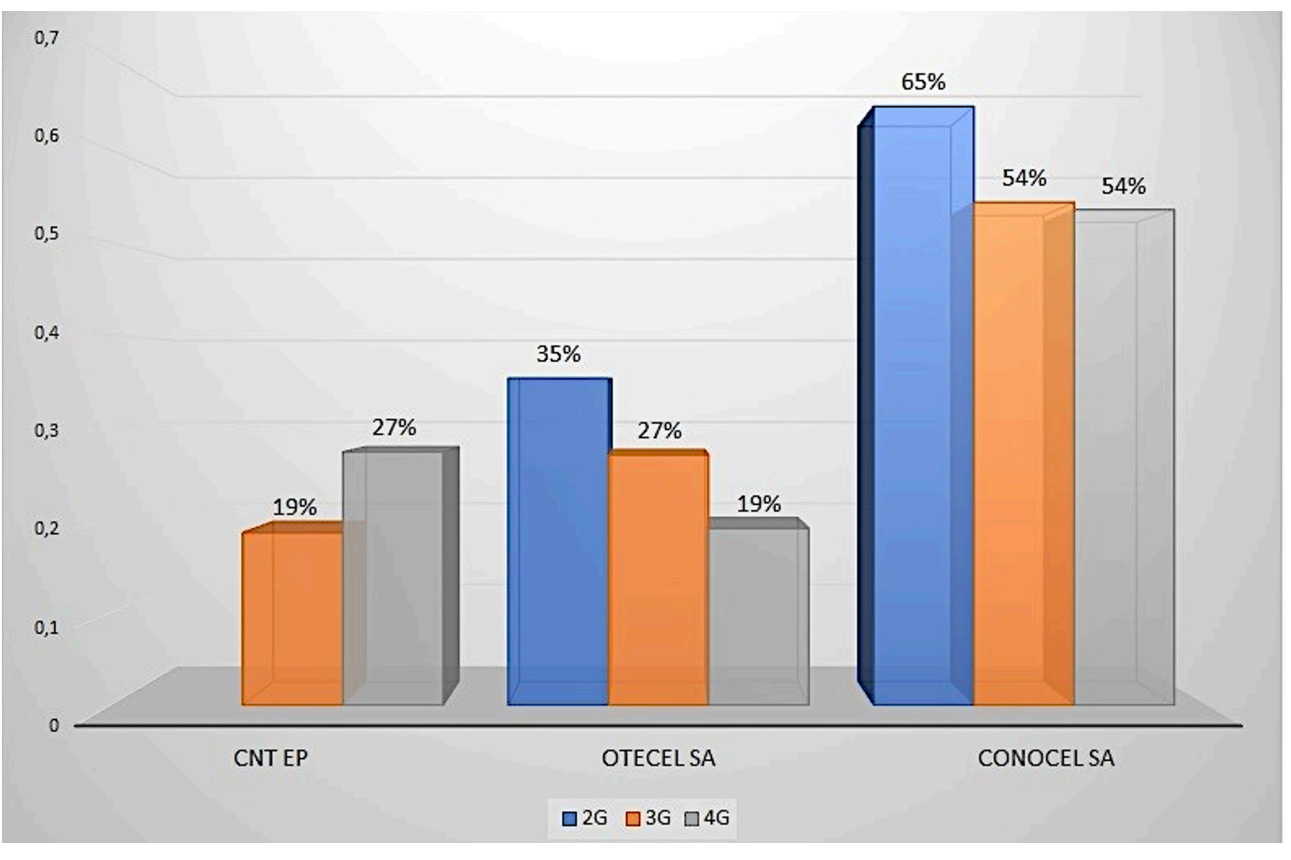

*Fig. 4. Estaciones bases instaladas por las operadoras (ARCOTEL (Agencia de Regulación y Control de las Telecomunicaciones), 2021)*

Según (ARCOTEL (Agencia de Regulación y Control de las Telecomunicaciones), 2021), el total de estaciones bases instaladas por cada una de las operadoras es de 3.838 (CNT EP); 5195 (OTECEL S. A.); y 11.367 (CONECEL S. A.). En la figura 3 se puede apreciar que OTECEL S. A. y CONOCEL S. A. ofrecen servicios con las tecnologías 2G, 3G y 4G; sin embargo, CNT EP, no brinda servicios con tecnologías 2G. De igual forma, se puede observar que si bien el crecimiento de la tecnología4G de OTECEL S. A. ha sido menor en porcentaje con relación a CNT EP la cantidad total de estaciones bases de OTECEL S. A. es mayor, permitiendo ofrecer una mejor señal a los habitantes del Ecuador, cubriendo más zonas con las tecnologías 2G y 3G. Asimismo, CONOCEL S. A. posee el mayor despliegue pues esta operadora tiene la mayor cantidad de estaciones bases en todo el país lo que le permite tener una mayor cobertura. Además, en esa figura se evidencia que OTECEL S. A. y CNT EP lideran el despliegue de la 4G; es decir; que el 37% de las estaciones bases a nivel nacional pertenecen a esa tecnología.

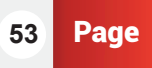

Paper 08 *Análisis de la Arquitectura 5G en Relación a la Opción no Autónoma de la Asociación Global del Ecosistema Móvil (GSMA).*

El espectro es un recurso que administra el estado, ´este es un bien intangible, natural y limitado el cual es necesario para que las redes de telefonía móvil puedan transmitir datos y brindar un servicio eficiente a sus usuarios. El espectro se asigna a las operadoras móviles por diferentes bandas de frecuencia. (Zapata et al., 2020), señalan que el Ecuador tiene asignado para a los servicios de telecomunicaciones móviles internacionales (IMT, por sus siglas en inglés) 1.040 MHz, de los cuales solo 280 MHZ es el espectro efectivo asignado. Las operadoras móviles en el país tienen estipulada las siguientes bandas: CONECEL S. A. tiene 95MHz en las bandas de 850MHz (25MHz), 1900MHz (30MHz) y 1700-2100MHz (40MHz). OTECEL S. A. mantiene 85MHz distribuidos en las bandas de 850MHz (25MHz) y 1900MHz (60MHz), mientras que en el caso de CNT EP se registran 100MHz en las bandas de 700MHz (30MHz), 1900MHz (30MHz), 1700-2100MHz (40MHz). La banda 3.5GHz esta asignación para servicios fijos-móviles, sin embargo, ´esta es un recurso necesario para la transición de 4G a 5G.

#### RQ3. ¿Qué ruta que debe seguir los operadores móviles en Ecuador para la implementación de la 5G

(GSMA, 2018), ha presentado tres opciones de despliegue en relación del escenario NSA, estas son: opción 3) utilizando EPC y un eNB LTE que es el nodo maestro y el en-gNB NR es el nodo; opción 4) utilizando 5GC y un en-gNB NR actuando como maestro y gNB LTE como el nodo secundario; y, opción7) usando 5GC y un ng-eNB como nodo maestro y un gNB actúa como nodo secundario. En la Figura 5 se observan dichas opciones.

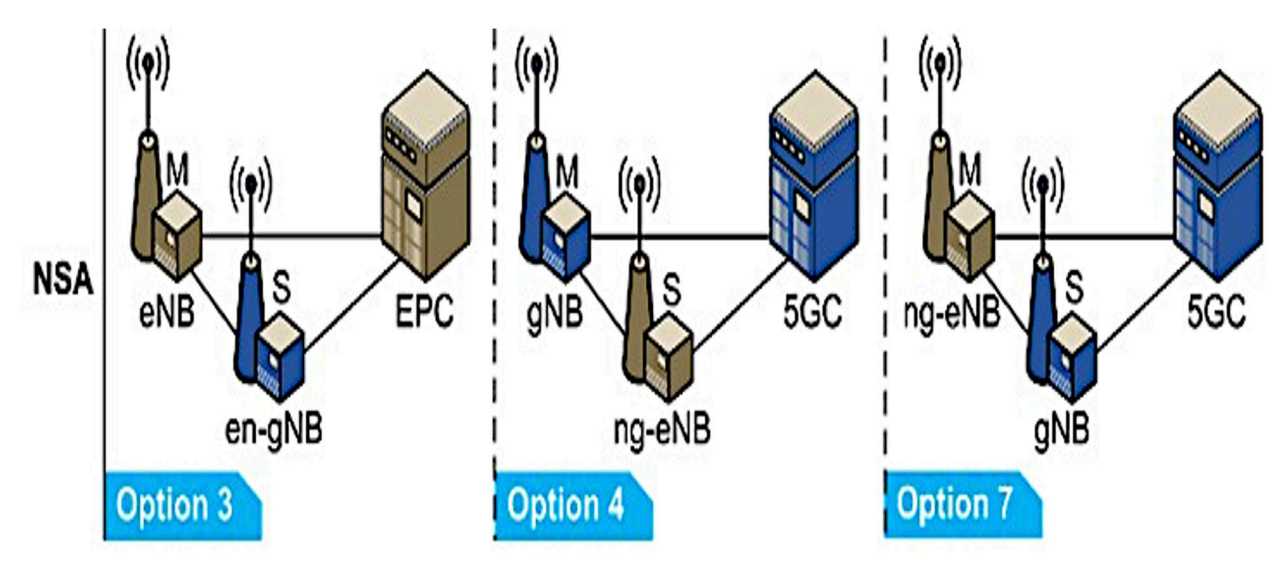

*Fig. 5. Opciones de despliegue NSA.*

Cada una de las opciones tienen subopciones de despliegue, es así que, la opción3 tiene las subopciones 3/3a/3x; la opción 4 – 4/4a; y, la opción 7 – 7/7a/7x. La diferencia en cada una de las subopciones está dada por las variantes en la conexión del plano de usuario y/o del plano de control. En (Suthar et al., 2020), se encuentra una explicación detallada de las subopciones. (GSMA, 2019), realizó una entrevista a operadoras y grupos de operadoras para establecer las preferencias que tenían estos en relaciona las opciones que utilizarían para el despliegue de la 5G y tuvo como resultado que las operadoras móviles consideran para sus planes de despliegue el usar las opciones 4, 5 y 7. Lo antes mencionado demuestra la tendencia de las operadoras móviles por el uso del escenario NSA para la primera fase del despliegue de la tecnología5G. Para evidenciar los requerimientos y cambios en la infraestructura de red que las operadoras móviles tendrán que realizar en las opciones 3 y

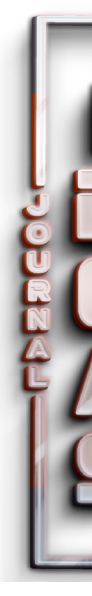

7 la organización (GSMA, 2018), ha elaborado una comparación técnica. En la Figura 6 se puede observar información referente a: las especificaciones de la 3GPP, espectro, núcleo de red, fragmentación de la red y QoS 5G, aprovechamiento de LTE, actualización de LTE, interfuncionamiento de la RAN, sesión de datos inter-RAT y compatibilidad con SA de todas las opciones del NSA.

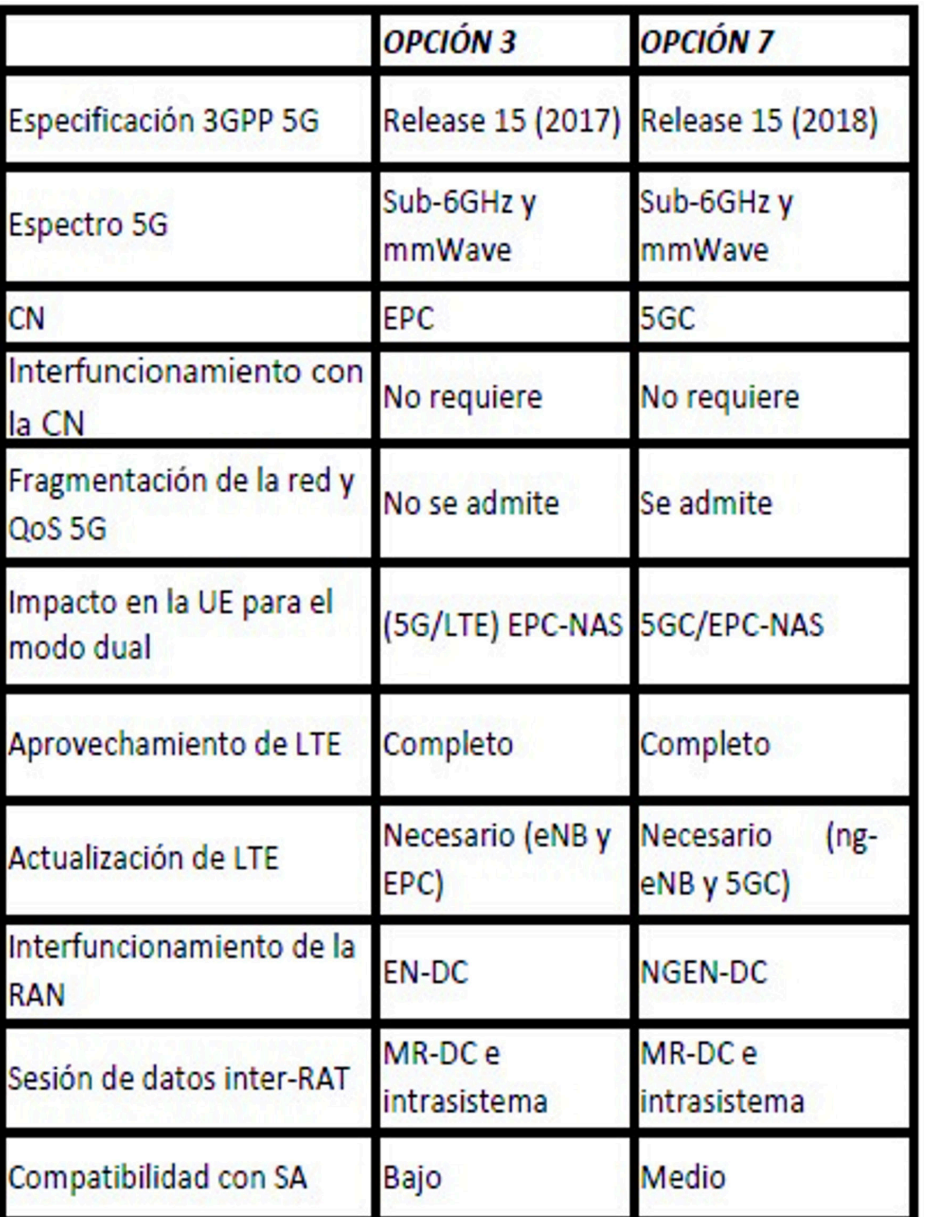

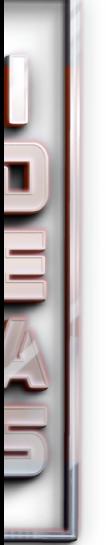

*Fig. 6. Comparación técnica entre las opciones 3 y 7 del NSA Fuente: (GSMA, 2018).*

Existen diferentes rutas o caminos que las operadoras móviles pueden seguir para su despliegue de la 5G. Esto se debe a que 5G puede ser desplegada usando el 5GC o EPC. Por tal razón, los miembros del proyecto introducción a la 5G creen que existe una mayor posibilidad en que las operadoras móviles realicen las rutas detalladas en la Figura 7. El análisis de las rutas considera en: 1) casos de uso eMBB, mIoT, URLLC: la capacidad de abordar los mismos: 2) dispositivos: apoyo de los primeros dispositivos 5G, núcleo de red y espectro en la etapa de migración; 3) despliegue/red: se considera el impacto en la etapa de migración en los dispositivos y en la red; y, 4) voz: hace referencia a la continuidad del servicio que se ofrece por el paso de migración (GSMA, 2018).

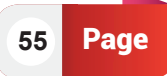

PAPER 08 *Análisis de la Arquitectura 5G en Relación a la Opción no Autónoma de l Asociación Global del Ecosistema Móvil (GSMA).*

| <b>Ruta</b> | <b>Uso</b> de Caso                                                   | <b>Dispositivo</b>                                                                         | <b>Despliegue/Red</b>                                                        | <b>Voz</b>                                                        |
|-------------|----------------------------------------------------------------------|--------------------------------------------------------------------------------------------|------------------------------------------------------------------------------|-------------------------------------------------------------------|
| EPSa SA#2   | Casos de uso de 5G completos                                         | - 5G Beneficios básicos<br>- Necesita retener<br><b>EPC</b>                                | - Poco impacto en<br>4G<br><b>Sistema</b><br>4G/5G<br>interworking requerido | - Voz IMS<br>- No CS interviniendo desde<br><b>5GS</b>            |
| EPS a NSA#3 | - Apoyo limitado para el caso de uso<br>de 5G (en relación al eMBBS) | - Aprovechar el LTE<br>Rápido<br>tiempo<br>comercialización<br>- No beneficios del Core 5G | - Procedimientos EPC<br>de - Impacto en 4G                                   | Aprovechar<br>las<br>ventajas<br>existentes<br>-Servicio de VoLTE |
| NSA#3a      | - Casos de uso de 5G completos                                       | - 5G Beneficios básicos                                                                    | - Impacto en NR, LTE                                                         | - Voz IMS                                                         |
| NSA#7/SA#5  | - Inicialmente limitado                                              | - Necesita retener EPC                                                                     | - Impacto en el IMS<br>- Desphegue de 5GC                                    | - No CS interviniendo desde<br><b>5GS</b>                         |
| NSA#3a      | - Casos de uso de 5G completos                                       | - 5G Beneficios básicos                                                                    | - Impacto en NR, LTE                                                         | - Voz IMS                                                         |
| NSA#3/SA#2  | - Inicialmente limitado                                              | - Necesita retener EPC                                                                     | - Impacto en el IMS                                                          | - No CS interviniendo desde                                       |
|             | - Migración del núcleo                                               | - NR de área amplia                                                                        | - Despliegue de 5GC                                                          | <b>5GS</b>                                                        |
| NSA#3a      | - Casos de uso de 5G completos                                       | - 5G Beneficios básicos                                                                    | - Impacto en NR, LTE                                                         | - Voz IMS                                                         |
| NSA#4/SA#2  | - Inicialmente limitado                                              | - Necesita retener EPC                                                                     | - Impacto en el IMS                                                          | - No CS interviniendo desde                                       |
|             | - Migración del núcleo                                               |                                                                                            | - Despliegue de 5GC                                                          | <b>5GS</b>                                                        |

 *Fig. 7. Rutas para el despliegue de la 5G (GSMA, 2018).*

(Suthar et al., 2020), exponen las rutas de transiciones de 4G a 5G más populares adoptadas por la mayoría de las operadoras móviles, estas son: opción1 LTE a opción 7x NSA a opción2 SA; opción1 LTE a opción3x NSA a opción2 SA; y, opción 1 LTE a opción4 NSA a opción2 SA. En tal sentido, Ecuador puede utilizar una ruta cuya primera fase de despliegue sea NSA. De igual forma, el análisis que se realizó en la figura 5 permite determinar que la perspectiva del despliegue de red en la ruta EPS a NSA#3 es la que mejor se acopla al país. Esto se debe a que las operadoras móviles en Ecuador no tienen el rango de espectro requerido para la 5G y el estado no tiene políticas claras para apoyar el despliegue de esta nueva tecnología. Adicionalmente, esta ruta presenta las siguientes ventajas: capacidad de desplegar la nueva radio mientras se ancla la comunicación al EPC; aprovecha el EPC; permite mantener la Fiberización de los usuarios; servicio de VoLTE; entre otros (GSMA, 2018).

Las operadoras móviles del país podrán considerar la guía detallada que presenta (GSMA, 2018) para el despliegue de la 5G en el escenario NSA. También podrá tomar como referencia el estudio de (Yuan et al., 2020), en el cual se presenta la estructura del plan general que pueden seguir las operadoras móviles para el despliegue de la 5G. Este plan contempla: 1) la planificación comercial; 2) planificadores de indicadores de negocio; 3) planificadores de frecuencia; y 4) planificadores de la capacidad.

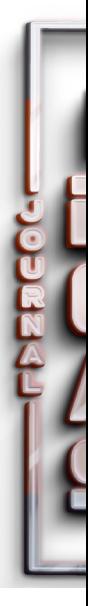

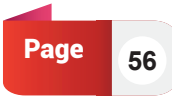

# **Discusión**

La 5G NSA es el mejor escenario que tienen las operadoras móviles del Ecuador para el despliegue de la 5G, sin embargo; los usuarios no podrán gozar de todos los casos de uso de esta nueva tecnología móvil. De igual forma, (GSMA, 2018) explica que las capacidades el EPC puede ser un cuello de botella para los casos de uso de la 5G, en tal sentido, es importante el despliegue de la 5G SA. Además, existen varios problemas en la implementación de la red 5G a través del escenario NSA. (Dubey and Meena, 2020) y (Suthar et al., 2020) expresan que se debe mejorar el escenario de movilidad de usuario de la arquitectura NSA. (GSMA, 2020) manifiesta que el intercambio de infraestructura entre las operadoras móviles será un problema que surgirá por lo complejo que es compartir equipos de red en forma activa. Asimismo, GSMA dice que el cambio de infraestructura LTE puede ser un reto para las operadoras.

# **Conclusiones.**

A nivel mundial los operadores móviles han utilizado el escenario NSA para el despliegue inicial de la 5G, debido a que se apoya en la arquitectura LTE. A través del análisis se pudo determinar que la operadora móvil CONECEL S.A. es la que tiene mayor cantidad de radiobases con tecnología4G desplegadas en el país, por lo tanto, tiene mayores probabilidades de tener una alta cobertura 5G cuando realice el despliegue de esta tecnología. Previo al despliegue la operadora debe realizar una planificación pues así lo establecen Shutar y yuan 2020 al explicar que para el despliegue de la 5G debe existir una planificación a largo plazo y continua que permita implementar el despliegue de la 5G de forma tal que evite el desperdicio de recursos de la red y los costos de inversión.

La arquitectura 5G NSA presente muchas facilidades para la implementación de la 5G, pues permite la reutilización de la infraestructura de la 4G, sin embargo, las operadoras móviles deberán adquirir nuevas tecnologías y frecuencias de radio que les permitan diseñar una red 5G flexive, es decir; las redes deberán tolerar el aumento en el tráfico de los nuevos servicios que surgirán de los casos de uso de la 5G. El rol de las operadoras móviles en el despliegue de la 5G será el de potencializar la arquitectura de la red en la nube; acondicionar el espectro; preparar la infraestructura informática y de redes; entre toras. El gobierno del Ecuador también deberá contribuir para la implementación de la 5G a través de la revisión y adaptación de las normativas relacionadas al desarrollo de las TIC.

# **Bibliografía**

3GPP. 3GPP TS 22.278 V15.4.0. Technical report, 2018. URL http://www.3gpp.org.

- ARCOTEL (Agencia de Regulación y Control de las Telecomunicaciones). Servicio de Acceso a Internet Fija. Technical report, 2020.
- ARCOTEL (Agencia de Regulación y Control de las Telecomunicaciones). Servicio Móvil Avanzado, 2021.
- D. Berisha. 5G SA and NSA Solutions. PhD thesis, 2021.
- S. Dubey and J. Meena. Improvement of throughput using dual connectivity in nonstandalone 5G NR networks. Proceedings of the 3rd International Conference on Smart Systems and Inventive Technology, ICSSIT 2020, (Icssit):1196{1200, 2020. doi:

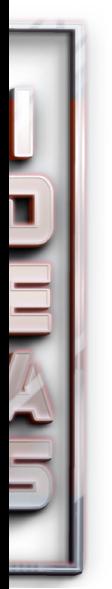

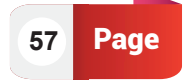

10.1109/ICSSIT48917.2020.9214179.

Gemalto. Presentación de las redes 5G Características y usos. Technical report, 2016.

- GSMA. Road to 5G : Introduction and Migration. Technical Report April, 2018. URL https://www.gsma.com/futurenetworks/wp-content/uploads/2018/04/Road-to-5G-Introduction-and-Migration\_FINAL.pdf.
- GSMA. 5G Implementation Guidelines. Technical Report July, 2019. URL https://www.gsma. com/futurenetworks/wp-content/uploads/2019/03/5G-Implementation-Guidelinev2.0-July-2019.pdf.
- GSMA. 5G Implementation Guidelines : NSA Option 3. Technical Report February, 2020. URL https://www.gsma.com/futurenetworks/wiki/5g-implementation-guidelines/.
- W. U. Hequan. Ten Reections on 5 G. 18(1):1{4, 2020. doi: 10.12142/ZTECOM. 202001001.
- International Telecommunication Union (ITU). 5G networks and 3GPP Release 15. Technical Report October, 2019.
- C. J, Cerezo y P. El impacto de 5G. Technical report, 2014. URL http://evocaimagen.com/ cuadernos-tecnologia/cuadernos-evoca-tecnologia-1.pdf.
- Ministerio de Telecomunicaciones y de la Sociedad de la Informaci\_on (Mintel).El Ministro Michelena destaca los bene\_cios que traer\_a al Ecuador la tecnolog\_a 5G { Ministerio de Telecomunicaciones y de la Sociedad de la Informaci\_on, 2020. URL https:// www.telecomunicaciones.gob.ec/el-ministro-michelena-destaca-los-beneficios-quetraera-al-ecuador-la-tecnologia-5g/
- L. E. Peña\_el Yanza and F.ís@. La convivencia de la tecnología 4G con 3G y 2G en Ecuador. Investigativo, 6(6):15{37, 2015. ISSN 13906399. doi: 10.31095/investigatio.2015.6.1.
- S. Rommer, P. Hedman, M. Olsson, L. Frid, S. Sultana, and C. Mulligan. Dual connectivity. In 5G Core Networks, number Dc, pages 265{285. 2020a. ISBN 9780081030097. doi: 10.1016/b978-0-08-103009-7.00012-0.
- S. Rommer, P. Hedman, M. Olsson, L. Frid, S. Sultana, and C. Mulligan. Architecture overview. In 5G Core Networks, pages 15{72. 2020b. ISBN 9780081030097. doi: 10.1016/b978-0-08-103009-7.00003-x.
- B. Samaniego-Moncayo, J. Herrera-Tapia, J. P. Ponce, J.\_on-Varela@, and P. Henr\_\_quez-Coronel. An\_alisis del despliegue y uso de la tecnolog\_\_a celular en Ecuador. Associa\_c~ao Ib\_erica de Sistemas e Tecnologias de Informacao, 29:51{66, 2020.
- P. Suthar, V. Agarwal, R. S. Shetty, and A. Jangam. Migration and Interworking between 4G and 5G. 2020 IEEE 3rd 5G World Forum, 5GWF 2020 - Conference Proceedings, pages 401{406, 2020. doi: 10.1109/5GWF49715.2020.9221021.
- S. J. Udoh and V. M. Srivastava. Analytical modeling of radio network performance for 5G (Non-standalone) and it's network connectivity. Journal of Communications, 15(12):886{895, 2020. ISSN 17962021. doi: 10.12720/jcm.15.12.886-895.

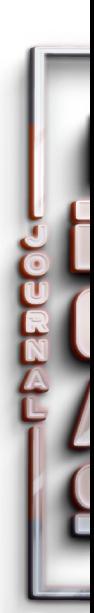

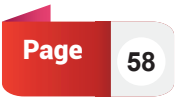

- Uni\_on Internacional de Telecomunicaciones. Sentando las bases para la 5G: Oportunidades y desaf\_\_os. Technical report, 2018. URL https://www.itu.int/dms\_pub/itu-d/opb/ pref/D-PREF-BB.5G\_01-2018-PDF-S.pdf.
- Q. Yuan, Q. Qian, Y. Mo, and H. Chen. Research on mixed planning method of 5G and LTE. Proceedings - 3rd International Conference on Information and Computer Technologies, ICICT 2020, pages 489{493, 2020. doi: 10.1109/ICICT50521.2020.00084.
- A.Zakeri, N. Gholipoor, M. Tajallifar, S. Ebrahimi, M. R. Javan, N. Mokari, and
- R. Sharafat. E2E Migration Strategies Towards 5G: Long-term Migration
- Plan and Evolution Roadmap. pages 1{10, 2020. ISSN 2331-8422. URL http://arxiv.org/ abs/2002.08984.
- R. Zapata, E. I. Rodríguez, and A. G. Zaballos. Estado actual de las telecomunicaciones y la banda ancha en Ecuador. Technical report, 2020. URL https://publications.iadb.

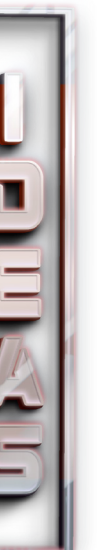

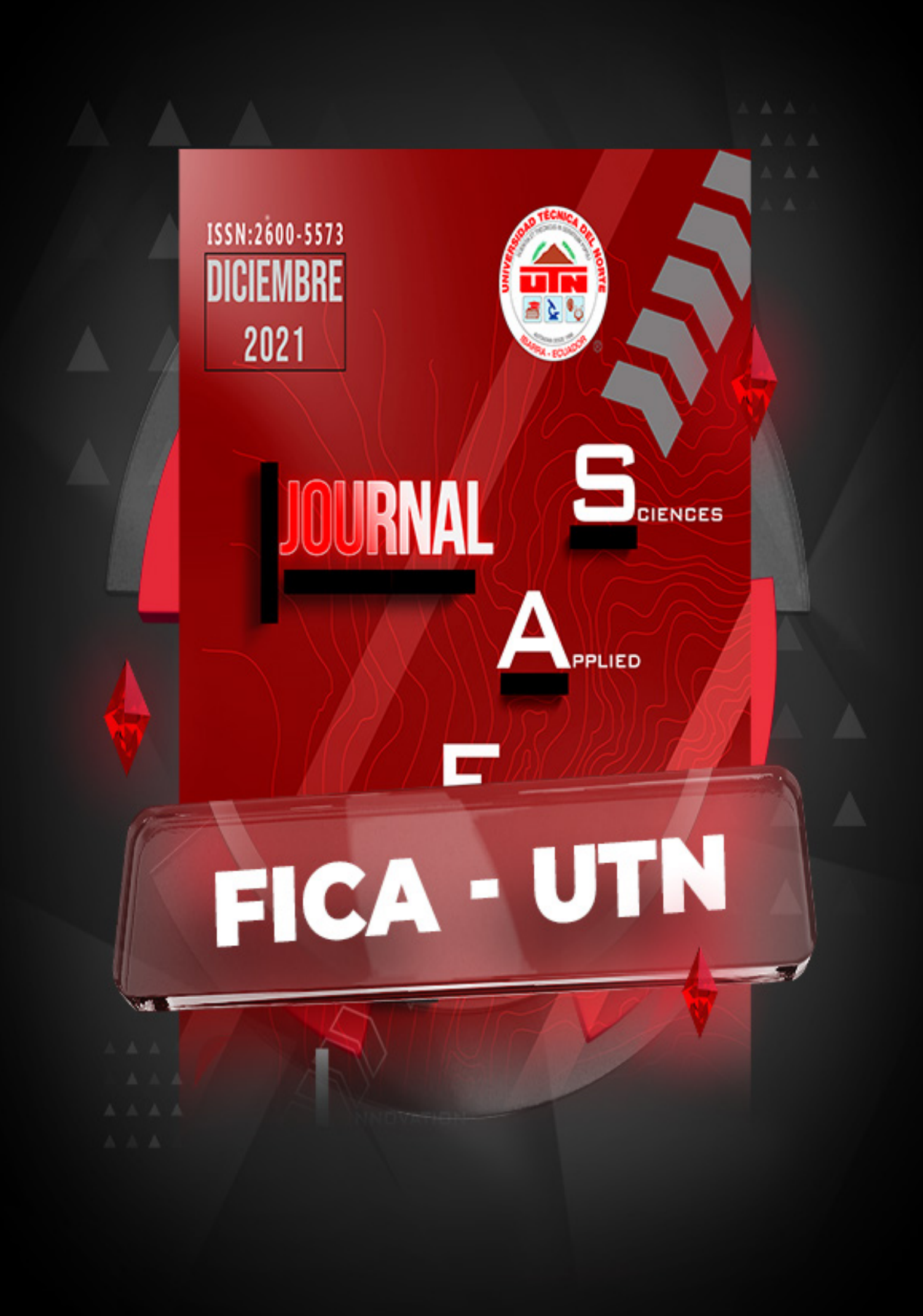

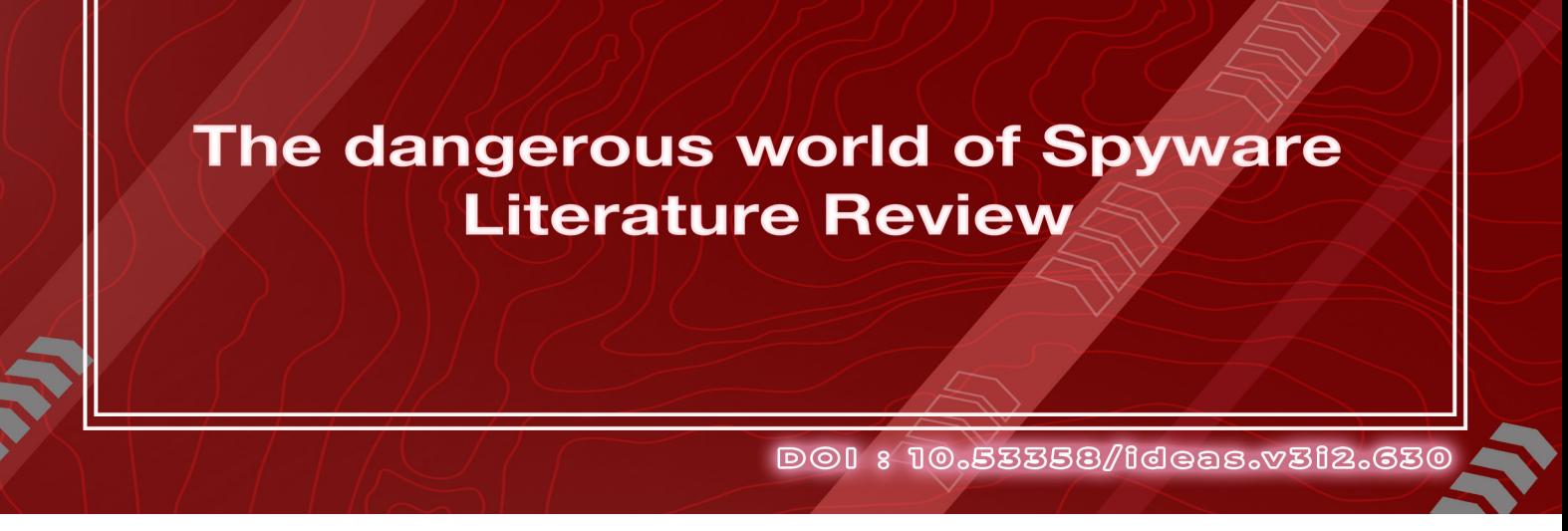

**Roberth G. Lima Carvajal, Marco Inlago Cuascota**  Faculty of Engineering in Applied Sciences, Software Engineering, North Technical University, Ibarra, Ecuador

*rglimac@utn.edu.ec, mvinlagoc@utn.edu.ec*

#### **ABSTRACT**

Abstract. Computer security is an issue that has been gaining strength in the last decade, this because the possibility that the government or companies outside the law monitor citizens is worrying. Spyware, a software that does nothing more than violate the privacy of people who are unfortunately infected with one or more and this is done in a hidden and quite silent way. For this reason, it is extremely important to know, recognize and even determine how to fight against these tiny cyber threats. This small software filters, searches and steals information abruptly, which could cause economic catastrophes in a family, or in a company, selling information or taking advantage of all the stolen content to wreak havoc. Although some spyware developers sell their product to control employees, this does not detract from the fact that their program handles the same operation as if it were to do evil. The following work introduces the world of Spyware. According to the investigations that have been carried out, we have obtained as a result its uses, its types, operation and even some ways of how to prevent it and if it is the case, also how to eliminate it. Individuals and companies have a responsibility to act on every spyware problem, and it is their duty to improve the security of each device to avoid more similar problems in the future.

Keywords: Computer Security, Data Security, Data Privacy, Malware, Privacy, Security, Spyware

# **Introducción**

Currently the concern about cyber privacy is gradually becoming a fairly extensive topic on which a lot of people are taking into account and seeking preventive measures, which often are totally contradictory to the problem which they want to avoid, such as installing software pages that do not have certificates, or are not safe, and all with the desire to protect themselves from malicious software are infected by the general ignorance that exists in the population.

The worrying thing is that most people don't find out about this program because of research or merit, but because of some general magazine, or a post on Facebook where they saw that a certain celebrity or character suffered from a Spyware virus, and now readers want to avoid this [1].

The purpose of the following investigative work is to find what are the most important aspects of spyware, such as: What is it? Its functionality, its types, ways to prevent it and how to eliminate it and summarize it in a way that readers understand faster into the dangerous world of spyware. In addition, it is important that people fully understand how dangerous spyware can be.

# **Theoretical Foundation**

It should be clarified that a Spyware in simple terms is a software in the first instance illegal, since its function completely breaks with the non-violation of user privacy, of course in certain ways the software if you can ask the user's consent to enter your machine, but as mentioned, on certain occasions, and at certain times, as it would be on computers, or laptops in a company, where the manager or boss wants to be attentive 24/7 hours a day watching and monitoring what activities has made the worker in the company computer while he is using it [2].

It should be noted that this program focuses on stealing information, and in most cases not for legal or "kind" activities so to speak, and after having stolen the information it shares it

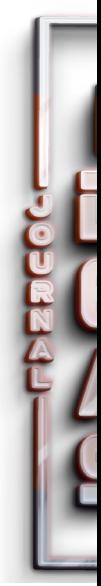

through the internet, causing the leakage caused to be quite dangerous. [3]

# **What is spyware?**

It is a software, usually installed on a user's computer without his consent or without the user's knowledge, the function of which is to secretly collect information from the computer on which he is working, and then transmit that information, also covertly, to another person. [2] It is also known as a "secret data collection software", which is used to collect information from a user's computer without the user's consent or knowledge.

Spyware can infiltrate a computer either as a virus or as a Trojan, hidden inside another program; it can also hide in corrupted hardware, such as a USB drive [3].

As Spyware leaks information whether it is normal or confidential, it is a danger for companies, as their data, statistics could be being seen by people who do not intend anything good with the use of that information [4].

To better understand the concept of Spyware is worth mentioning its main function, which is to record and track activity on computers and mobile devices, as currently this virus can also affect the mobile environment as Android or IOS, and that worries users, as they thought they were free of this by the simple fact of using devices with operating systems mentioned above [1].

But its main function does not stop there, it also has secondary functions, which are closely related to the theft of information, as a good Spyware virus can detect all your activity on a computer, and this without the user realizing it. Among other functions are also:

- Taking screenshots
- Recording the screen without the person's consent
- Track user's online activities
- Monitor everything written, downloaded, and uploaded
- Activate the camera and microphone without the user's consent

And those are just a few of the illegal uses that spyware can be put to. One use that may be more alarming to many is to track online activities and record/monitor everything written, downloaded, and uploaded to the network, as this means that easily if a person makes a purchase online using their credit or debit card, the spyware may already have copied exactly all the data from the card, which would cause a theft of money without the user even realizing it [5].

On the other hand, this depends a lot on the people who have been infected, because if a child is infected by this malicious software, for obvious reasons there will not be much to filter this, so the program would be extremely useless; it is worth mentioning that despite this spyware can also spread through the network, infecting all devices that are connected to the same WIFI network, and there if putting at risk the privacy of an entire family, all for the carelessness of an infant. [6].

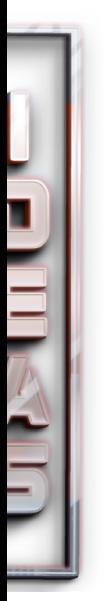

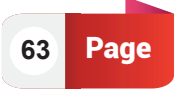

But of course, as in life everything good has its bad side and vice versa, in this case it could be said that the Spyware can have a legal use, in quite specific occasions. As, for example, in the work of a company, previously mentioned a case where it was explained a little about how you could use this software and treat it as a help to the bosses of a particular company, but how?

Since this could be done because in a company it is not necessary that workers are wandering on social networks like Facebook, Instagram, etc., therefore, certain developers of this software promote their program as an easy solution for these cases, where in each machine running these software's and monitor all activities that the worker performs on it, and thus avoid activities that are not allowed in the company.

A somewhat extreme functionality, usually used by governments and which the FBI has stated they use, is to use Spyware to track various situations in which they cannot wait to act, be it cases such as bomb threats, evidence of guilt, harassment, intimidation, and even the leaking of information from governments themselves. [7]

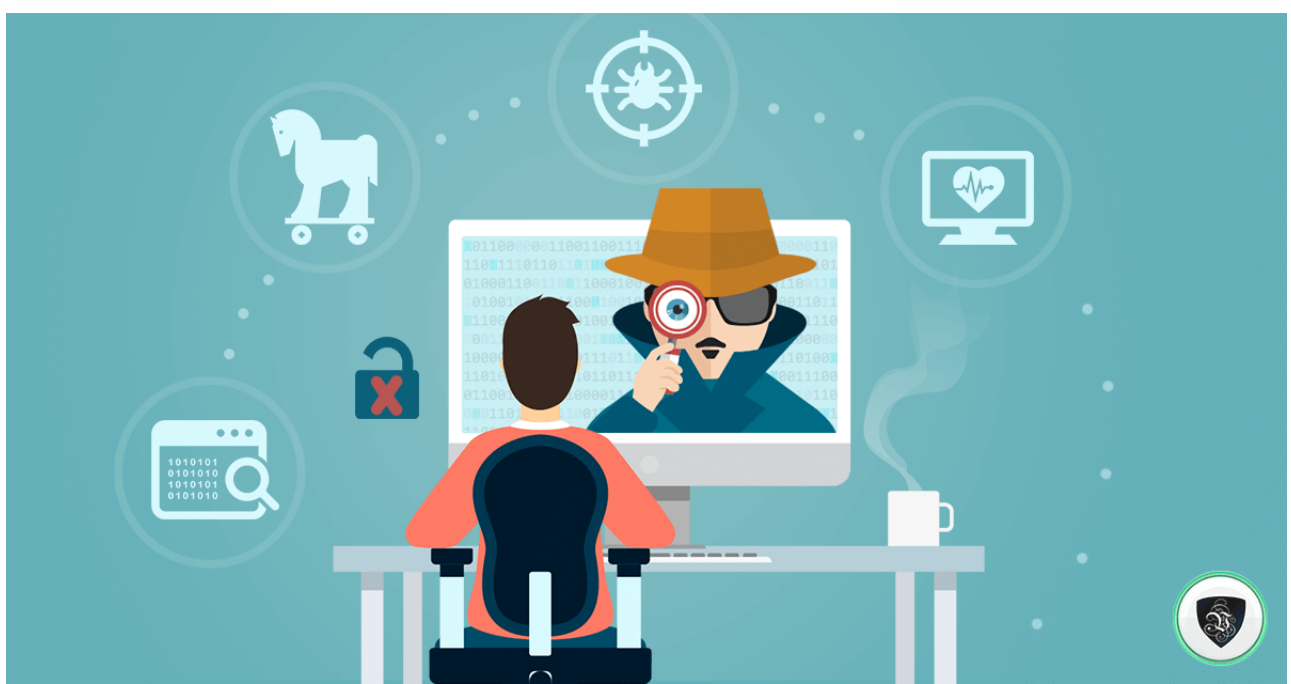

#### **How does spyware work?**

*Fig. 1. A graphic that represents in an artistic way what the user does not see when suffering vulnerabilities behind the computer screen.* 

A Spyware has a quite punctual operation, this because by a simple mistake like introducing unknown hardware to our computer this could be attacked by this software, starting first by granting permissions without the user realizes, this to know all the movements that a person has within your computer site, then once inside the computer, the spyware begins to collect and extract as much information as possible (Numbers, etc.), cards, videos, photos, images, histories, messages, screenshots and others). As mentioned before, this has a very specific operation, which is the filtering and theft of all the information that can, but we must also consider the side effects that this can have. Since Spyware works as a scanner that always performs its action, this could slow down the infected computer, so as a side effect of being infected with Spyware can be a considerable decrease in the performance of the user's computer. [8]

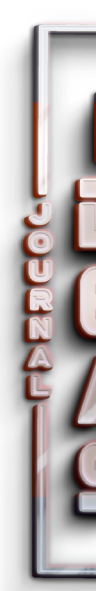

### **Types of spyware**

Currently there are different types of spyware, this time we will present some of the most common spyware of which have been recorded. They are ordered according to the impact they have had on the user [9].

### *Cookies and web bugs*

Cookies are small pieces of data that are stored on web servers. Because many websites use the same advertising provider, they can have the ability to study the behavior of users on many web pages. On the other hand, web bugs are described as unseen images found on web pages and are used to locate a connection between a specific website and an end user. They are related to cookies in that they often contract with website owners to install these bugs, but because of the way they are used, they are considered purely passive forms of spyware [9].

#### *Adware*

Software in charge of displaying advertising that adapts to the activity that the user is doing, in most cases these adware programs only show commercial content, some that are modified are dedicated to informing third parties about the aggregate or anonymous user behavior [10].

### *Tracks*

This is a generic name given to information recorded by an operating system or application about actions a user has performed. Some of these tracks include lists of recently visited websites, searches, forms, lists of files and programs installed on the user's system.

#### *Browser hijackers*

This spyware program is responsible for modifying the home page, search functions and some other browser settings. These hijackers that usually affect Windows operating systems, use some mechanisms to achieve their goal which is: install an extension in the browser also known as "browser helper object", to subsequently modify the registry entries of the operating system, also can manipulate or replace browser preference files [9].

# *Spybots*

They are prototypes of spyware, they are dedicated to monitor the behavior of a user, records the activities performed and delivers them to third parties. The information these spybots collect can be the following fields typed in web forms, list of email addresses that are collected for SPAM, and lists of URLs that the user has visited. Spybots can be installed as a browser helper object [9].

#### *Malware*

It is a set of instructions that are executed on a computer and make the system do things that the attacker wants it to do. There are a wide variety of malicious software including viruses, worms, and Trojan horses [11].

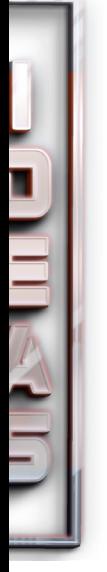

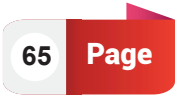

# *Rats (remote administration Trojans)*

It is a case of malicious program that is presented as an attachment in emails which attack taking advantage of the weaknesses of Microsoft or some operating system to be installed, after that have another objective which is to activate utilities installers that monitor and control the user's computer for purposes that can become very mild as those of redirecting a website to another or very threatening as the production and transmission of spam email mass email [12].

### **Spyware Symptoms**

A user who manages his computer can detect that something is wrong, as the speed and power of the computer decreases a lot. Programs and executions are becoming slower and slower, and crashes and freezes are more frequent because of memory overload. Other symptoms that may occur are difficulties in connecting to the Internet or changing the home page to a commercial site. As we know viruses and worms cause very serious damage to computers, spyware uses resources and lowers the performance of computers where it is also confused by viruses [13].

This type of software, as well as viruses are analyzed by people and companies to detect them and create processes for their elimination. If someone suspects that a computer is infected with spyware, they report it to a computer technician or contact an antivirus provider, however it is difficult for a user to know who to report spyware to [14].

#### **How to prevent Spyware**

One of the main culprits of spyware transmission is free software downloads that are done over the Internet. Therefore, if you choose to download applications over the internet you should be aware that the license agreement included with the software will indicate that the company providing the software has the right to monitor your use of the application to collect information for certain purposes [12]. Therefore, there are a few ways to protect yourself:

- Avoid downloading free software that you are not familiar with.
- Do not download software, if you are not willing to examine the license before executing the download.
- Maintain a high degree of awareness of the state in which your computer operates.
- Integrate a spyware monitoring and tracking program into your computer, just as you do to prevent viruses.

#### **Results and discussion**

After the research we did, we came to understand that spyware is a software which is responsible for recording the activities of a user to give them to third parties, so they can affect the user. This type of software can be in each of our computers collecting information, that is why we must take appropriate measures that were mentioned above to prevent spyware.

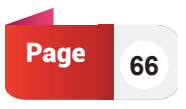

Many times, we have thought that the activity we do on our computer, or the activities carried out by companies are private. Now we understand that all the time we can be monitored by any of these software's either by cyber criminals or who knows by the same governments of each country to control us.

# **Conclusions**

With the advancement of technology, spyware will continue to increase and improve exponentially to damage many computer systems controlled by malicious agents. As mentioned in the document, spyware is one of the most dangerous malwares which has the ability to record the activity of any infected device in addition to reducing the performance of computers, which is a very negative aspect for users and companies, since this would imply an expense in what is maintenance and repair of equipment and in very extreme cases very large losses of money due to the theft of information. It is important that people read the terms and conditions of the software they are going to use in detail and avoid the use of illegal or cracked software as much as possible.

In this work we carry out an investigation on spyware, where we mention the operation, the types, the consequences of its infection and some basic ways of its prevention, in order that the readers can understand in an easier and faster way what It is spyware so that they can protect their devices and companies to avoid very serious problems that could affect the future of the person or company.

### **References**

- G. Maclachlan, «Scandal, Spyware and Trust», Infosecurity, vol. 8, n.o 5, p. 45, sep. 2011, doi: 10.1016/S1754-4548(11)70071-7.
- S. Hinde, «Spyware: the spy in the computer», Comput. Fraud Secur., vol. 2004, n.o 12, pp. 15-16, dic. 2004, doi: 10.1016/S1361-3723(05)70185-8.
- S. S. M. Chow, L. C. K. Hui, S. M. Yiu, K. P. Chow, y R. W. C. Lui, «A generic antispyware solution by access control list at kernel level», J. Syst. Softw., vol. 75, n.o 1-2, pp. 227-234, feb. 2005, doi: 10.1016/j.jss.2004.05.027.
- I. Grigg, «"The Internet is not secure enough for online " banking», p. 2.
- S. Mathieson y E. Dallaway, «Kiwis decided identity cards will not fly», p. 1.
- D. Forte, «Spyware: more than a costly annoyance», Netw. Secur., vol. 2005, n.o 12, pp. 8-10, dic. 2005, doi: 10.1016/S1353-4858(05)70312-3.
- P. Hunter, «FBI spyware admission opens can of worms», Comput. Fraud Secur., vol. 2007, n.o 8, pp. 14-15, ago. 2007, doi: 10.1016/S1361-3723(07)70104-5.
- T. F. Stafford y A. Urbaczewski, «Spyware: The Ghost in the Machine», Commun. Assoc. Inf. Syst., vol. 14, 2004, doi: 10.17705/1CAIS.01415.
- B. C. y A. J. Martin Boldt, «BoldtCarlssonJacobsson.fm \_ Enhanced Reader.pdf». BTH, Ronneby, SUECIA, p. 16, 2004.
- A. R. GARCIA MONGE, «Seguridad Informáticay el Malware», pp. 1-11, 2017.

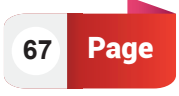

- Stefan Saroiu, Steven D. Gribble y, y Henry M. Levy, «Documento técnico NSDI '04», Medición y análisis de software espía en un entorno universitari, mar. 22, 2004. https://www.usenix.org/legacy/events/nsdi0/tech/full\_papers/saroiu/saroiu\_html/ (accedido nov. 06, 2021).
- A. Gorlin, «The ghost in the machine», Surrealism Archit., n.o May 2014, pp. 103-119, 2004, doi: 10.4324/9780203339541.
- T. Shelton, «Information technology», Sci. Soccer Second Ed., vol. 20, n.o 5, pp. 276283, 2003, doi: 10.4324/9780203417553.
- R. Sellers, «SPYWARE –An Evolution in Process», vol. 4, n.o Security 401, pp. 1-30, 2002.

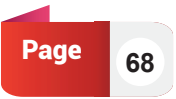

# **SHARENTING: Literature Review**

**DOI** 8 10.53358/Ideas.v312.628

**Jorge Patricio Salgado Silva, Jefferson Mauricio Villota Trejo, Dilan Rivaldo Ramírez Coral, Víctor Hugo Terán Ballesteros**

> Faculty of Engineering in Applied Sciences, Software Engineering, North Technical University, Ibarra, Ecuador

*jpsalgados1@utn.edu.ec, jmvillotat@utn.edu.ec, drramirezc@utn.edu.ec, vhteranb@utn.edu.ec*

#### RESUMEN

Abstract. The sharenting practice, or the sharing of one's parenting and children online, has become a popular topic of critical focus that decries it as an exploitative disregard for children's privacy and rights. Sharenting is becoming an increasingly common practice, putting children's safety and privacy at risk. This phenomenon is a response to the behavior of family members who share images of minors on the Internet. On the contrary, the degree of Internet addiction is a current problem in modern society, and it has begun to be related to low self-control on the part of adults. This current article aims to highlight some of the most pervasive concerns about the loss of privacy, and the pain that inappropriate information sharing practices can cause to parents and children.

Keywords: Parents, Sharenting, Inappropriate, posts, Child development, social networks.

.<br>*Literature Revie*<br>Literature Revie

# **Introducción**

The first thing to consider is the meaning of the word "sharenting", as it's well- known this is a term in English that comes from the fusion of two words share (share) and parenting (upbringing or parenting) [1].

This concept can be understood as the fact of sharing the upbringing of a child from birth and continues with its development through the most popular social networks such as Facebook and Instagram. This practice has become so common that the British dictionary, Collins included it on it pages in 2016. [2]

As this practice has become more usual, it has generated different opinions, it has been divided between people who say that this practice about exposing a child to the world of the internet and people who think that absolutely nothing happens. [3]

Having faced this, each of the opinions that should be handle with kid gloves, although it is very normal for a mother to upload a photo with her child wearing diapers, there is a risk when before she is 4 years, she may have more than 1500 photos uploaded and available on social networks [4].

This is usually overlooked, but it must be considered that the fact that social networks are "public" means that any type of person can have access to them, without knowing their clear intentions. [5]

The objective of this essay is to show all the aspects of this problem that concerns us, since all the world social networks have become a routine. This issue will be developed focusing on our reality, we are a country that consumes the most social.

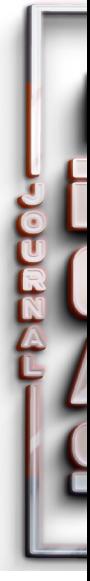

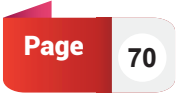
*Jorge Patricio Salgado Silva, Jefferson Mauricio Villota Trejo, Dilan Rivaldo Ramírez Coral, Víctor Hugo Terán Ballesteros* Paper 05

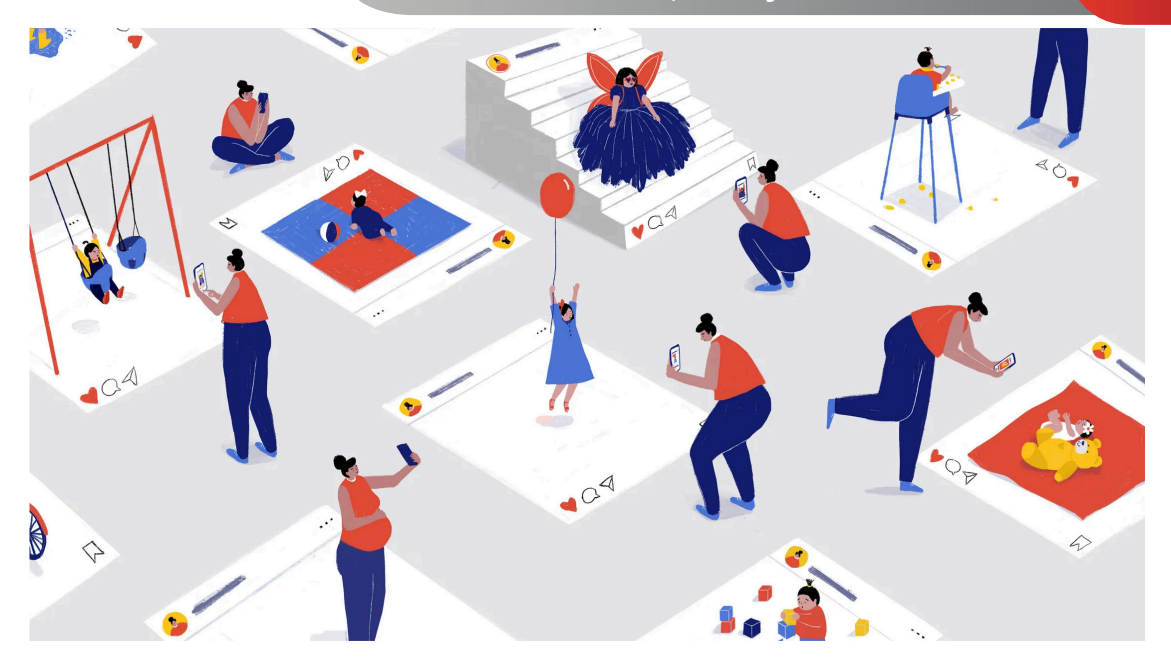

*Fig. 1. Maya Ish-Shalom. Sharenthing (2019). The New Yorker, New York. Source: https://www.newyorker. com/culture/cultural-comment/instagram-facebook-and-the-perils-of-sharenting*

### **Development**

### What is sharenting?

Every single day as technology advances, we find ourselves even closer to each other, either due to the reduction in transport times or through a digital medium which now everyone is interested in, that uses hardware and software that has been improved over the years to reach a point where communication takes fractions of seconds, the letters are digital, the photos and albums, among many other things that have been changed into software. [7]. [8]. [9]. [10].

This entire digital revolution has brought with it problems such as Sharenting, also known as overshareting, which describes an attitude that is becoming more and more common and whose protagonists are parents, uncles, and grandparents. Or, rather, the protagonists are the children, but those who carry out the action are the adults. Do you already know what it means? Neither more nor less than all the photos and videos that adults with the best intention in the world upload of their children, nephews, and grandchildren to Social Networks. Of course, without their approval and many times, without the children being even conscious. But before keeping on with this practice, our group is going to tell you what the risks are and why you shouldn't do it. [7], [8] [9], [10].

### How does sharenting work?

Sharenting works as a practice carried out by parents to share personal information or photographs of their children on social networks. This is the first step in creating a digital identity for these minors, which can be created even before they are born. [11]

Most parents act with the best intentions when sharing personal information and photos of their children in the digital environment. Many times, it is up to parents decide appropriately when it is good to share certain information about their family, but at other times it is very difficult to share information without knowing the consequences it will probably have in the future. [11]

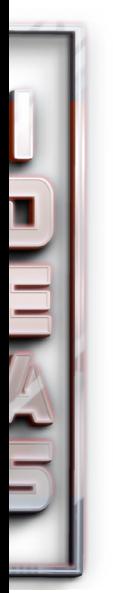

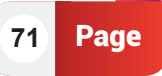

### Paper 05 *SHARENTING:*

*Literature Review*

In turn, there is the risk of identity theft of the minor and the possibility that these images will be shared on sites that promote pedophilia. Thus, sharenting is one of the causes of the lack of information and training on the use of networks and in on privacy and online security. [12]

"In 2016 an Austrian teenager sued her parents for refusing to delete the 500 photos they had posted on Facebook of her as a child, which she was aware of when she opened her own profile at the age of 14 and confirmed that her pictures were all available on her patents' profiles and exposed to all their 700 "friends". [10]

It is important to remember that privacy is a child's right, as well as their online identity. A series of recommendations has been published to provide parents or patients' caregivers to help them in the proper management of the information they post on social media:

They should get familiar themselves with the privacy policies of the sites where they share information.

Notifications should be configured to alert when your child's name appears in search engines (Google alerts).

Parents who choose to share information about their children's health problems or clinical conditions should consider opting to do so anonymously.

Generated problems and economic losses

With the integration of social networks, the excessive use of the Internet has skyrocketed, which is caused by the impulse and the need to always be connected to the network. According to some studies led by McAfee in 2018, 30% of the parent's upload photos of their children to the web every day. Therefore, we find current problems in full increase. [14]

However, Sharenting creates a fingerprint that is maintained throughout life and creates privacy concerns related to the data protection interests of the minors. It means that family members often compromise privacy of children and place them without their consent in public view. And most of the problems start from the content of public photos, which show minors naked or semi-naked, in a bathing suit or exposing sensitive information. [14]

Therefore, adults generally do not consider the other person's point of view, since photos provide sensitive information that can make the affected person feel ashamed and frustrated. Not forgetting the risks associated with the publication of many photos, making it easy for cybercriminals to steal images and in worst of the cases, identity theft and posting of your image on pornography websites childish. [13]

This creates additional problems. Since, in certain circumstances, these images can spread massively or become memes, using images of minors as objects of grace and / or mockery. [15]

Another big problem today is the large-scale Sharenting carried out by youtubers or instagramers parents. Not only do they share privacy and personal data children, but also use it as an advertising theme to show what the brands send, which is close to labor exploitation. Children can get toys free, brand sponsorship and millions of followers. [16]

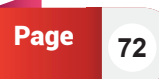

As in the case of Ryan Toy Review in the United States, which had a turnover in 2019 close to \$ 20 million just for playing with toys in front of a camera. What causes that the child spends his free time on the family channel, which would increase his educational routine childish. At the same time, more and more voices are denouncing some type of child exploitation behind children YouTubers. These exposed children are not artists. They are normal children, and a complementary activity has been imposed on them that can produce benefits. [16]

There have been many verdicts across Europe condemning parents to delete photos of their children posted on social media. For example, in France, regulations impose a maximum of 1 year in prison and a fine of up to 45,000 euros to parents who publish images or private data of your children. [17]

### **CONCLUSION**

Sharing images of our loved ones with other people has been carried out since the origins of photography, which has led us to make this part of our culture. However, in recent years it has evolved the way of teaching photography to the closest people. It has changed from sharing that special image in person which Used to be kept in a wallet or a physical album, to share it digitally on social media to a vastly larger audience and unknown people, encouraging pedophilia or increased identity theft, therefore, that we must be aware of these risks and act under privacy policies.

We can say that it is believed that, beyond the legal protection of rights, it is necessary that civil society actors and state agencies in charge of ensuring the protection of children's rights carries out awareness campaigns aimed at parents to prevent harm not wanted or wanted to the rights of their children, when sharing information in internet and on their social networks. Since it could have great consequences if this information is misused.

We can say that parents should avoid sharing privacy and life the personal children's life on social media as well as adults should avoid share personal or private information on the Internet or at least verify that this data will not affect anyone else in any way. In this regard I say that parents must act responsibly and expect the minor to be the proper age and mainly the appropriate training to decide what content is suitable to publish to associate with their digital identity and what cannot be published. Thus, parents are the responsible of providing this education and guidance as exactly as they do in other areas of life.

This year has been a bit chaotic since we are on the brink of passing a historical event such as the pandemic, this fact has generated a technological change that according to experts, it had to occur in the next 10 or 15 years but it happened in two years. This same fact has generated an overexposure of how we live from day to day, since social networks were used to a great extent to spend time. The problem is generated when people have not measured the consequences that this generates, I believe that new generations should be nurtured with the learning and experience that has been obtained and specially to avoid all the mistakes that are being committed.

In recent years, times have been changing, and what was once an exceptional and complex luxury, today it is a daily, accessible, and fast action. We take frequent photographs, especially if there are minors in the home. Afterwards, it is difficult to resist sharing them. It is usual to see how in digital media images of babies, children and adolescents abound, and it should be noted that social networks have become a photographic album for the public, with images that reflect the days of the users and moments important like the birth of a baby.

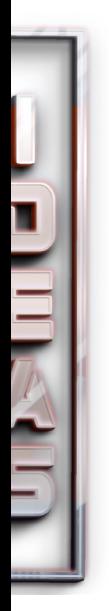

**73** Page

### Paper 05 *SHARENTING:*

*Literature Review*

### **REFERENCES**

- J. R. Ubieto, "Del padre al iPad: familias y redes de la era digital.," in Del padre al iPad: familias y redes de la era digital., Barcelona, NED, 2019, p. 198.
- A. Siibak and K. Traks, "Ingenta Connect," 1 April 2019. [Online]. Available: https://www. ingentaconnect.com/content/intellect/cjcs/2019/00000011/00000001/art00007. [Accessed 5 Noviembre 2021].
- P. Otero, "Sap," 2017. [Online]. Available: http://dx.doi.org/10.5546/aap.2017.eng.412.
- B. Mundo, "Qué es el "sharenting" y por qué deberías pensártelo dos veces antes de compartir la vida de tus hijos en redes sociales," 23 Mayo 2018. [Online]. Available: https://www.bbc.com/mundo/noticias-44210074. [Accessed 5 Noviembre 2021].
- D. F. d. Marcos, "El libro definitivo sobre las redes sociales: calves para padres y educadores," in El libro definitivo sobre las redes sociales: calves para padres y educadores, Madrid, España, Wolters Kluwer, 2021, p. 205.
- I. D. Maella Botero, "unizar.es," 2020. [Online]. Available: https://zaguan.unizar.es/ record/97735/files/TAZ-TFG-2020-4706.pdf.
- M. W. K. H. W. H. Karen Verswijvel, "Sharenting, is it a good or a bad thing? Understanding how adolescents think and feel about sharenting on social network sites,," 2019. [Online]. Available: https://www.sciencedirect.com/science/article/pii/S0190740919303482. [Accessed 5 Noviembre 2021].
- F. J. Hinojo Lucena, I. Aznar Díaz, M. P. Cáceres Reche, J. M. Trujillo Torres and J. M. Romero Rodríguez, "revistacomunicar," 01 julio 2020. [Online]. Available: https:// doi.org/10.3916/C64-2020-09.
- A. G. GARCÍA, "lalibreria.upv.es," 08 03 2021. [Online]. Available: https://gdocu.upv.es/ alfresco/service/api/node/content/workspace/SpacesStore/83afca07-6732-463ab7cb-f0101a4acd01/6656.pdf?guest=true.
- C. R. Fernández Tortolero and J. L. Mendoza Márquez, "academia.edu," [Online]. Available: https://www.academia.edu/download/55788380/EL\_SHARENTING\_Y SUS\_IMPLICACIONES\_EN\_LA\_IDENTIDAD\_DIGITAL.pdf.
- M. S. Damkjaer, "Digitala Vetenskapliga Arkivet," 9 Marzo 2021. [Online]. Available: https:// www.diva-portal.org/smash/record.jsf?pid=diva2%3A1535913&dswid=8619. [Accessed 5 Noviembre 2021].
- C. A. COBAS, "LA PROTECCIÓN JURÍDICA DEL MENOR EN INTERNET. ESPECIAL PROTECCIÓN EN LAS REDES SOCIALES," in LA PROTECCIÓN JURÍDICA DEL MENOR EN INTERNET. ESPECIAL PROTECCIÓN EN LAS REDES SOCIALES, León (España), Tesis de Grado Universidad de León, 2015, p. 47.
- J. C. Belén Hernández, "El país," 27 Marzo 2021. [Online]. Available: https://elpais. com/planeta-futuro/2021-03-28/esto-es-lo-que-una-red-wifi-puede-hacer-por-laeducacion-en-la-pandemia.html. [Accessed 5 Noviembre 2021].

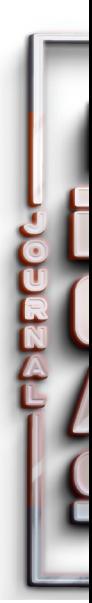

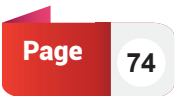

- T. Baiget, "El Profesional de la Información," in El Profesional de la Información, León, España, 2020, p. 587.
- L. M. Ángel Cepda, Ciberpadres 2.0. seguridad en la red para la familia, Bogotá: Paulinas, 2019.
- S. L. Alicia Blum-Ross, "Taylor and Francis Online," 17 Abirl 2017. [Online]. Available: https://www.tandfonline.com/doi/abs/10.1080/15405702.2016.1223300. [Accessed 5 Noviembre 2021].
- "Sharenting: Adicción a Internet, autocontrol y fotografias online de menores," in Sharenting: Adicción a Internet, autocontrol y fotografias online de menores, Madrid, Revista Científica de Educomunicación, 2020, p. 99.

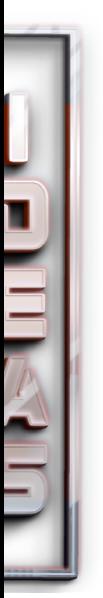

Facultad de Ingeniería en Ciencias Aplicadas

# **FICA - UTN** IBARRA-ECUADOR

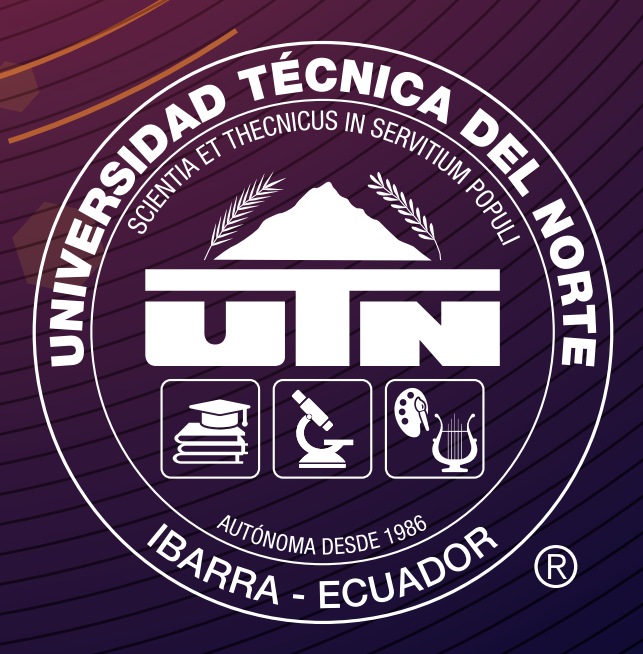

## Aplicación / basada Metodología STEAM: interactivo

**DOI : 10.53358/ideas.v3i2.623** 

en

**Un juego** 

la

**John Wladimir Simisterra Quiñónez1 , Darío Fernando Yépez Ponce1,2 y Héctor Mauricio Yépez Ponce2** 

1 Instituto Superior Tecnológico Luis Tello, Esmeraldas, Ecuador 2 Ardutech.ec, Otavalo, Ecuador *jwsimisterra@istluistello.edu.ec, dfyepez@istluistello.edu.ec y mauroyepez32@gmail.com* 

### RESUMEN

Resumen. Las aplicaciones basadas en software de computadoras han sido uno de los avances más significativos para la humanidad, las mismas han cambiado la vida del hombre y el control de los procesos. En el ámbito educativo, las TIC han transformado los procesos de enseñanzaaprendizaje obligando a estudiantes y docentes a mejorar sus competencias digitales. En este contexto, se ha desarrollado un juego interactivo basado en la metodología STEAM para los niños y niñas del primer año de educación básica. La aplicación fomenta en los educandos el razonamiento lógico, matemático y espacial mientras juegan; las instrucciones ingresadas son simuladas en el software por medio de animaciones y si no hay errores se habilita un botón que permite enviar las ordenes programadas por Wi-Fi a un robot móvil. El juego implementado tiene una interfaz interactiva, fomenta las bases de la programación y le permite al educando aprender mientras juega.

Palabras Clave: Aplicación STEAM, Juego STEAM, Metodología STEAM, Robótica educativa.

### **Introducción**

La utilización del software educativo en los procesos de enseñanza-aprendizaje se inició hace varios años [1]. En [2], evidencian que una correcta selección de la tecnología contribuye en la mejora de la participación de los educandos y en la consecución de mejores resultados en el aprendizaje. El uso de las aplicaciones en los procesos de enseñanza-aprendizaje, es un método que se ha proliferado en los últimos años debido a que permiten comunicarse, relacionarse, aprender y enseñar dentro y fuera de clase [3].

De acuerdo con [4], la metodología STEAM (Science, Technology, Engineering, Art and Mathematics) ha contribuido en la popularización de la ciencia y la tecnología en la educación básica y la consolidación de competencias científicas en los países desarrollados. En [5], [6] manifiestan que el mundo de hoy requiere de docentes con una formación STEAM para que integre las ciencias, matemática, ingeniería, robótica, artes, la creatividad y las TIC en la consolidación de los aprendizajes desde una perspectiva transdisciplinar haciendo la ciencia más atractiva y desarrollando el pensamiento crítico, científico y tecnológico de los educandos.

El sistema pedagógico se halla en plena transformación y en este cambio, la robótica educativa ha surgido también como herramienta de aprendizaje colaborativo que combina del hardware y software para que el educador imparta eficientemente el conocimiento a sus educandos [7].

En este contexto, la presente investigación es de suma importancia en el ámbito educativo puesto que coadyuva al mejoramiento del proceso de enseñanza-aprendizaje que se imparte en la educación primaria de la ciudad de Esmeraldas al incluir la metodología STEAM para estimular el desarrollo del conocimiento y las destrezas de los educandos en los establecimientos educativos de la localidad. El tema de investigación forma parte del proyecto Implementación de la metodología STEAM en la educación básica y media en la ciudad de Esmeraldas, el proyecto cuenta con la aceptación en el Congreso Internacional de Investigación en Educación – CIINED – 2021 con la ponencia titulada Análisis de la Robótica Educativa en los primeros años de educación básica de la ciudad de Esmeraldas.

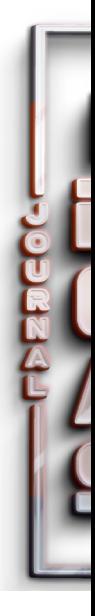

De igual manera se cuenta con el artículo publicado por [8], titulado Implementación de un robot móvil con punto de acceso basado en la metodología STEAM.

Con el desarrollo de la presente investigación se pretende dar respuesta a la interrogante ¿Las aplicaciones basadas en la metodología STEAM contribuyen a mejorar los procesos de enseñanza-aprendizaje de la educación básica de la ciudad de Esmeraldas? Para poder dar respuesta a la hipótesis planteada, se desarrolló un juego interactivo basado en la metodología STEAM. La interfaz cuenta con una interfaz didáctica que le permitirá al educando de manera sencilla y interactiva el desarrolle de sus inteligencias múltiples enseñando desde tempranas edades los fundamentos de programación. La interfaz desarrollada antes de ejecutar el proceso emula que las instrucciones ingresadas sean las adecuadas para cumplir el reto, una vez verificado que no haya errores el software simula el funcionamiento de las instrucciones que son envidas por Wi-Fi al robot desarrollado por [8] para su funcionamiento en el mundo real.

El artículo se encuentra estructurado de la siguiente manera: en la Sección 2 se presenta un breve estado del arte, la metodología empleada se da a conocer en la Sección 3. Los resultados alcanzados se detallan en la Sección 4, mientras que; en la Sección 5 se realiza la discusión. En la Sección 6 se presentan algunas conclusiones fruto de la investigación realizada y finalmente, en la Sección 7 se da a conocer el trabajo a futuro.

### **Estado del Arte**

### **Competencia científica**

Para [9], la competencia científica es un constructo complejo que está integrado por tres categorías: conceptual, procedimental y epistémica. La capacidad conceptual, se consolida cuando el educando emplea patrones científicos para la argumentación. La capacidad procedimental, concretiza el uso de habilidades investigativas en las experiencias de aprendizaje. La dimensión epistémica, por su parte permite la validación del conocimiento basado en evidencias y argumentación en la que se cohesiona, el saber, el contexto, la controversia y el discurso científico.

### **Enfoque transdisciplinario**

En [10], se indica que la transdisciplinariedad tiene tres características: a) la apertura a lo desconocido, b) el rigor mediante el proceso de indagación científica y la condición ética y c) la lógica de asumir el desafío en el mundo actual.

### **Metodología STEAM**

La metodología STEAM es el acrónimo de la expresión Ciencia, Tecnología, Ingeniería, Arte y Matemática que junto a la robótica educativa, en la actulaidad asumen un rol importante en el ámbito educativo. La educación basada en la metodología STEM, le permite al educando tener una participación activa, aprender mientras juega y a su vez desarrolla el pensamiento crítico, el trabajo en equipo y la comunicación [11]. En la figura 1, se presenta las bases de la metodología STEAM.

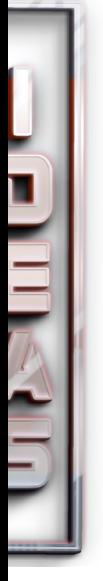

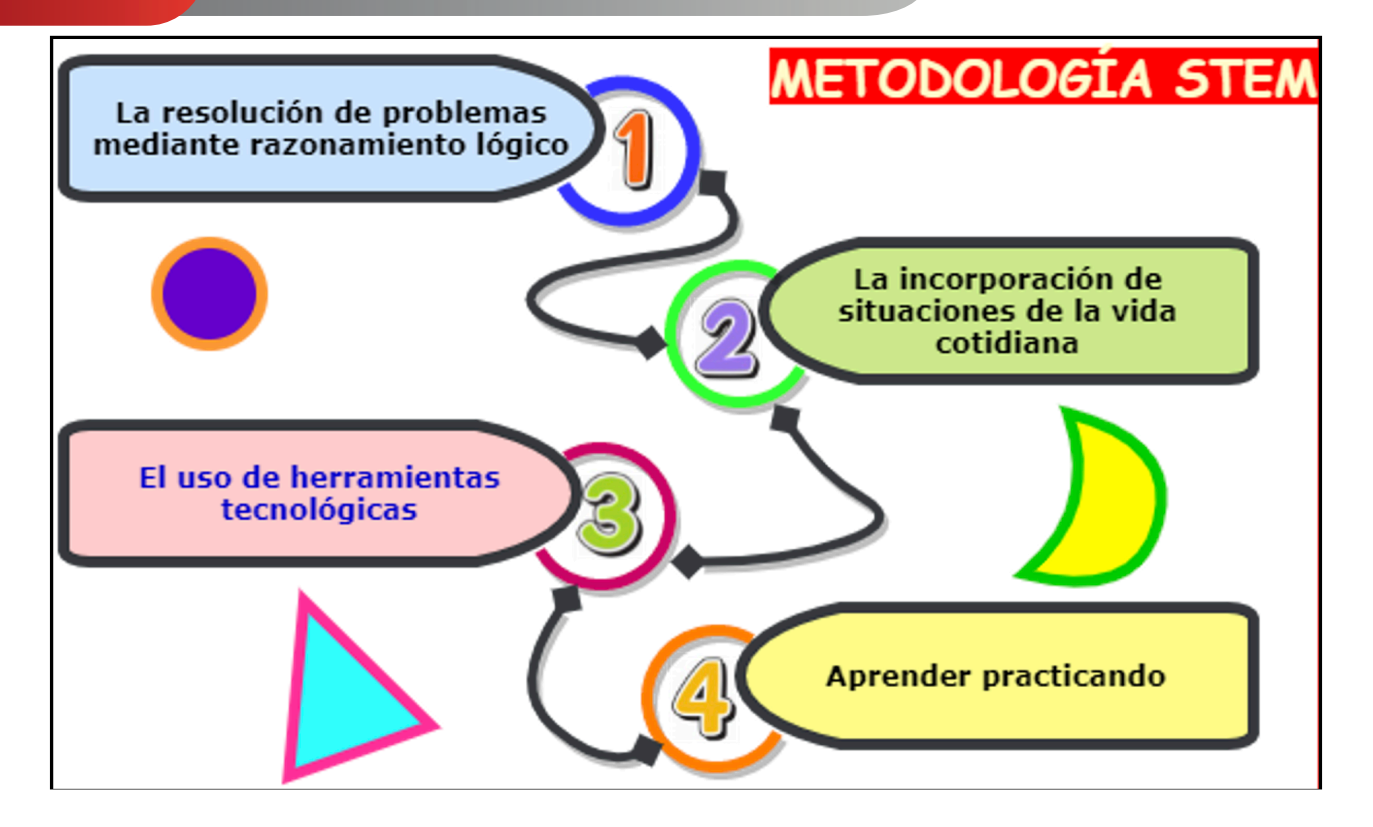

*Fig. 1. Bases de la metodología STEAM.*

*Metodología STEAM basada en el Modelo TPACK*. Según [12] es un modelo integralsistémico planteado por Koehler en el 2012. TPACK es el acrónimo de la expresión Tecnología, Pedagogía y Contenido, este modelo integra los conocimientos tecnológicos que integra las TIC, de contenido y el pedagógico relacionado a las estrategias de aprendizaje.

*Aprendizaje basado en la Robótica Educativa.* En [13], manifiestan que la robótica educativa es propicia para apoyar habilidades productivas, creativas, digitales y comunicativas generando cambios aptitudinales y actitudinales positivos tanto en educadores como en educandos.

### **Metodología**

Se inició la investigación realizando una revisión sistemática empleando el método PRISMA, la cual consiste en aplicar un conjunto de ítems para la selección y el análisis de los artículos a analizar. Se emplearon como criterios de inclusión y exclusión: a) el año de publicación: tomando en cuenta los artículos científicos publicados en los últimos 5 años, b) idioma de publicación: se consideran artículos tanto en inglés como en español y; c) tipología de estudio: se toman en cuenta estudios que aborden procesos curriculares basados en la metodología STEAM en cualquier tipo de investigación.

La búsqueda sistemática se llevó a cabo en las bases de datos SCOPUS, Dialnet, ScienceDirect y Google Académico, utilizando como palabras clave en inglés "STEAM education", "STEAM Methodology" and "STEAM Aplications" y en español "educación STEAM", "metodología STEAM" y "Aplicación STEAM". Para mejorar el sesgo de la búsqueda se empleó el sistema booleano AND delimitando la búsqueda al título, el resumen y las palabras clave. De los artículos seleccionados se elaboró una base de datos tomando en cuenta autor, año, título, palabras clave, relación con el estudio y resultados; esta base se exportó al software Mendeley por medio del cual se eliminaron los documentos duplicados.

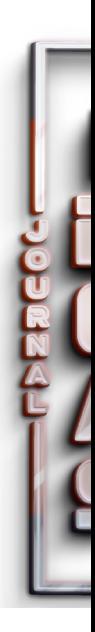

Finalmente, se procedió a realizar una lectura crítica a texto completo de los documentos en función de los objetivos a fin de establecer la validez y calidad metodológica de los estudios seleccionados.

### **Modelo de desarrollo en Espiral**

Para la creación de la aplicación del juego interactivo basado en la metodología STEAM, se utilizó el modelo de desarrollo evolutivo en espiral propuesto por Barry Boehm en 1986. Al aplicar el modelo en espiral, el software alcanza la madurez requerida gracias a la serie de entregas evolutivas proporcionadas en cada ciclo repetitivo [14]. En la figura 2, se presenta el esquema del modelo en espiral empleado.

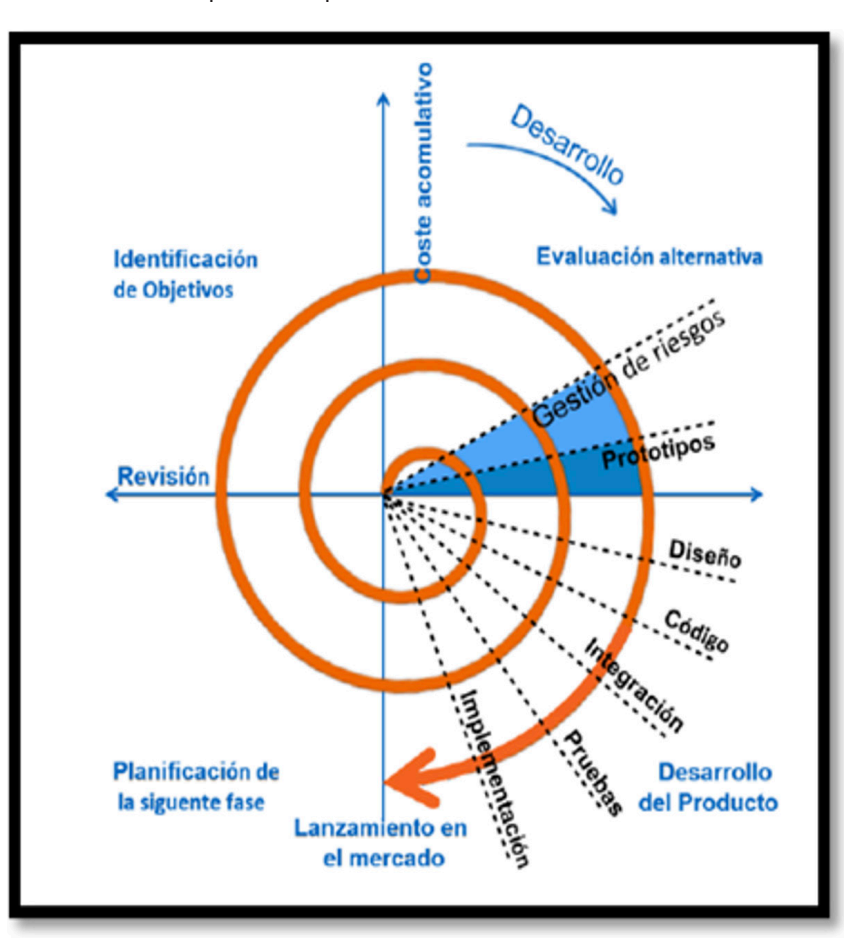

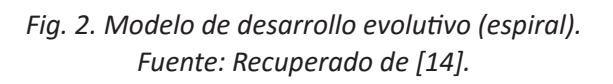

### **Diagrama de flujo de la aplicación**

El diagrama de flujo de la figura 3, representa la lógica con la que fue desarrollada el juego interactivo y a la vez muestra la secuencia de actividades que se deben realizar para una correcta interacción entre el usuario y la aplicación.

**81** Page

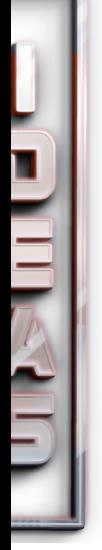

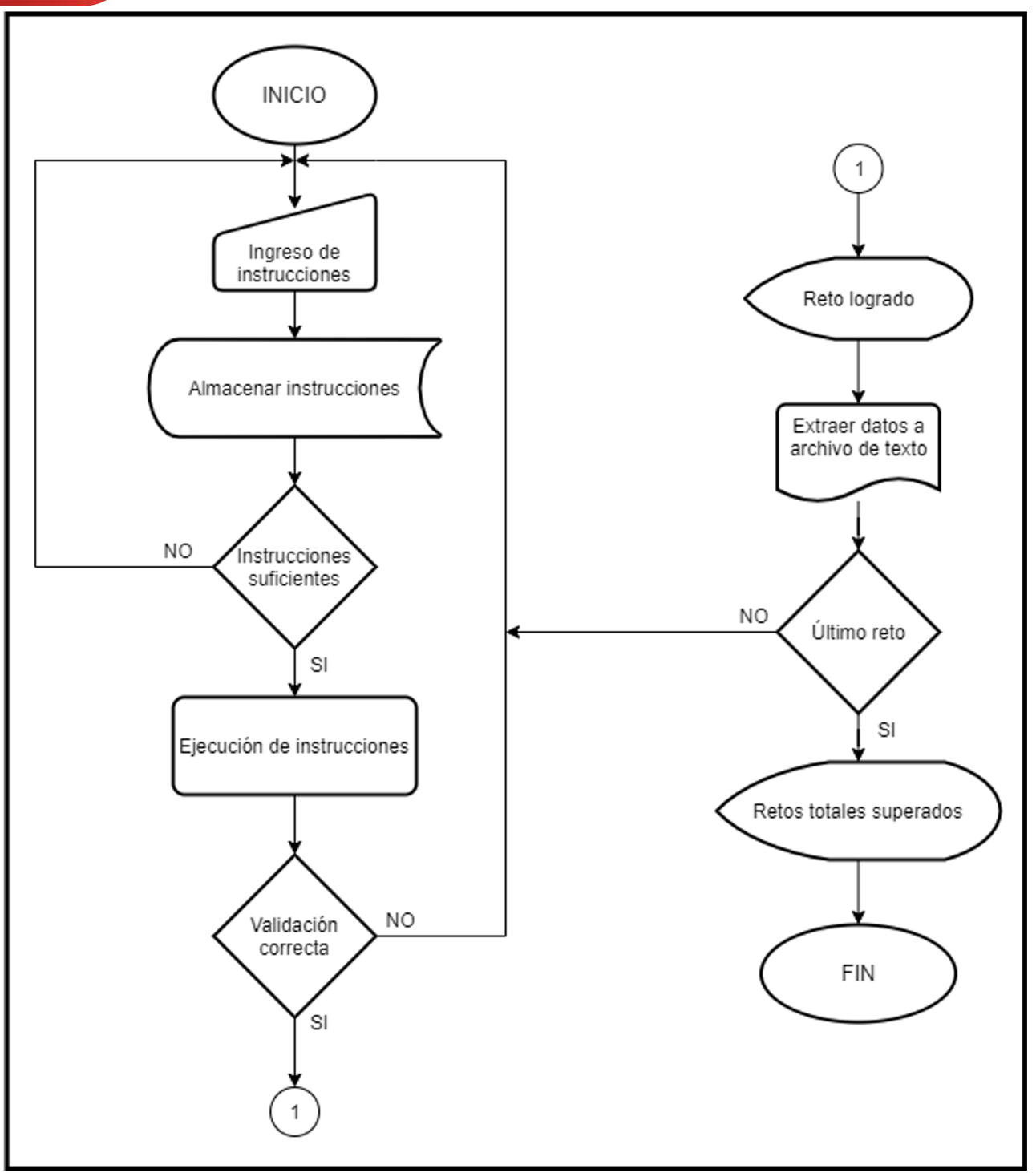

*Fig. 3. Diagrama de flujo de la interactividad usuario-aplicación.*

### **Diseño de la interfaz**

El diseño de la interfaz se realizó utilizando los objetos predefinidos del lenguaje de programación Visual Basic, los mismos cuentan con propiedades ya establecidas que facilitan el desarrollo de la aplicación. En la tabla 1, se muestran el conjunto de objetos utilizados en el desarrollo del juego interactivo con su respectivo gráfico y nombre. La interfaz desarrollada es llamativa, amigable e interactiva para que los usuarios la puedan utilizar de forma intuitiva.

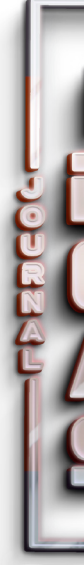

*John Wladimir Simisterra-Quiñónez, Darío Fernando Yépez-Ponce y* PAPER 06 *Héctor Mauricio Yépez-Ponce.*

### Objeto Gráfico Nombre Botón de comando Btn iniciar Caja de texto labi Txt enviar А Etiquetas Lbl título ø. Figuras Sha reto Imagen Img herr Cronómetro Tim reto Marco Fra proceso

### **Tabla 1. Objetos de la interfaz.**

### **4 Resultados**

El código fuente del juego interactivo basado en la metodología STEAM y un video explicativo se encuentran subidos en el repositorio de GitHub disponibles en el siguiente link: https://github.com/jwsq1982/aplicaci-n-tortuguita-stem.git

La interfaz está compuesta por tres espacios bien diferenciados: a) panel de herramientas, b) área de procedimiento y c) área de juego. Las tres áreas anteriormente mencionadas, son el resultado de la combinación de los objetos descritos en la sección anterior y se explica en los siguientes apartados cada una de las mismas.

### **Panel de herramientas**

Este panel está constituido por las instrucciones que el educando debe utilizar para cumplir los retos que se presentan en el área del juego. Con la finalidad de llamar la atención de los niños y que puedan diferenciar fácilmente las instrucciones, se emplearon figuras geométricas de distintos colores. En la figura 4, se presentan las figuras geométricas con las instrucciones que ejecutan en el juego.

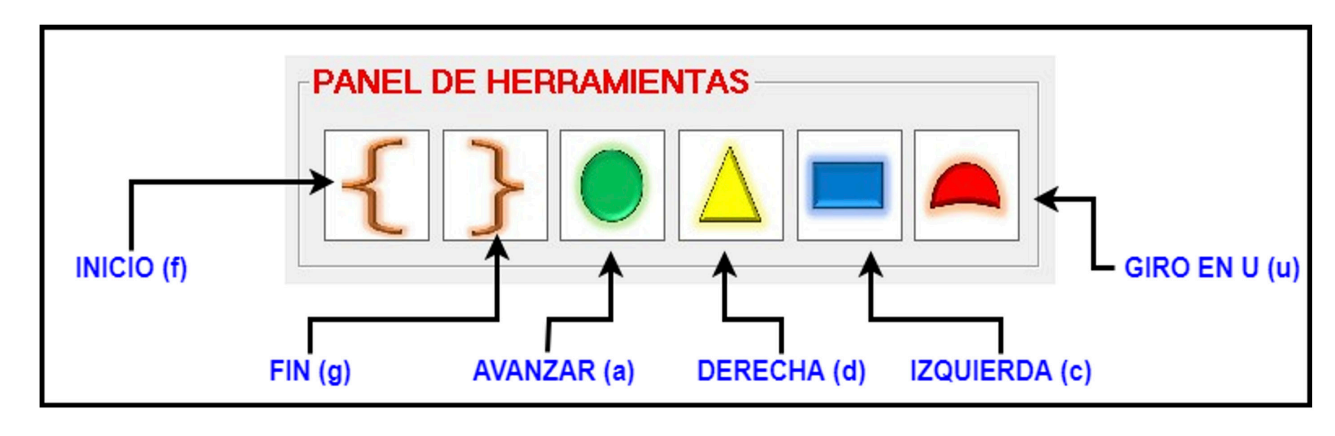

*Fig. 4. Panel de herramientas del juego interactivo.*

Las instrucciones deben ser arrastras desde el panel de herramientas hasta el área de procedimiento, al realizar esta actividad los niños están aprendiendo figuras geométricas, colores, razonamiento lógico y matemático, ubicación espacial y motricidad de una forma lúdica.

### **Área de Procedimiento**

Esta área es una matriz en la que se pueden colocar un máximo de 16 instrucciones como se puede observar en la figura 5. Con la finalidad de enseñar indirectamente los principios básicos de programación, los niños deben colocar el set de instrucciones dentro de las llaves para que el botón Ejecutar se habilite. Al presionar el botón Ejecutar, el set de instrucciones es simulado en el área de juego con el movimiento animado de la tortuga.

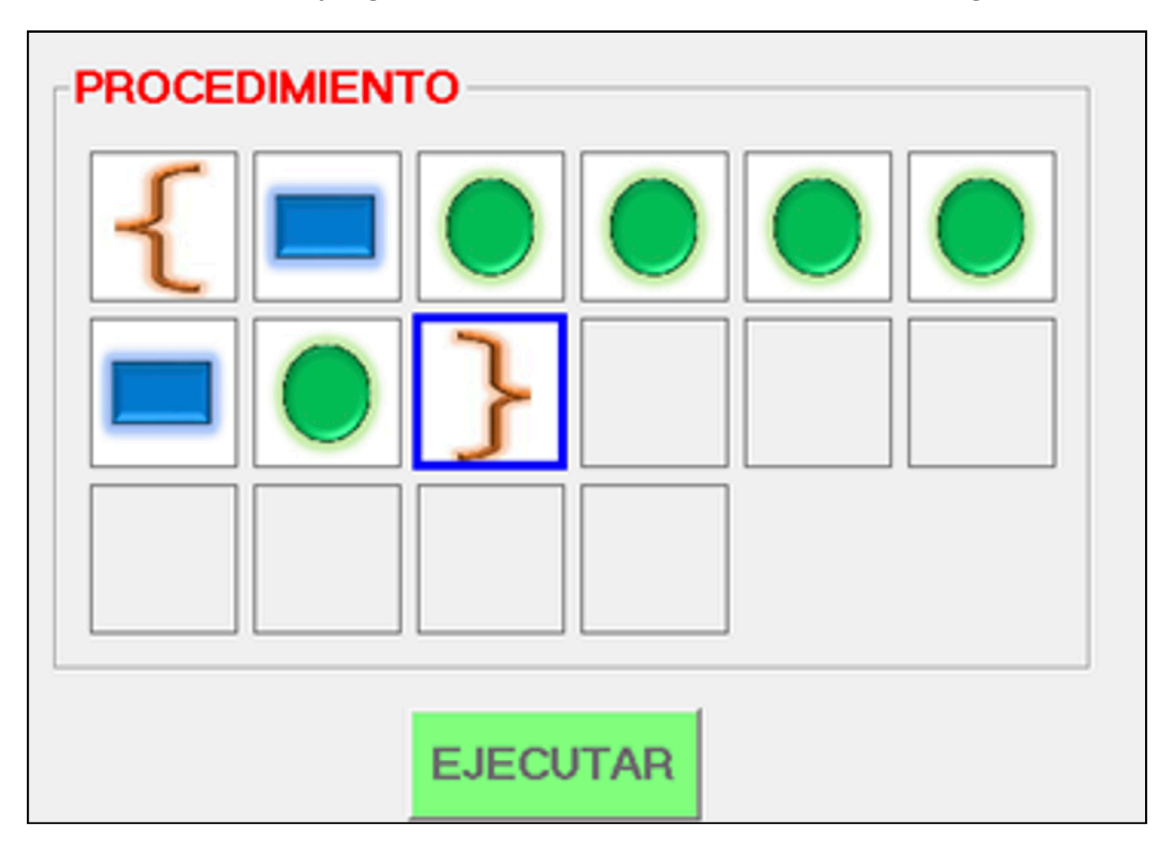

*Fig. 5. Panel de procedimiento del juego interactivo.*

### **Área de juego**

En esta área se presenta los retos que el educando debe superar, el camino es estático pero el fondo puede ser cambiada por el usuario desde el menú Configuración. En la figura 6, se presenta el área de juego con la tortuga y los retos planteados; por defecto todos los retos estarán de color gris y conforme vaya avanzando los mismo se irán coloreando.

En esta área el niño podrá ver que la tortuga realiza cada una de las instrucciones que se colocaron en el panel de procedimiento de forma animada. Si el educando consigue superar un reto, se muestra un mensaje como el de la figura 7; a la vez aparece un botón en el área de procedimiento denominado Enviar datos como se puede ver en la figura 8.

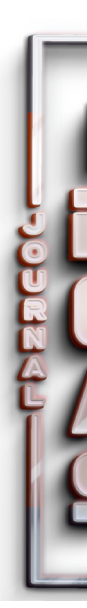

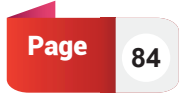

*John Wladimir Simisterra-Quiñónez, Darío Fernando Yépez-Ponce y* PAPER OG<br>Héctor Mauricio Yépez-Ponce.

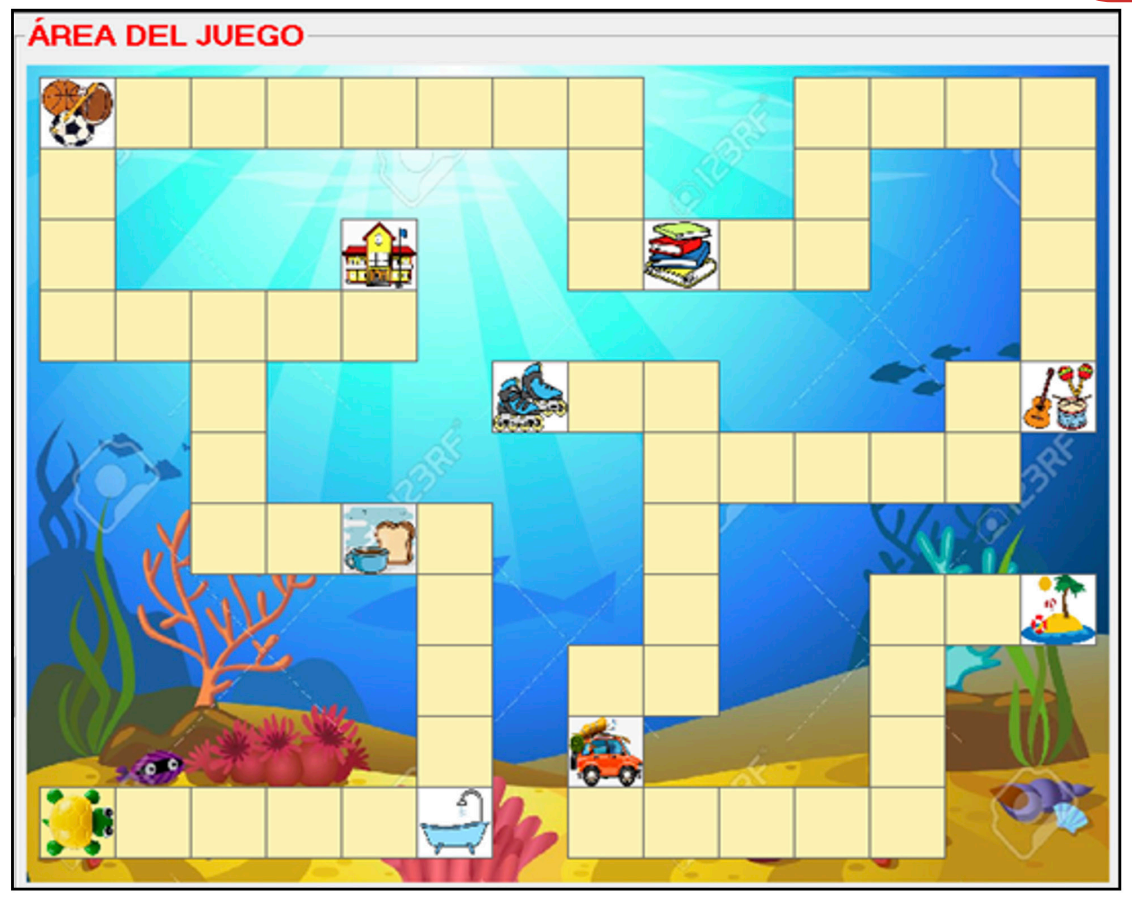

### *Fig. 6. Área de juego.*

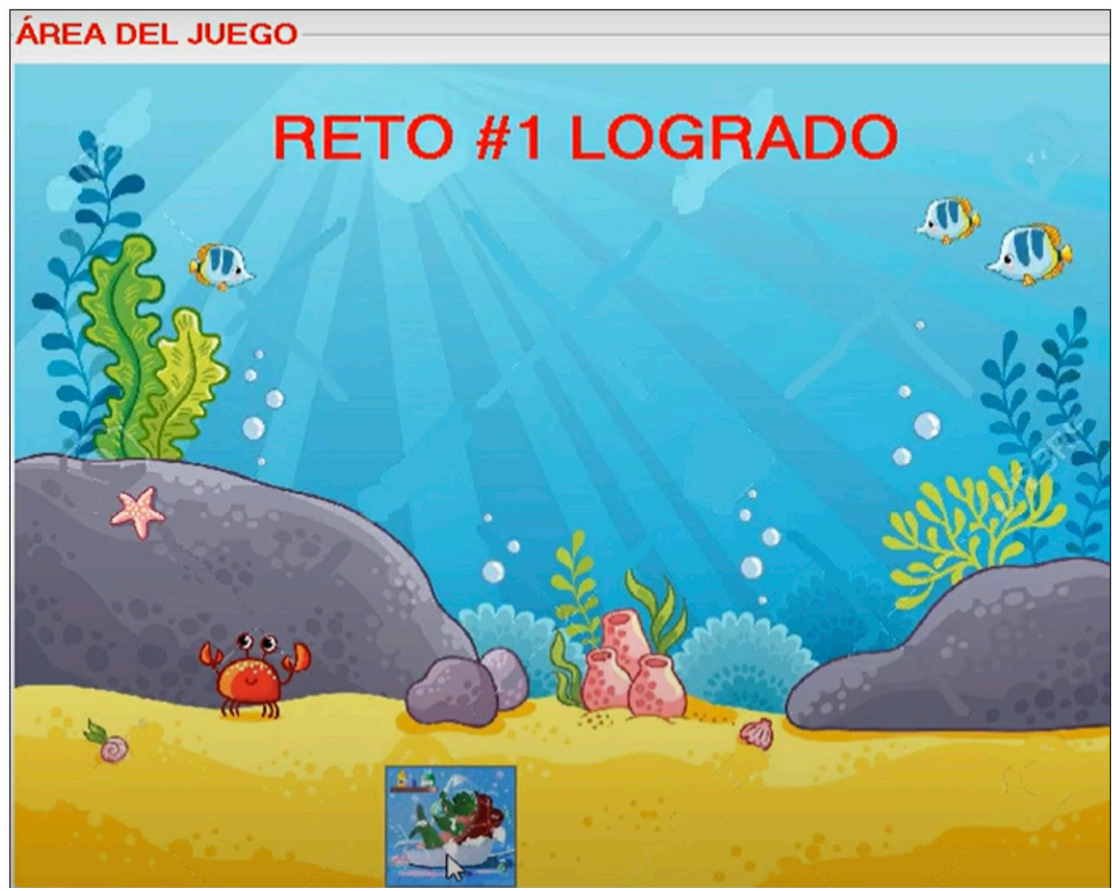

*Fig. 7. Mensaje mostrado al superar un reto.*

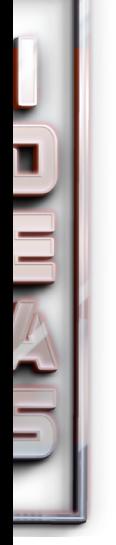

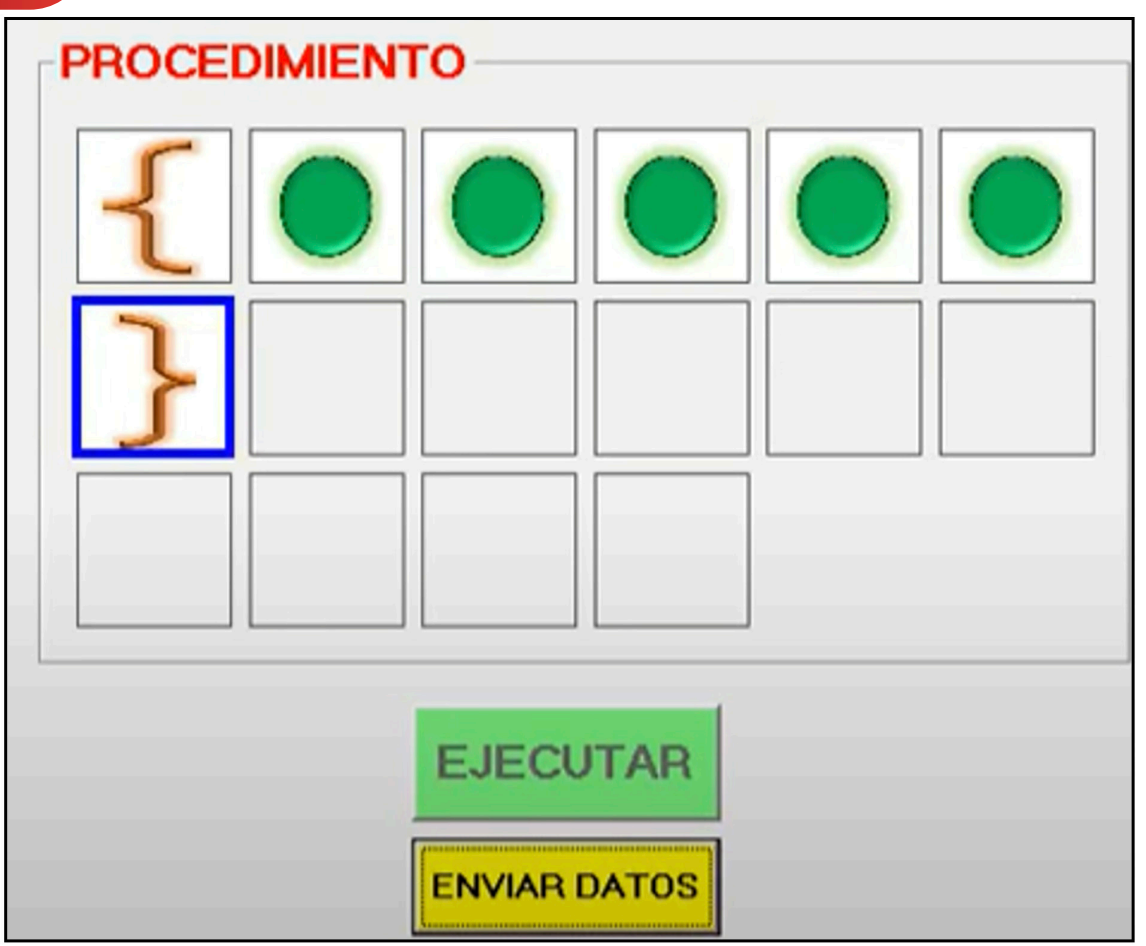

*Fig. 8. Botón para enviar instrucciones por Wi-Fi.*

Este botón se habilitará cada vez que el niño supere el reto, con el cual se envían las instrucciones por Wi-Fi al robot móvil desarrollado por [8] y mostrado en la figura 9. El robot móvil se desplaza sobre una lona que contiene los mismos retos y forma que el área de juego digital, con esto se consiguió el objetivo de la metodología STEAM de vincular el software con e hardware y que el educando aprenda y desarrolle habilidades y destrezas mientras juega.

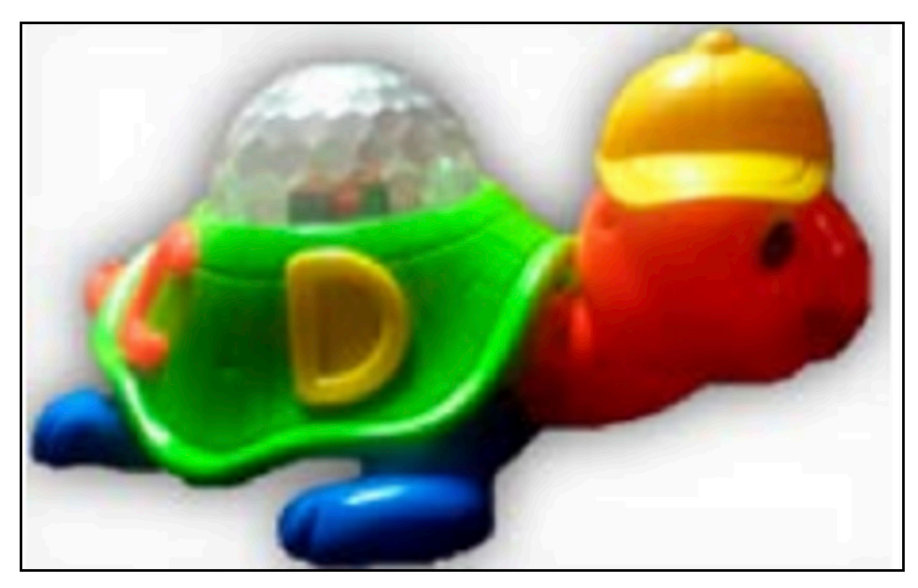

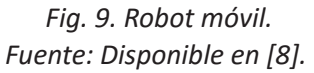

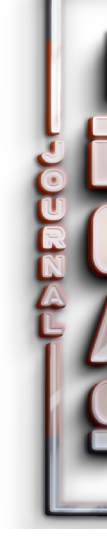

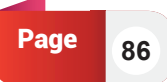

### **Discusión**

En la investigación bibliográfica realizada no se encontraron aplicaciones similares a la planteada, la mayor parte de investigaciones como las realizadas por [4], [6], [7], [11], [13] se basan únicamente en fundamentos teóricos o en aplicaciones web que no interactúan con los niños en el mundo real.

El juego interactivo implementado basado en la metodología STEAM contribuye al desarrollo integral de los niños al mejorar destrezas psicomotrices (arrastrar y soltar), el razonamiento lógico (direcciones), razonamiento matemático (conteo), habilidades cognitivas (figuras y colores) y el razonamiento espacial. Cabe mencionar que este proyecto es parte de un programa de investigación con el cual se está buscando integrar la metodología STEAM desde los primeros años de educación básica creando hardware y software propios de bajo costo.

Finalmente, con el juego interactivo implementado se consiguió dar respuesta a la hipótesis planteada y contribuir con la misma en el desarrollo integral de los educandos al emplear la tecnología en el proceso de enseñanza-aprendizaje.

### **Conclusiones**

- El juego interactivo desarrollado basado en la metodología STEAM es novedoso, interactivo e intuitivo, ya que por medio de la tecnología permite a los educandos aprender mientras juegan.
- Con la aplicación implementada los niños desarrollan varias habilidades y destrezas simultáneamente como el razonamiento lógico, razonamiento matemático, ubicación espacial, motricidad y lógica de programación.
- Por medio de la simulación animada, el usuario puede verificar si las instrucciones colocadas en el área de procesamiento son las adecuadas para superar el reto.
- El área de juego tiene retos de actividades diarias como bañarse, comer, ir a la escuela, entre otras y puede cambiarse el fondo para de esta forma captar la atención de los niños; de igual manera se utilizó figuras geométricas y colores para que los educandos puedan relacionar las instrucciones de una u otra forma y la tortuga como medio animado por ser un icono representativo del Ecuador.
- Al vincular el juego interactivo con el robot móvil, debe verificarse que la distancia máxima entre ambos sea inferior a cinco metros para evitar problemas de conexión.

### **Trabajo a futuro**

El juego interactivo es parte de un proyecto de investigación el cual al momento cuanta con los trabajos de investigación descritos en la introducción, razón por la cual; se está trabajando en la próxima fase del proyecto la cual consiste en implementar un tablero de programación físico el cual se vinculará con la aplicación. El objetivo es que el niño coloque las instrucciones en el tablero, estas sean enviadas al simulador y si no hay errores la aplicación envíe las instrucciones al robot móvil.

De igual manera, al momento el juego no incorpora ciclos repetitivos o de decisión por lo que se trabajará en añadir estas características para poder emplear el mismo hardware y software en niños de mayor edad.

**87** Page

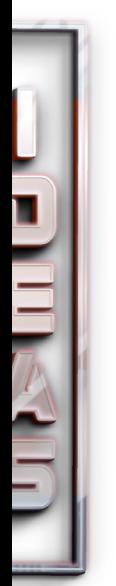

Finalmente, por medio de la Coordinación de Vinculación con la Sociedad y la carrera de Desarrollo Infantil Integral del ISTLT, se capacitará a los docentes de educación básica de la ciudad de Esmeraldas en el uso del juego y del robot móvil para medir el verdadero impacto que se puede alcanzar al emplear la metodología STEAM en los procesos de enseñanza-aprendizaje.

### **Referencias**

- E. G. Parés, "Aplicaciones web 3.0 para la mejora del aprendizaje," DIM Didáctica, Innovación y Multimed., vol. 0, no. 39 SE-Articles, Jun. 2021, [Online]. Available: https://raco.cat/index.php/DIM/article/view/388775.
- F. R. Sheu and M. Shih, "Evaluating NTU's OpenCourseWare project with Google Analytics: User characteristics, course preferences, and usage patterns," Int. Rev. Res. Open Distance Learn., vol. 18, no. 4, pp. 100–122, 2017, doi: 10.19173/irrodl.v18i4.3025.
- F. Rentería, E. Palma, and J. Castro, "Utilización de aplicaciones web para optimizar el proceso de enseñanza aprendizaje," Rev. Clake Educ., vol. 2, no. 3, pp. 3–18, 2021, [Online]. Available: http://revistaclakeeducation.com/ojs/index.php/Multidisciplinaria/article/ view/82.
- K. Gricelda, S. Maria, M. Esther, and P. Gamero, "Metodología STEAM en el desarrollo de competencias científicas en la educación básica," pp. 0–2, 2021.
- S. Miranda Fuenzalida and E. Treviño, "Uso de TERCE-UNESCO para informar la práctica educativa: factores que influyen en el aprendizaje en Ciencias en Chile y Paraguay," Rev. Iberoam. Educ., vol. 84, no. 1, pp. 135–156, 2020, doi: 10.35362/rie8414025.
- C. Conradty and F. X. Bogner, "STEAM teaching professional development works: effects on students' creativity and motivation," Smart Learn. Environ., vol. 7, no. 1, 2020, doi: 10.1186/s40561-020-00132-9.
- M. Nevárez Toledo, "La robótica educativa como herramienta de aprendizaje colaborativo en estudiantes de educación general básica superior," p. 92, 2016, [Online]. Available: https://repositorio.pucese.edu.ec/handle/123456789/625.
- F. Yépez, «IMPLEMENTACIÓN DE UN ROBOT MÓVIL CON PUNTO DE ACCESO BASADO EN LA METODOLOGÍA STEAM», I+D+i ISTCT, vol. 2, n.º 1, p. 10, jun. 2020.
- F. I. De Prada Pérez De Azpeitia, "Infrared thermography: An amazing resource for teaching physics and chemistry," Rev. Eureka, vol. 13, no. 3, pp. 617–627, 2016, doi: 10.25267/ Rev.
- Y. Castañeda Lozano, "La comunidad escolar: colectividad hacia la investigación transdisciplinar," Rev. Educ. y Ciudad, no. 38, 2020, doi: 10.36737/01230425. n38.2020.2311.
- C. Pisco, S. Magdalena, C. V. Tania, H. C. José, and D. J. Diógenes, "El modelo STEM como recurso metodológico didáctico para construir el conocimiento científico critico de estudiantes de Física," Uma revisão da Lit. em publicações 2010 a 2016 sobre o ensino conceitos Fundam. Mecânica Quântica, vol. 12, no. 2, p. 6, 2018.

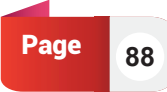

- B. L. COLORADO-AGUILAR and B. MORALES-GONZALEZ, "Avaliação dos conhecimentos tecnológicos, pedagógicos e disciplinares no ensino da ciência," Rev. Ibero-Americana Estud. em Educ., vol. 13, no. 3, pp. 997–1010, 2018, doi: 10.21723/riaee. v13.n3.2018.11167.
- I. Moreno, L. Muñoz, J. Serracín, J. Quintero, K. Pitti-Patiño, and J. Quiel, "La Robótica Educativa, una herramienta para la enseñanza-aprendizaje de las ciencias y las tecnologías.," Teoría la Educ. Educ. y Cult. en la Soc. la Inf., vol. 3, no. 2, pp. 74–90, 2012.
- C. Fuchs and K. Grützner, "Digitales," Praxishandb. Kongress-, Tagungs- und Konf., pp. 447–455, 2017, doi: 10.1007/978-3-658-08309-0\_29.

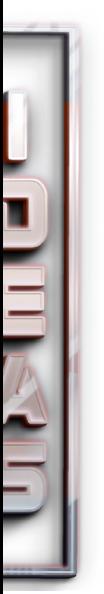

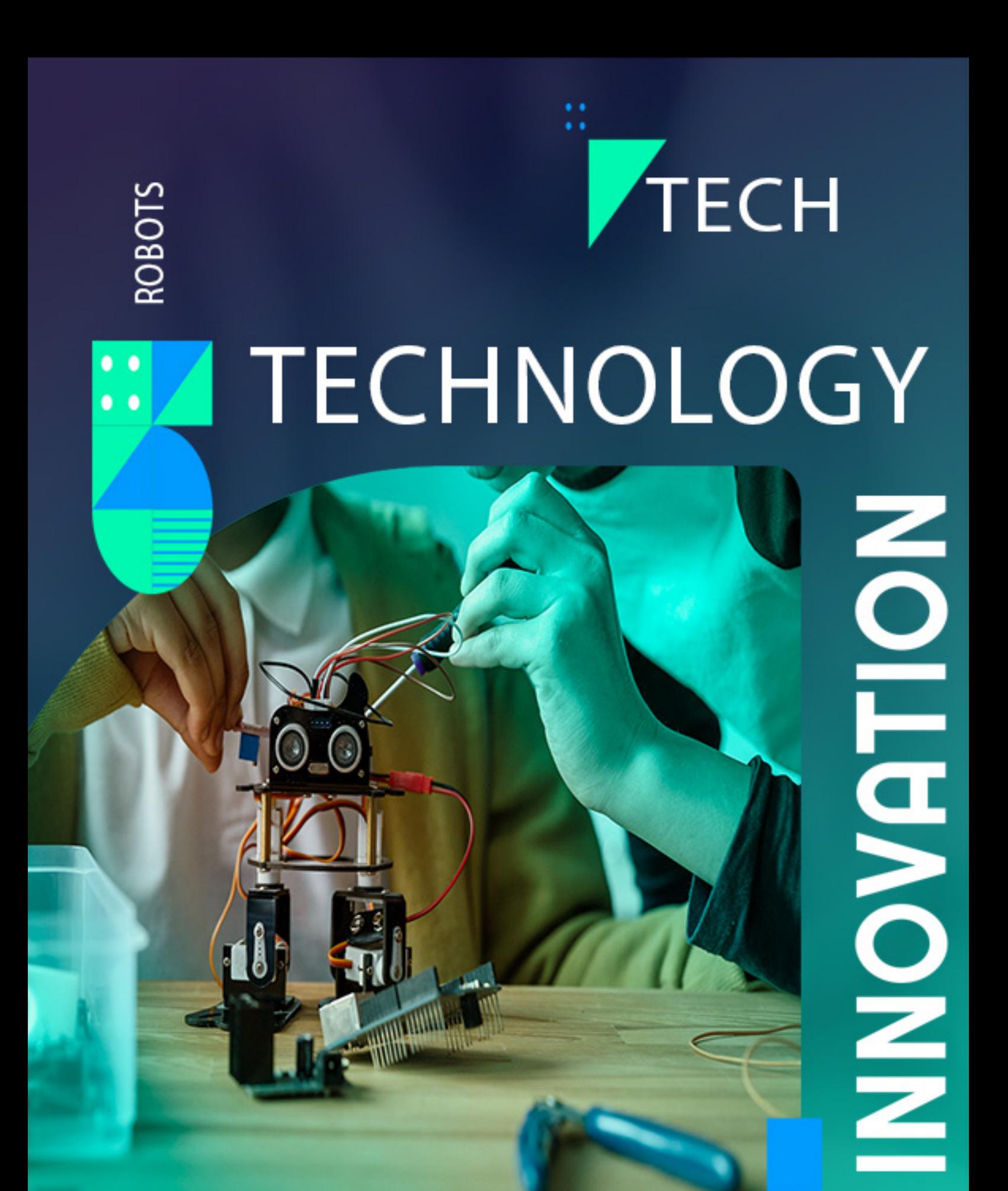

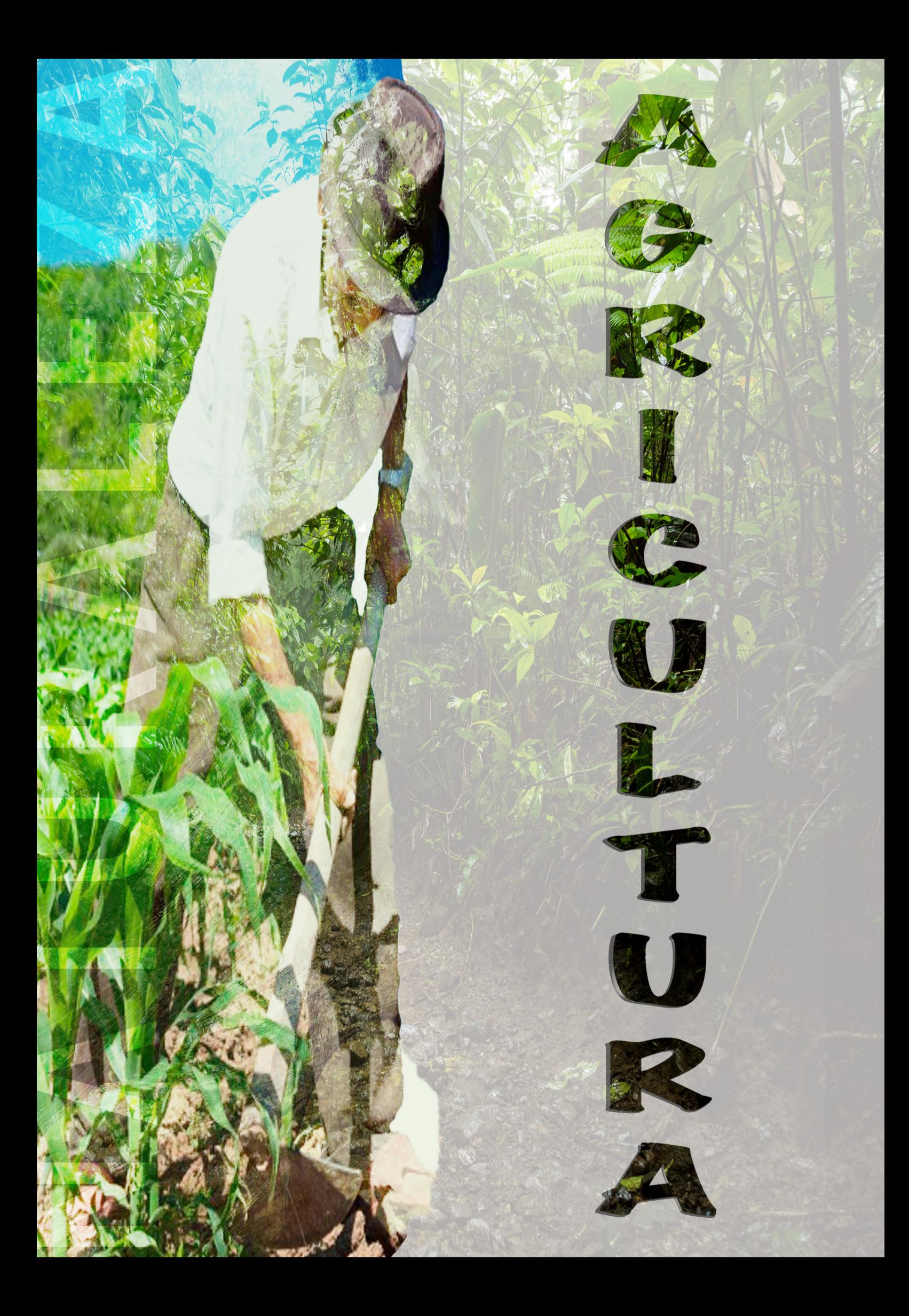

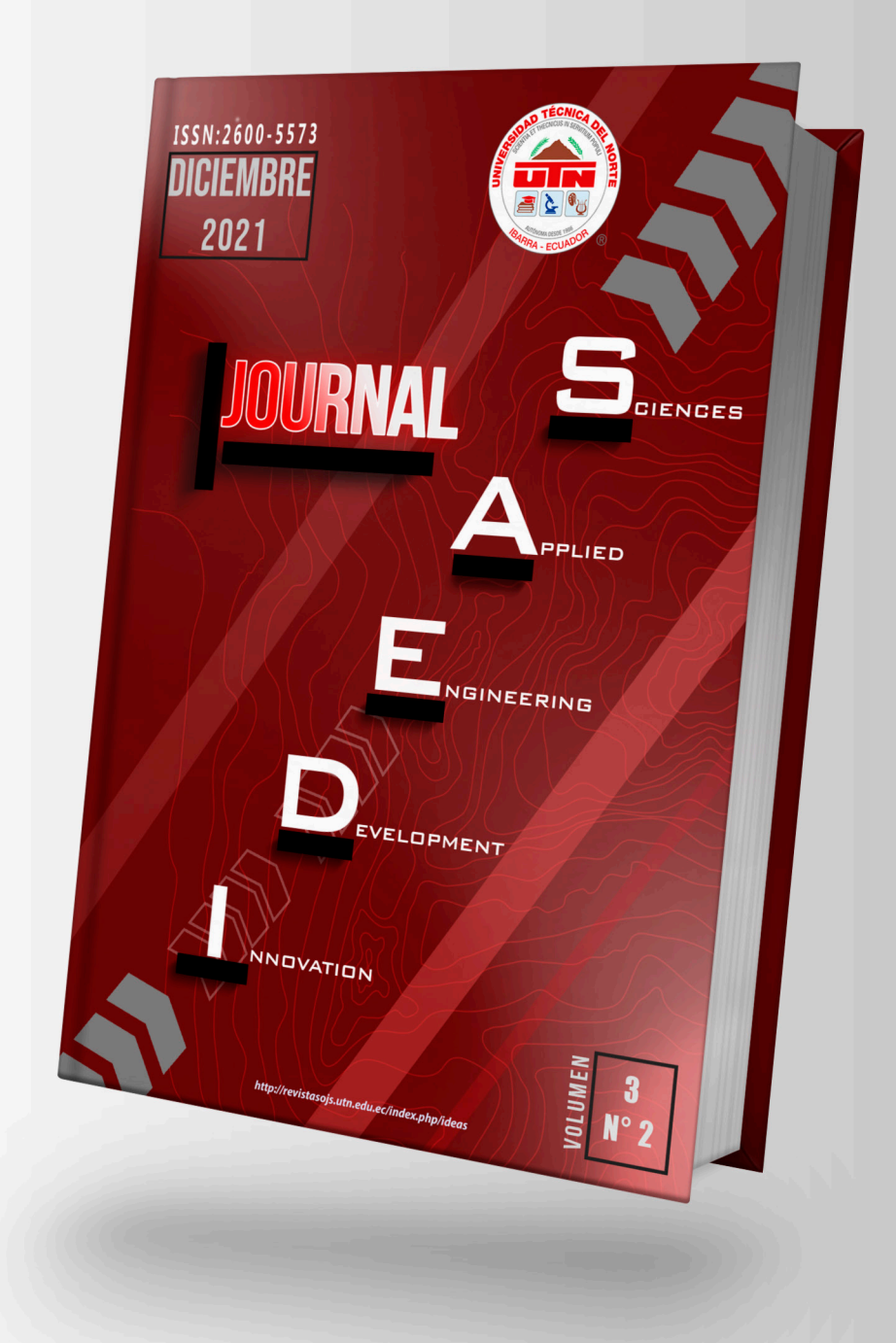

# Reversión sexual en la trucha arcoíris (Oncorhynchus mykiss) mediante la aplicación de la hormona masculinizante 17 a-metiltestosterona en alevines ginogenéticos

**DOI: 10.53358/ideas.v3i2.631** 

**Diego Tocaín<sup>1</sup> , Lennys Berutti <sup>2</sup> , Eleonora Layana1** <sup>1</sup>Universidad Técnica del Norte. Ibarra – Ecuador. 2 Pontificia Universidad Católica del Ecuador. Ibarra - Ecuador. *adiegotb@gmail.com, lbberutti@pucesi. edu.ec, emlayana@utn.edu.ec*

### RESUMEN

En la producción de trucha arcoíris existe un dimorfismo sexual notable en tamaño, ganancia de peso y calidad de la carne, por lo cual es necesario obtener cardumes monosexos, genotípicamente hembras, pero capaz de producir semen y comportarse como machos funcionales. Existen varios métodos de control sexual, tales como, irradiación de rayos ultravioleta en el esperma, choques térmicos, y presión, los cuales producen alevines ginogenéticos, económicamente deseables dentro de esta especie de salmónidos. El objetivo de esta investigación fue evaluar el porcentaje de reversión sexual (masculinización) en la trucha arcoíris con diferentes dosis de hormona. El mayor porcentaje de reversión del grupo experimental se obtuvo aplicando 3mg de 17 α-metiltestosterona por cada kg de alimento, suministrado durante 60 días, después de este período de alimentación continuaron con su dieta normal hasta el final del experimento. Los resultados reportaron que con este tratamiento el 86% de las hembras del grupo experimental se masculinizaron y 14% presentaron intersexo. Se realizó también la caracterización física de la especie en función del peso y talla durante el tiempo de crecimiento y desarrollo y se concluyó que a lo largo de su crecimiento si existió una interacción entre días de crecimiento y aplicación de la hormona.

Palabras claves: Truchas, reversión sexual, masculinización, hormona, 17 α -metiltestosterona

### **Introducción**

Ecuador es uno de los países con mayor biodiversidad en el mundo por los diferentes pisos climáticos que posee. Esto le ha permitido desarrollar diferentes especies de interés agrícola, pecuario y acuícola, destacándose en la producción de truchas, cultivo que se ha intensificado y fortalecido en los últimos años (Banco Nacional de Fomento [BNF], 2016). Sin embargo, en este salmónido, durante su crecimiento y posterior cosecha se pueden apreciar diferencias entre macho y hembra asociadas al dimorfismo sexual. En las épocas de reproducción los machos secretan enzimas que le otorgan un sabor amargo a la carne, además de ser más agresivos por lo que provocan lesiones a las hembras y son más propensos a enfermedades por hongos (Arai, 2000). En las hembras se presenta una disminución del crecimiento y pierden el 30% de su peso corporal en el desarrollo gonadal. Esto significa que durante la madurez sexual los salmónidos no ocupan su energía metabólica en la producción de carne, sino en la formación y maduración de sus gónadas. Por este motivo la tasa de crecimiento somático es baja. Otro aspecto negativo se asocia a la maduración sexual, que en el macho transcurre entre los 7 y los 12 meses y en la hembra a los 24 meses (Pérez, et al., 1999).

En la actualidad algunas técnicas biotecnológicas proporcionan ventajas que inciden en el crecimiento y el manejo de esta especie. La técnica más recomendada es la ginogénesis en donde se produce un efecto de esterilidad que inactiva el esperma mediante tratamientos previos a la fertilización y permite utilizarlo únicamente para iniciar el desarrollo del huevo (Benavides, et al., 2012). Esto se logra a través de la manipulación cromosómica mediante choque térmico para obtener individuos triploides (Pineda, 2003).

Mejía y Román (2009), demostraron que es posible optimizar la producción generando poblaciones monosexo (solo hembras), bajo manejo hormonal. Esto se logra aplicando una hormona masculina para que los individuos genotípicamente hembras trocasen a machos para ser utilizados como reproductores en el cruce con hembras normales, de este modo se produciría una población de solo hembras. Como se muestra, en este procedimiento el uso de estrógenos es indirecto ya que la masculinización de las hembras permite

obtener machos homogaméticos (XX), que se comportan fenotípicamente como machos y genotípicamente siguen siendo hembras. El semen de estos machos funcionales puede ser utilizado para fertilizar las ovas normales, obteniendo descendientes 100% hembras, para un consumo sin restricciones y utilizados en programas de reproducción (Bastardo et al., 2003).

Se ha reportado para este fin el uso de 31 esteroides diferentes, entre los que se incluye la 17 α – metil testosterona, siendo esta la hormona más utilizada por su fácil obtención y gran estabilidad química; aunque no necesariamente es la más potente. Esta investigación tiene como objetivo analizar el porcentaje de reversión sexual a través de la comparación de diferentes dosis de tratamientos hormonales en la trucha arcoíris (Oncorhynchus mykiss).

### **Materiales y Métodos**

### **Material biológico**

Se seleccionaron ovas y esperma de truchas arcoíris (Oncorhynchus mykiss) de 2 a 3 años de maduración. Los peces se obtuvieron de los estanques del Centro de Investigación Acuícolas Papallacta, propiedad del Ministerio de Acuacultura y Pesca (MAP), ubicado en la parroquia de Papallacta en el cantón Quijos provincia del Napo, Ecuador.

### **Diagnosis de la madurez sexual de reproductores**

Se procedió a verificar el estado de madurez sexual de las truchas hembras presionando suavemente el abdomen para comprobar la existencia de ovas maduras. Los machos adultos por lo general se mantienen en estado maduro durante toda la época (Imaki, 2003). Para proceder a anestesiar a los ejemplares seleccionados, se agregaron 10ml de eugenol en 100 litros de agua contenidos en la tina donde se encontraban las truchas. Las hembras seleccionadas se colocaron sobre el soporte de extracción de ovas y se masajeo suavemente el abdomen con movimientos repetitivos desde la parte superior a la inferior. De esta forma las ovas cayeron y se depositaron en una malla recolectora; este procedimiento es conocido como método unipersonal (Imaki, 2003). Para los reproductores machos el procedimiento fue similar se presionó suavemente el abdomen de forma repetitiva, el material seminal se recogió en cajas Petri.

### **Ginogénesis**

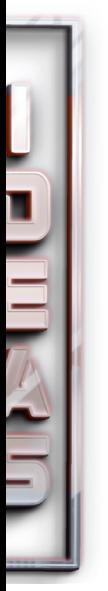

En un volumen de 2ml de semen, se aplicó la irradiación de rayos ultravioleta colocando la lámpara UV a una altura de 10cm, con una longitud de onda de 254 mm y un tiempo de 270 segundos (Parra, 2014), manteniéndola en continua agitación con el fin de que la muestra recibiera una irradiación uniforme. Para la fecundación artificial se empleó el método seco, cuya unidad experimental estuvo representada por 540 gramos de ovas (Blanco, 1995) a las que se le rociaron los 2ml de semen irradiado, mezclándolo uniformemente y sometiéndose a choques térmicos en un equipo de baño maría (modelo YCW-010). Los choques térmicos se aplicaron por inmersión de las ovas a baño de maría, mantenidas a temperaturas y tiempos ya definidos de 28°C, 10 minutos de duración y 10 minutos postfertilización o tiempo de espera de fecundación (Muñoz, 2007). Finalmente fueron llevadas a la incubadora con la ayuda de un cedazo, evitando los movimientos bruscos y sobre todo sin presencia de la luz. La incubación se realizó a temperaturas entre 8-10°C (Imaki, 2003).

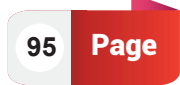

### **Alimentación**

La población obtenida de 735 alevines se dividió en siete lotes. Seis de estos lotes fueron alimentados con una dieta comercial a la que se le añadió 17 α-metil testosterona en diferentes cantidades y a diferentes días de consumo, mientras que el lote restante consumió la misma dieta comercial sin testosterona (grupo testigo) (Tabla 1). Para la preparación de la hormona se aplicó el procedimiento descrito por Bastardo et al., (2003). Del alimento balanceado seleccionado, marca Biomix se pesaron 3kg, que se separó en tres bandejas con 1 kg c/u y en las que se agregó la hormona 17 α-metil testosterona (Genetech) previamente diluida en 57 ml de alcohol etílico al 99.5%. Las cantidades utilizadas correspondieron a 1, 3 y 5 mg, que se mezclaron con el alimento. Posteriormente este alimento se cubrió con papel periódico para permitir la evaporación del alcohol. Al día siguiente se colocó en fundas selladas, dentro de un recipiente totalmente oscuro y en la refrigeradora para evitar la desintegración de la hormona. Este procedimiento se realizó cada 21 días. Una vez que se identificó el primer día en que el alevín absorbe su saco vitelino, se inició el suministro del alimento hormonado cada 60 minutos durante 9 horas diariamente por un período de entre 60 y 90 días, según el tipo de tratamiento. Concluido este período de alimentación se les suministro su dieta de balanceado comercial (dieta control) hasta el final del experimento (12 meses).

| <b>TRATAMIENTO</b> | <b>CÓDIGO</b>                 | <b>DESCRIPCIÓN</b>                      |
|--------------------|-------------------------------|-----------------------------------------|
| T1                 | <b>H1D1</b>                   | Hormona a 1 mg/kg de alimento a 60 días |
| T <sub>2</sub>     | H1D2                          | Hormona a 1 mg/kg de alimento a 90 días |
| T <sub>3</sub>     | <b>H2D1</b>                   | Hormona a 3 mg/kg de alimento a 60 días |
| Τ4                 | <b>H2D2</b>                   | Hormona a 3 mg/kg de alimento a 90 días |
| T <sub>5</sub>     | <b>H3D1</b>                   | Hormona a 5 mg/kg de alimento a 60 días |
| T <sub>6</sub>     | <b>H3D2</b>                   | Hormona a 5 mg/kg de alimento a 90 días |
| T7                 | H <sub>0</sub> D <sub>0</sub> | Hormona a 0 mg/kg de alimento a 0 días  |

**Tabla 1. Tratamientos en estudio de la reversión sexual de la trucha arcoíris.**

### **Toma de datos**

Una vez concluida la alimentación hormonada las truchas fueron trasladadas a las piscinas de crianza. Allí se criaron de forma convencional alimentadas con balanceado comercial con sus respectivas raciones hasta completar el tiempo del estudio.

A los 270 días desde que absorbieron su saco vitelino las truchas fueron sacrificadas mediante el corte en la cuarta arteria branquial y luego fueron depositados en una tina con agua para su desangrado total. Este procedimiento se realizó de tal forma que las vísceras no tuvieran contacto con sangre. Una vez que se desangraron completamente se realizó un corte longitudinal desde el orificio urogenital hasta la cabeza para poder observar las gónadas masculinas, femeninas o ambas.

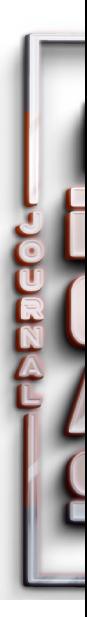

### **Resultados**

Para el propósito de este estudio, se aplicó un Análisis de Varianza ADEVA con arreglo factorial AxB y material testigo. En la Tabla 2 se observa que, del total de hembras en el grupo experimental, se llega a un máximo de reversión sexual del 86%. El tratamiento hormonal que muestra este resultado superior es el constituido por 3mg de 17 α-metil testosterona durante 60 días (codificación: H2D1). En esta misma muestra experimental el 14% presentó intersexo,

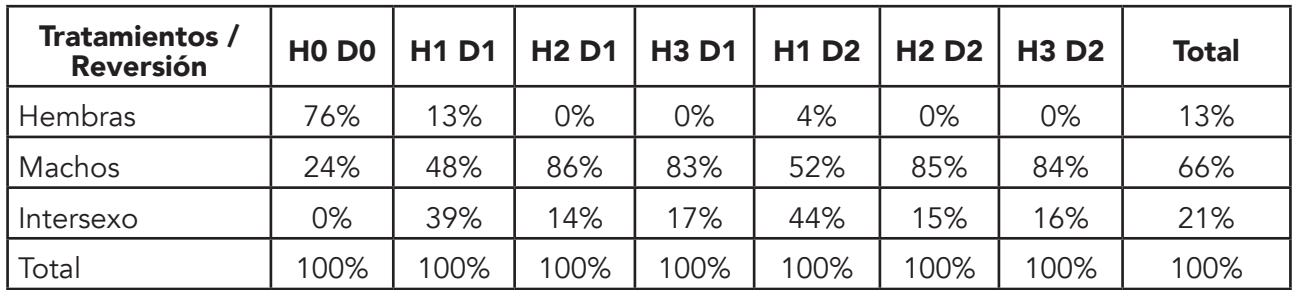

### **Tabla 2. Porcentaje de reversión sexual en la trucha arcoíris.**

El comportamiento de la reversión sexual en la trucha arcoíris en función de los tratamientos propuestos en el presente trabajo se muestra en la Figura 1. Existe un crecimiento significativo de especímenes con reversión sexual conforme se aumenta la dosis de 17 α-metil testosterona (Figura 1(a)). También se observan valores relativamente superiores en cuanto a presencia de especímenes intersexo para valores bajos de alimento hormonado (Figura 1(b)).

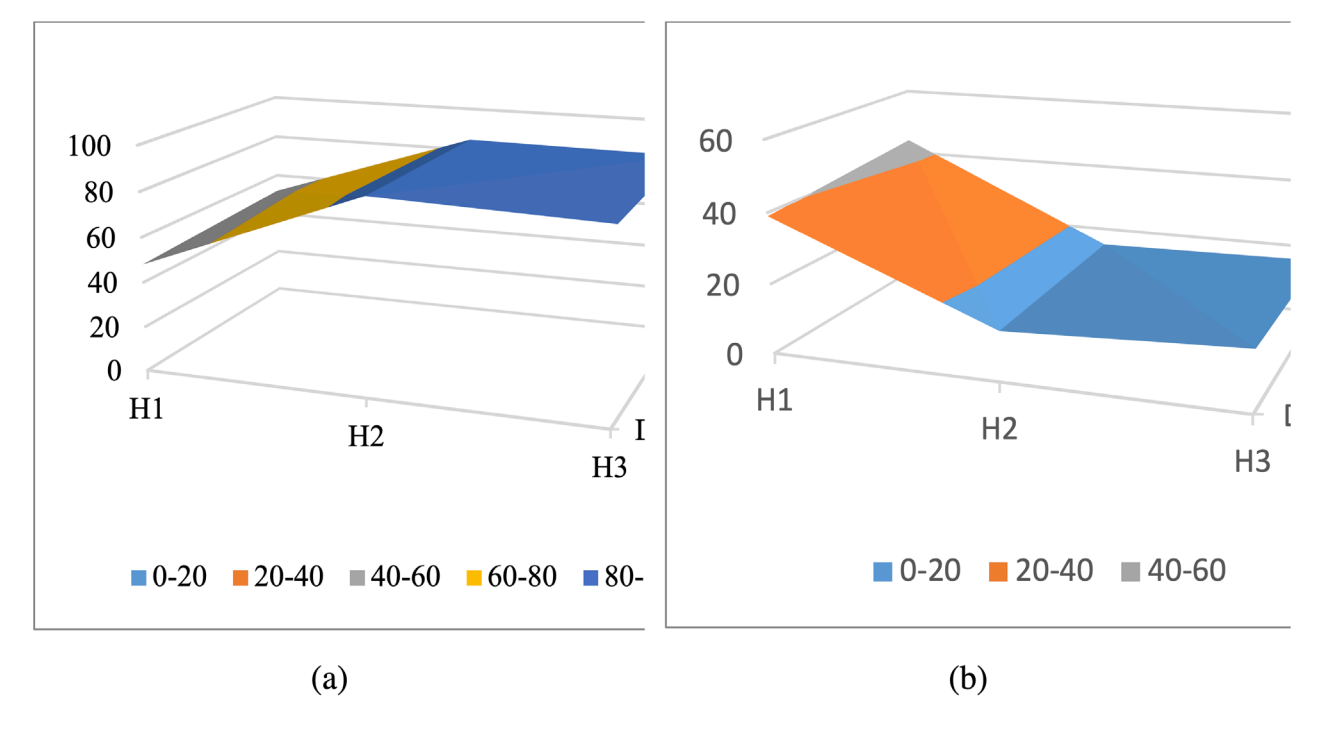

*Fig. 1. (a): Reversión sexual de trucha arcoíris luego de tratamiento hormonal; (b) Presencia de especímenes intersexo luego de tratamiento hormonal de trucha arcoíris*

Una vez observados los resultados de las observaciones realizadas luego de los distintos tratamientos propuestos en el presente trabajo, es necesario determinar de forma cuantitativa mediante un Análisis de Varianza cual es la variable cuyo efecto es más significativo. Los resultados de este análisis se muestran en la Tabla 3.

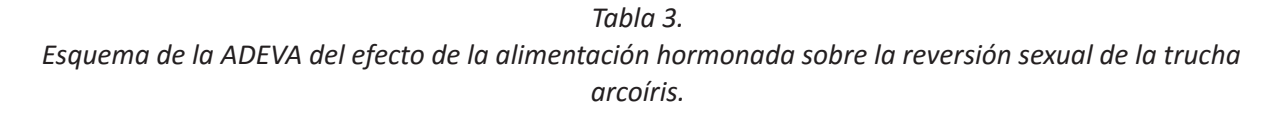

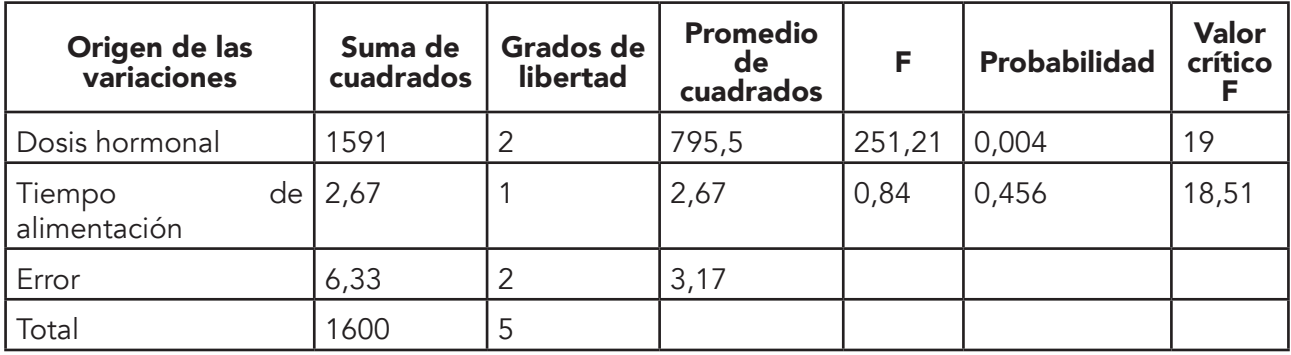

El análisis realizado muestra que el factor llamado "Dosis hormonal" presenta un P-valor de 0.004 en tanto que el factor denominado "Tiempo de alimentación" presenta un P-valor de 0.456. Estos resultados indican que la "Dosis hormonal" se encuentra en la zona de rechazo de la hipótesis nula respecto de esta variable. Por otra parte, el "Tiempo de alimentación" se encuentra en zona de aceptación de su hipótesis nula correspondiente. De este modo se puede afirmar que de estas variables, la "Dosis hormonal" influye de modo significativo desde el punto de vista estadístico, en cuanto a la reversión sexual en la trucha arcoíris. Estos resultados se muestran de forma gráfica en la Figura 2.

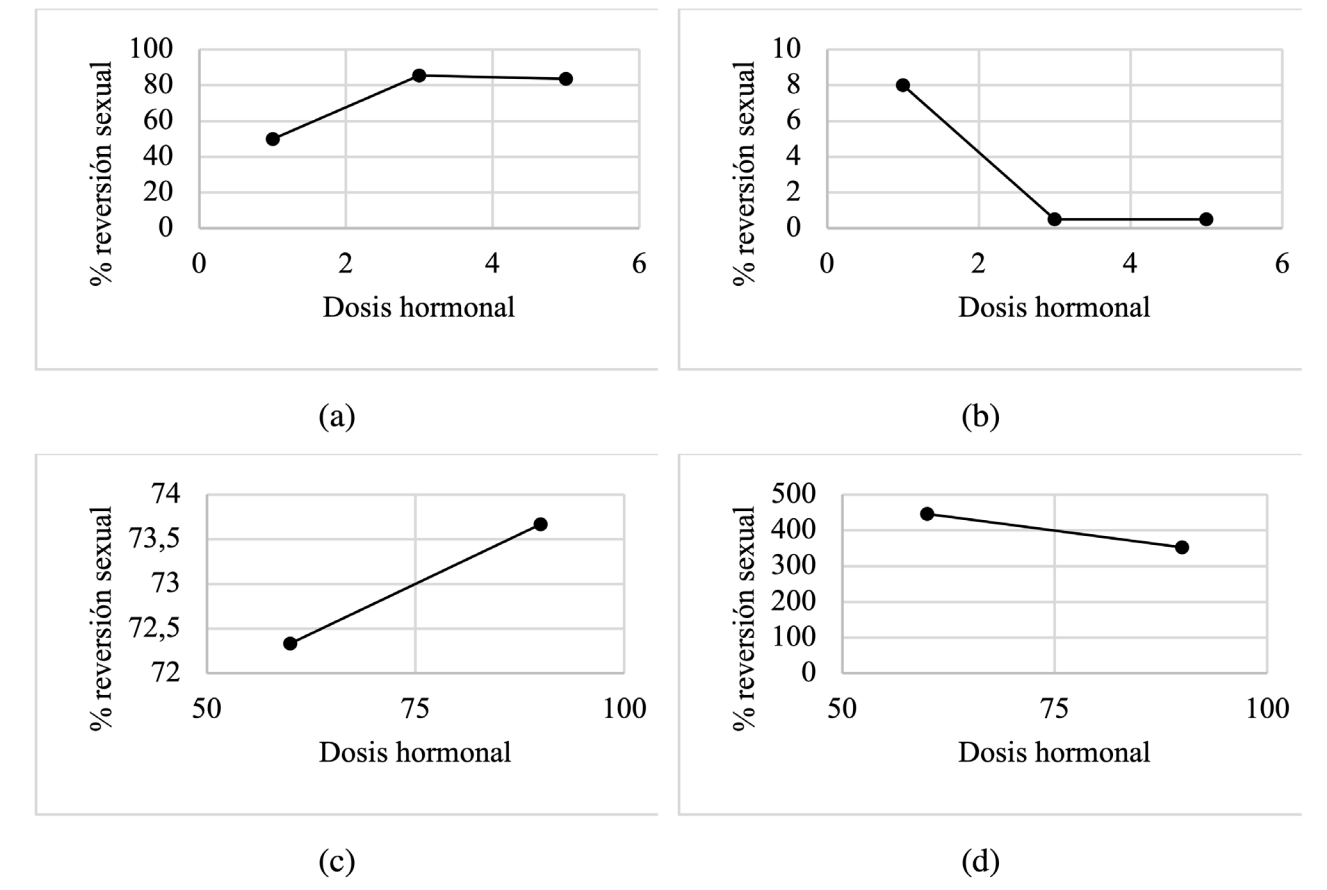

*Fig. 2. (a): Promedios de porcentaje de reversión sexual para las tres dosis de hormona* 

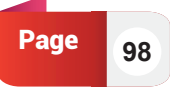

*estudiada; (b): Varianza en porcentaje de reversión sexual para las tres dosis de hormona estudiada; (c): Promedios de porcentaje de reversión sexual en el tiempo de alimentación estudiado; (d): Varianza en porcentaje de reversión sexual en el tiempo de alimentación estudiado.*

Los resultados del ANDEVA realizado muestran que el porcentaje de reversión sexual se ve significativamente influenciado por el factor "Dosis hormonal". Sin embargo, los resultados mostrados en la Figura 2 sugieren que esta influencia tiende a estabilizarse a partir de 5 mg de α-metil testosterona.

En la Figura 3 se muestra los porcentajes de variación sexual de todos los tratamientos aplicados en el presente trabajo, comparados con los datos del grupo testigo.

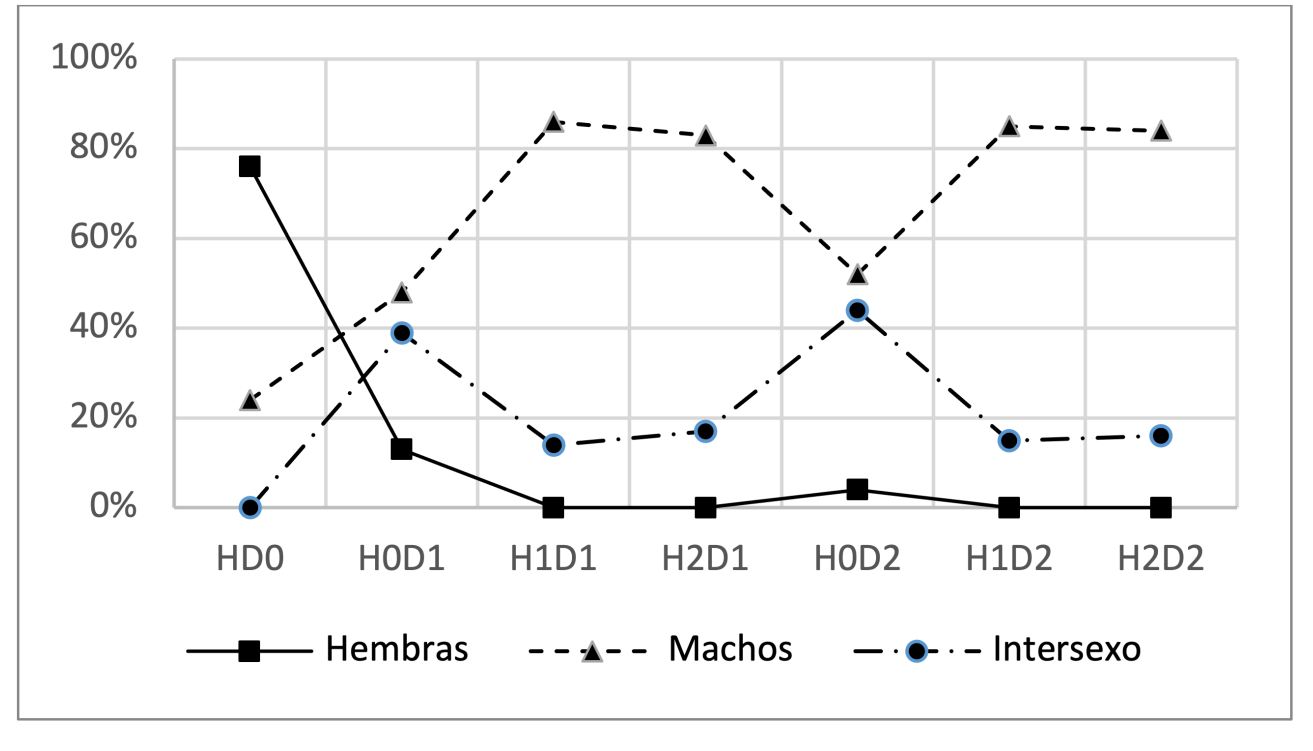

*Fig. 3. Porcentajes de sexo según tratamiento aplicado en el presente trabajo según la codificación mostrada* 

### *en la Tabla 1.*

La Figura 3 muestra que con todos los tratamientos con alimento hormonado, el porcentaje de hembras mostrado originalmente tiende a disminuir, en tanto que el porcentaje de machos funcionales aumenta. Esto corrobora los propuesto en la hipótesis de trabajo en la presente investigación. Hay un porcentaje de truchas arcoíris que presenta intersexo. Este porcentaje tiende a ser significativo para los tratamientos con bajas cantidades de hormona α-metil testosterona y conforme se aumenta la dosis en el tratamiento, este porcentaje disminuye.

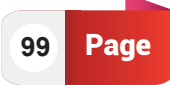

**PAPER O7** Análisis de la Arquitectura 5G en Relación a la Opción no Autónoma de la<br>Asociación Global del Ecosistema Móvil (GSMA).

### **Conclusiones**

- Este trabajo permitió a través del método de reversión sexual, masculinizar un 86% de las hembras de trucha arco iris, demostrando que el tratamiento de 3mg de hormonas con 60 días de aplicación fue la dosis de mayor incidencia en el porcentaje de aparición de gónadas masculinas.
- La tecnología aplicada en el presente trabajo es una innovación en Ecuador. Su utilización tiene implicaciones de gran importancia en el sistema productivo del rubro trucha ya que permite obtener mayor proporción de hembras en un período de tiempo más corto que utilizando las poblaciones de ambos sexos con menos implicaciones asociadas a su dimorfismo.
- Las observaciones realizadas sugieren que la utilización de la hormona α-metil testosterona en dosis bajas, incentiva la aparición de especímenes con intersexo en la trucha arcoíris.

### **Referencias**

- Arai, K. (2000). Chromosome manipulation in aquaculture: Recent progress and perspective. Suisanzoshoku, 48 (2) 1-9 .
- Banco Nacional de Fomento. (2016). Promueve la piscicultura de trucha arcoíris en el Ecuador http://www.bnf.gov.py/. Obtenido de https://www.bnf.gov.py/25933 banco-nacional-de-fomento-de-ecuador-promueve-la-piscicultura-de-truchaarcoiris-como-actividad-que-genera-desarrollo-productivo. pdf
- Bastardo, Hilda R, B, Sara, & B, Sofía. (2003). Masculinización de la trucha arco iris, oncorhynchus mykiss, para obtener descendencia todas hembras en un criadero venezolano. Zootecnia Tropical, 21(1), 27-41. Recuperado en 18 de julio de 2021, de http:// ve.scielo.org/scielo.php?script=sci\_arttext&pid=S0798-72692003000100003&lng= es&tlng=es.
- Benavides, J. S., Gómez, N. H., Ramos, A. A., y Macías, J. N. (2012). La ginogénesis como una alternativa de producción de alevinos de truchas solo hembras en el altiplano nariñense (Tesis de pregrado). Universidad de Nariño, Pasto, Colombia.
- Blanco, M. (1995). La trucha: cría industrial. Madrid: Mundi-Prensa.
- Fondo Nacional de Desarrollo Pesquero. FONDEPES. (23 de Octubre de 2014). Manual de crianza de truchas en ambientes convencionales. Obtenido de http://www.fondepes. gob.pe/src/manuales/manual\_trucha.pdf
- Food and Agricultural Organization. (2014). Manual práctico para el cultivo de la trucha arcoiris. Obtenido de http://www.fao.org/3/a-bc354s.pdf
- Imaki, A. (2003). Manual de manejo y crianza de trucha arcoíris. Quito: GD.
- Mejía, P., y Román, A. (2009). Porcentajes de reversión sexual en trucha arcoíris (Oncorhynchus mykiss) para la obtención de neomachos mediante la aplicación de la hormona masculinizante 17 α-metil testosterona por el método de ingestión (larvas) e inmersión (ovas y larvas) (Tesis de pregrado). Universidad Ces, Medellin, Colombia.

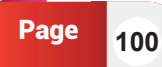

- Muñoz, D. (2007). Inducir triploidía mediante la estandarización del choque térmico en trucha arco iris (Oncorhynchus mykiss) (Tesis de pregrado). Universidad de las Fuerzas Armadas, Sangolqui, Ecuador.
- Parra, A. (2014). Obtención de lotes monosexos de trucha arco iris mediante procesos ginogenéticos, validados con indicadores moleculares de diferenciación sexual en el alto andino ecuatoriano (Tesis de pregrado). Universidad de las Fuerzas Armandas, Sangolqui, Ecuador.
- Pérez, C., Penman, D., y Bromage, N. (1999). Parámetros morfométricos de interés comercial en trucha Arcoíris triploide, Oncorhynchus mykiss. AcuaTIC, 1(2), 1-20.
- Pineda, S. H. (2003). Triploidía en trucha arcoiris (Oncorhynchus mykiss) (Vol. 17). Medellin: Ciencias Pecuarias.

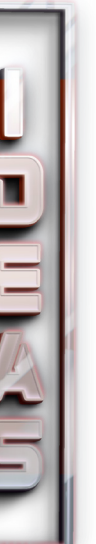

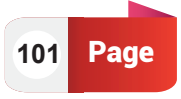

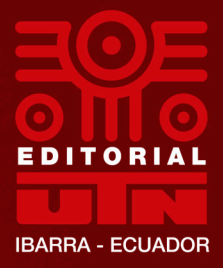

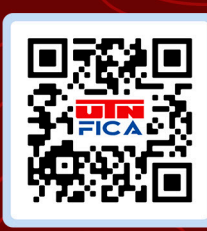

KO

Facultad de Ingeniería

**ESCANEAME**